#### **Elementy trójkątne** elementy czworokątne: bezpośrednie uogólnienie 1D na 2D, ale:

to trójkąt jest najprostszym elementem w 2D (w 3D tetraedr) ,

Ponadto: Każdy podział na elementy trójkątne jest odwracalny (poza wierzchołkami współliniowymi, dla czworokątów trzeba dbać o wypukłość) łatwiejszy do zautomatyzowania podział na elementy. lepiej nadaje się do opisu złożonego brzegu.

poza tym: transformacja element odniesienia - fizyczny: ściśle liniowa (nie biliniowa), jakobian transformacji zawsze niezależny od położenia w przestrzeni odniesienia (niezależnie od kształtu elementu fizycznego)

algorytmy triangulacyjne z geometrii i grafiki komp)

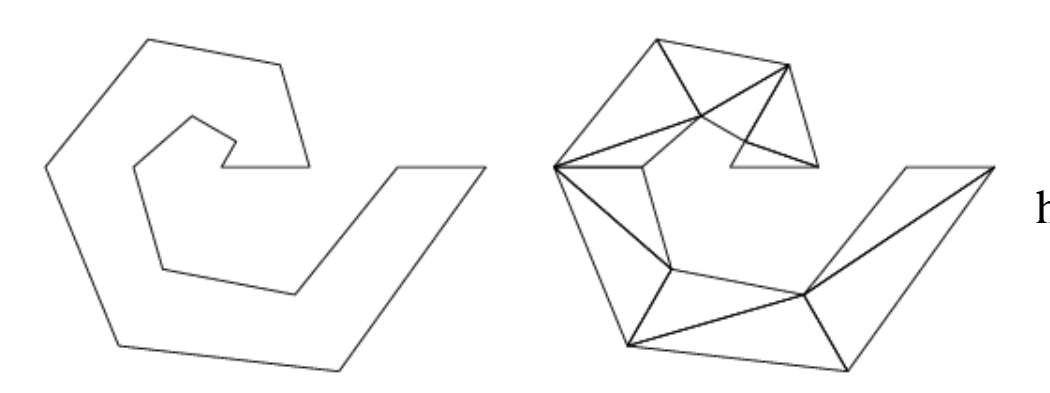

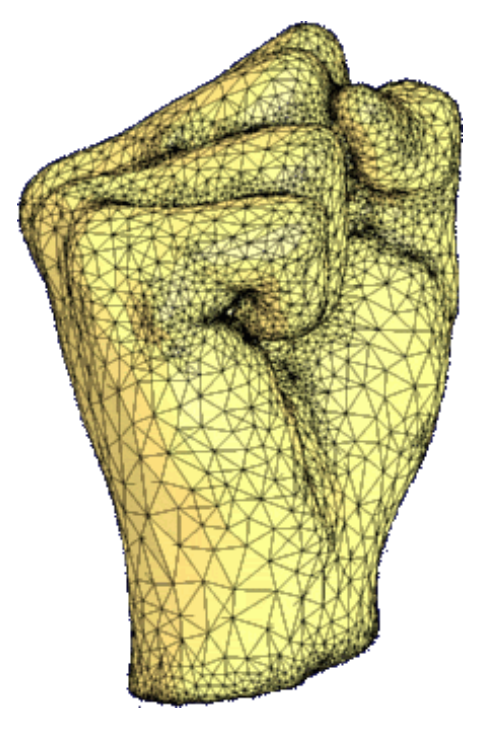

http://www.cs.berkeley.edu/~jrs/mesh/

## **Elementy trójkątne: współrzędne polowe**

elementy czworokątne: funkcje kształtu – bezpośrednie uogólnienie 1D. współrzędne  $\xi_1$  i  $\xi_2$  - również bezpośrednie uogólnienie 1D

elementy trójkątne: - współrzędne polowe do generacji funkcji kształtu

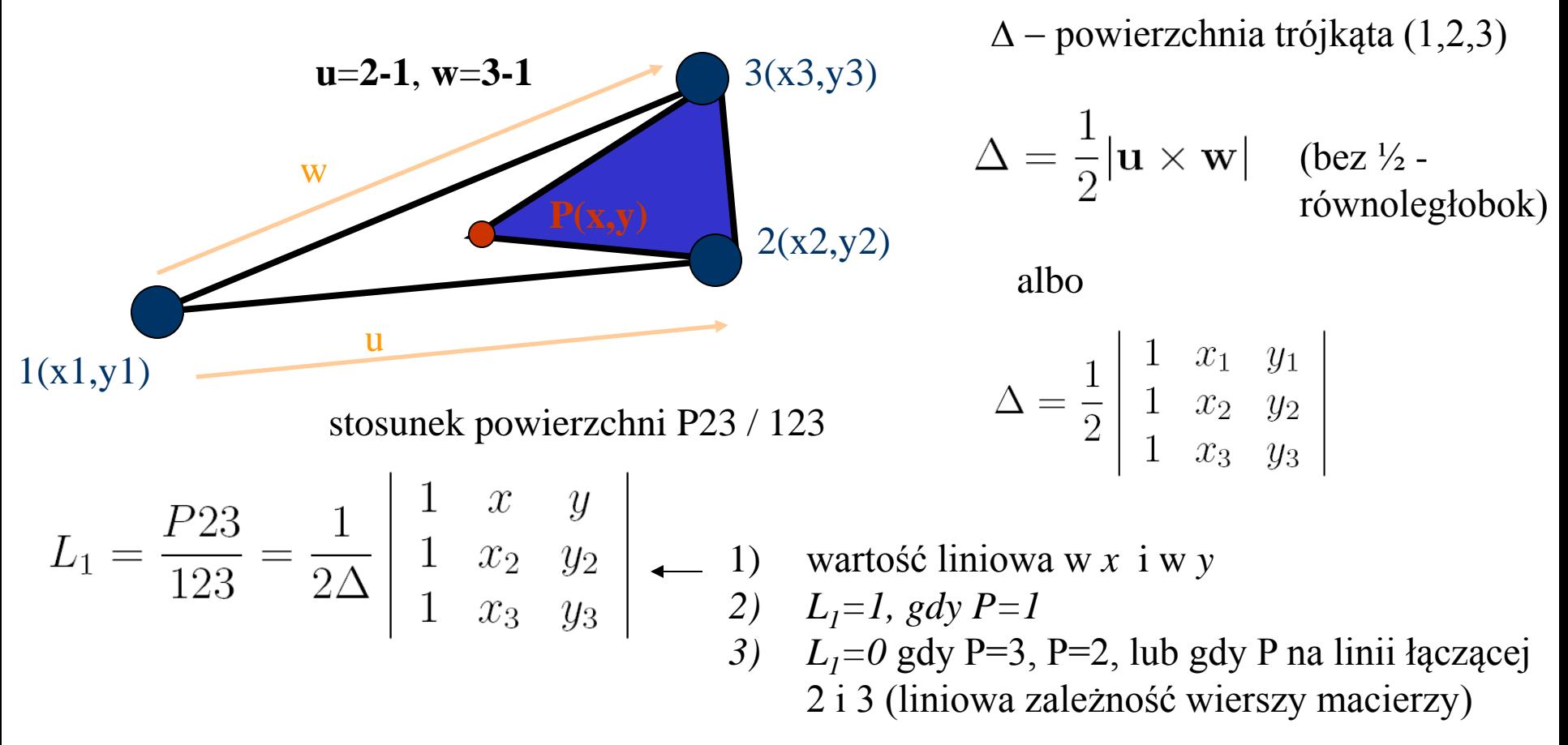

Współrzędna polowa L<sub>1</sub> (równoległa do bo 2-3)

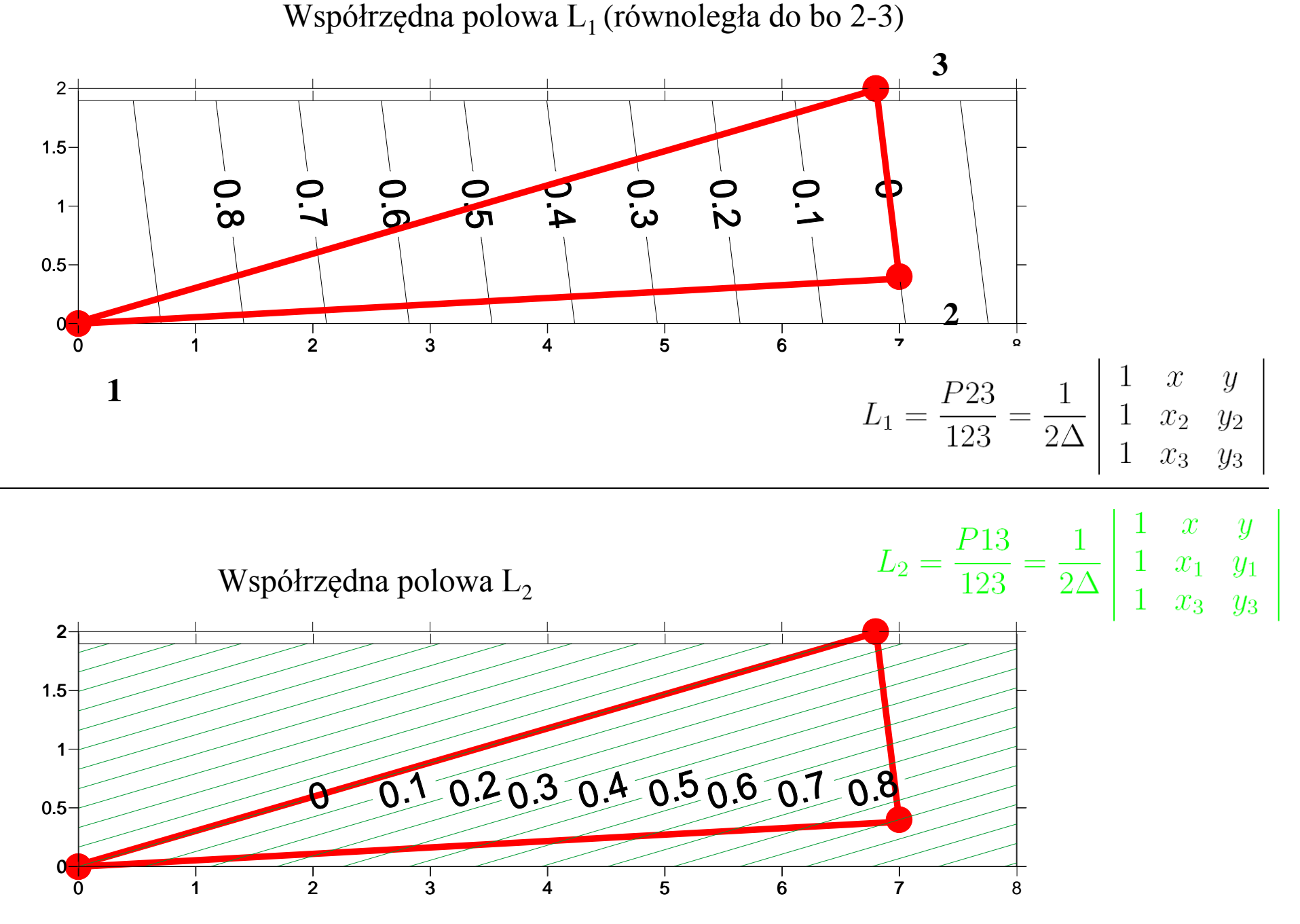

#### **Elementy trójkątne: współrzędne polowe (powierzchniowe** *area***)**

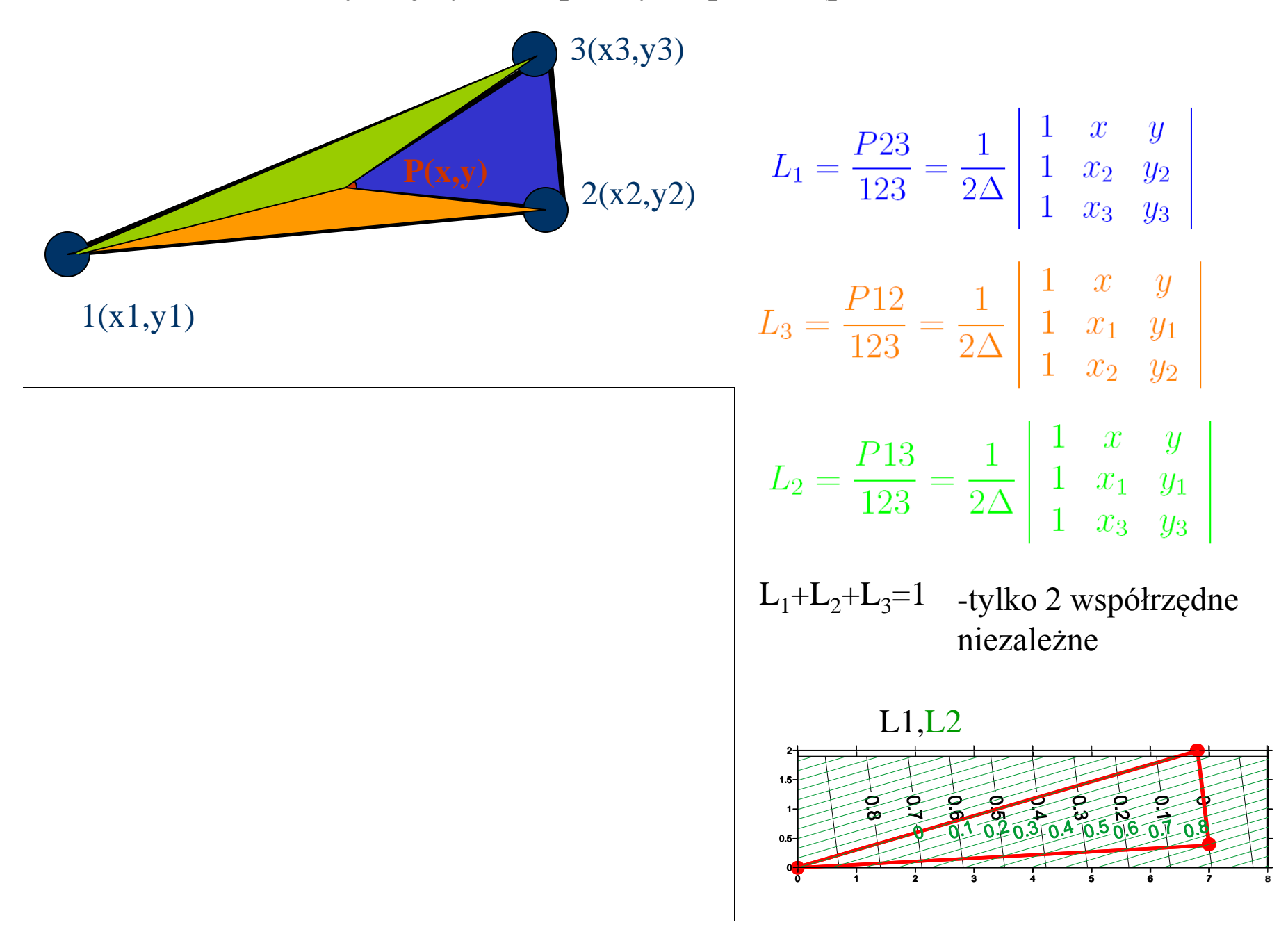

# **Elementy trójkątne: współrzędne polowe (powierzchniowe** *area***)**

$$
L_{1} = \frac{P23}{123} = \frac{1}{2\Delta} \begin{vmatrix} 1 & x & y \\ 1 & x_{2} & y_{2} \\ 1 & x_{3} & y_{3} \end{vmatrix}
$$
  
\n
$$
L_{1} = \text{jeden w (x,y)=1, zero w pozostalych
$$
  
\n
$$
u(x, y) = u_{1}\phi_{1}(x, y) + u_{2}\phi_{2}(x, y) + u_{3}\phi_{3}(x, y)
$$
  
\n
$$
L_{2} = \frac{P12}{123} = \frac{1}{2\Delta} \begin{vmatrix} 1 & x & y \\ 1 & x_{1} & y_{1} \\ 1 & x_{2} & y_{2} \end{vmatrix}
$$
  
\n
$$
L_{3} = \frac{P12}{123} = \frac{1}{2\Delta} \begin{vmatrix} 1 & x & y \\ 1 & x_{1} & y_{1} \\ 1 & x_{2} & y_{2} \end{vmatrix}
$$
  
\nL\_{4} = \frac{1}{2\Delta} \begin{vmatrix} 1 & x & y \\ 1 & x\_{1} & y\_{1} \\ 1 & x\_{3} & y\_{3} \end{vmatrix}  
\n
$$
u(x, y) = u_{1}\phi_{1}(x, y) + u_{2}\phi_{2}(x, y) + u_{3}\phi_{3}(x, y)
$$
  
\n
$$
\phi_{1}(x, y) = L_{1}
$$
  
\n
$$
\phi_{2}(x, y) = L_{2}
$$
  
\n
$$
\phi_{3}(x, y) = L_{3} = 1 - L_{1} - L_{2}
$$

### **Elementy trójkątne: kwadratowe funkcje kształtu**

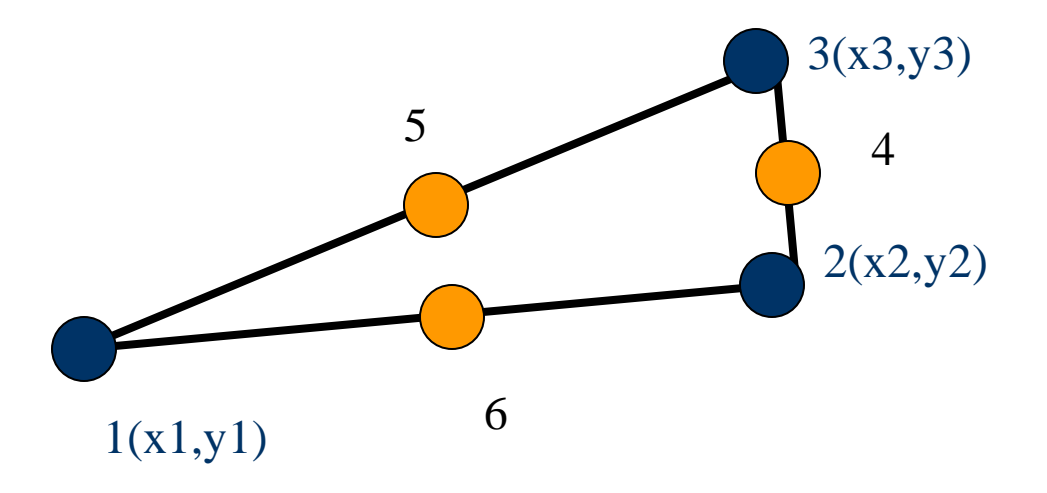

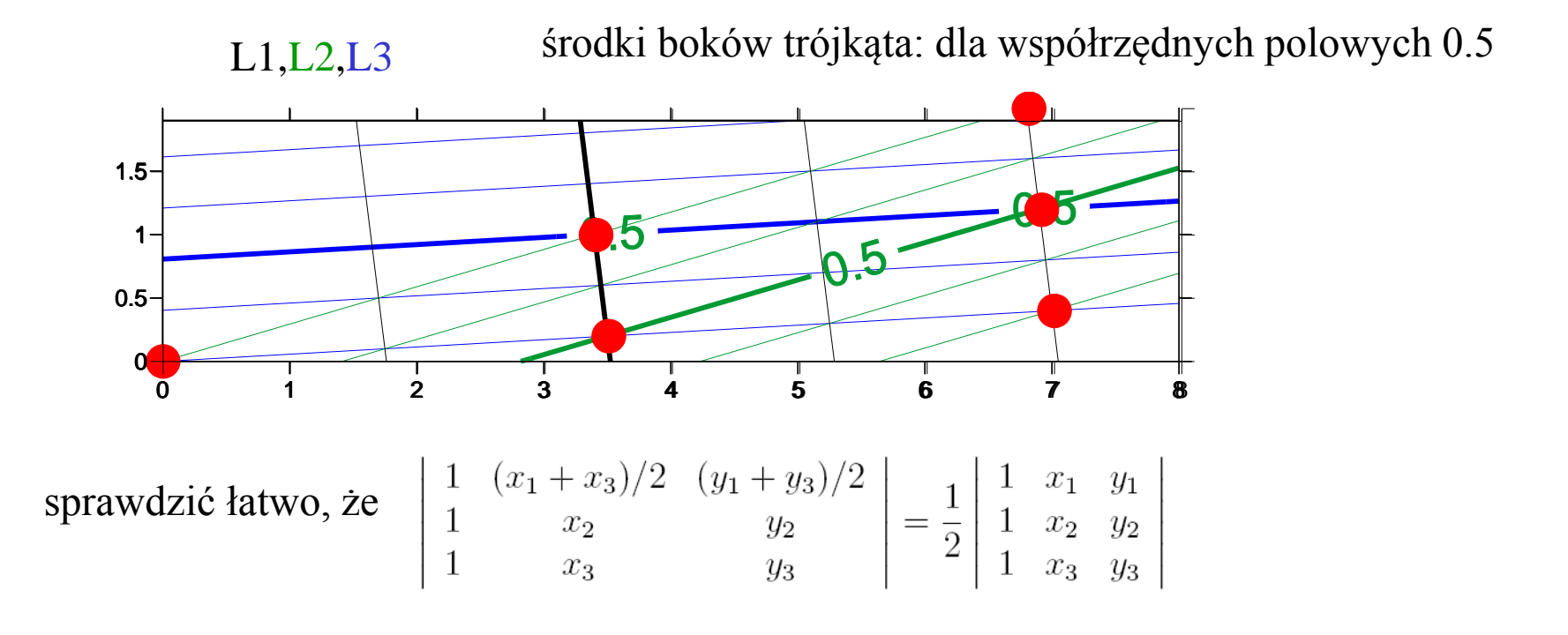

#### **Elementy trójkątne: kwadratowe funkcje kształtu**

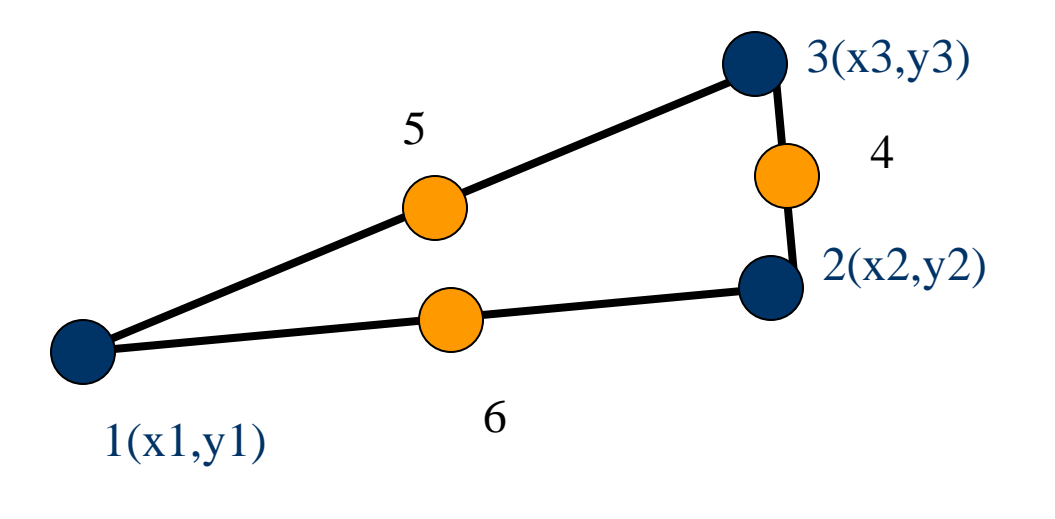

funkcje kształtu dla węzłów narożnych:  $\phi_1(x, y) = L_1 (2L_1 - 1)$ <br>  $\phi_2(x, y) = L_2 (2L_2 - 1)$ <br>  $\phi_3(x, y) = L_3 (2L_3 - 1)$ 

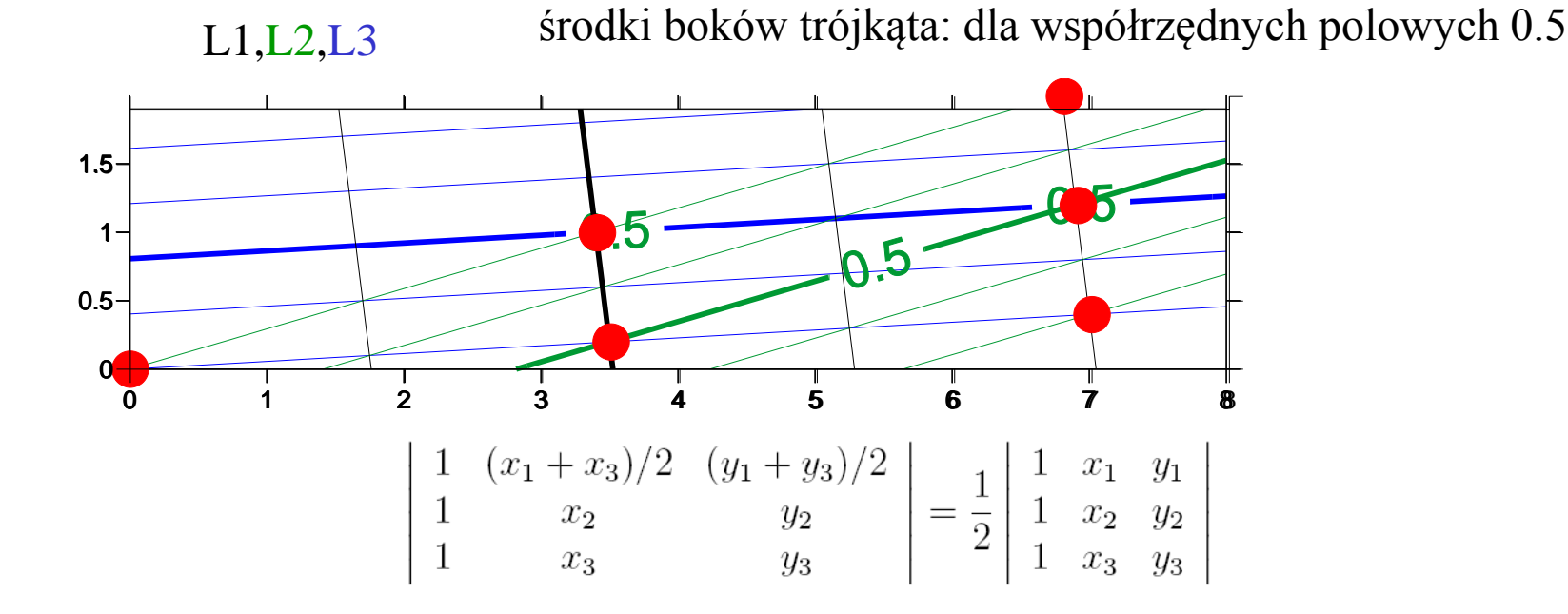

# **Elementy trójkątne: kwadratowe funkcje kształtu**

 $\phi_1(x, y) = L_1 (2L_1 - 1)$ 

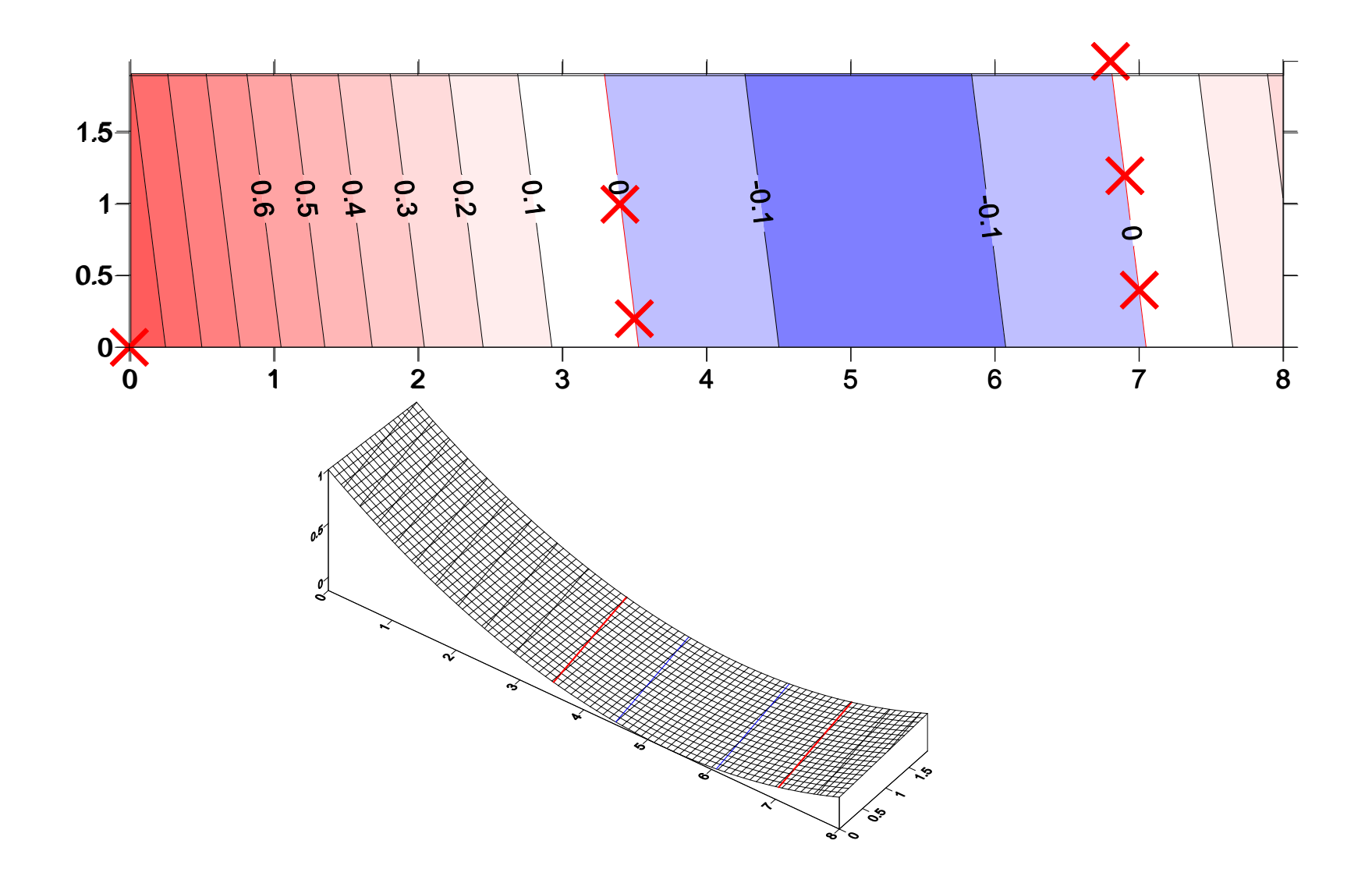

#### **Elementy trójkątne: kwadratowe funkcje kształtu cd.**

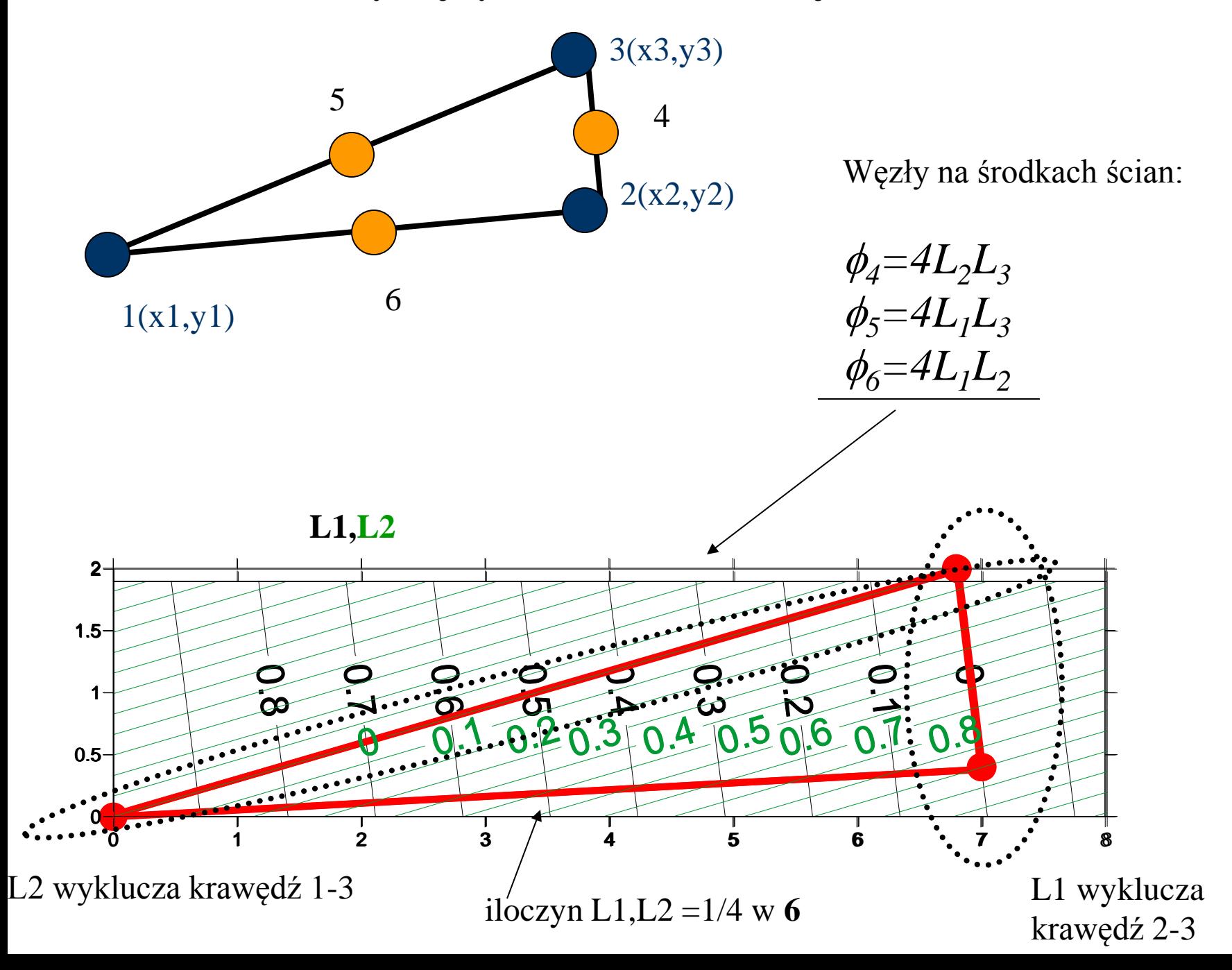

**Elementy trójkątne: kwadratowe funkcje kształtu cd.**

 $\phi_6 = 4L_1L_2$ 

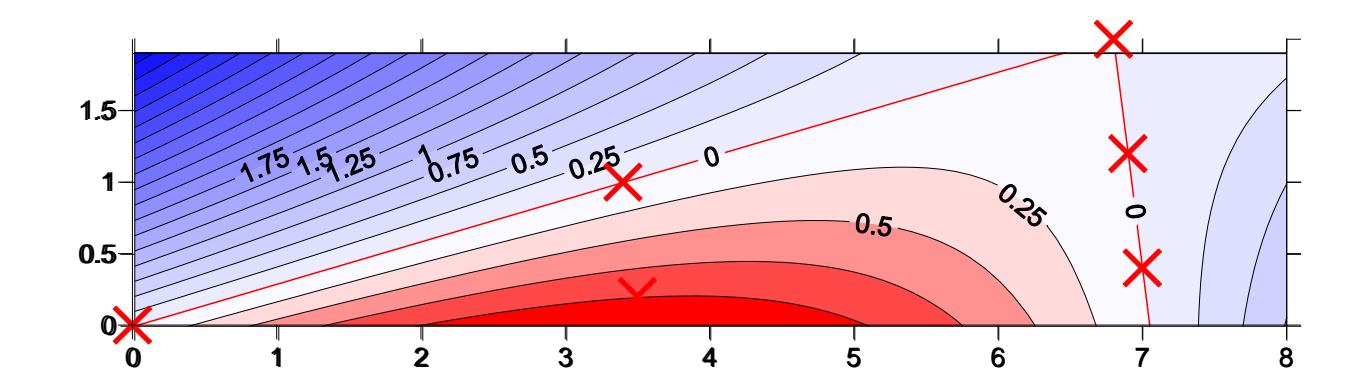

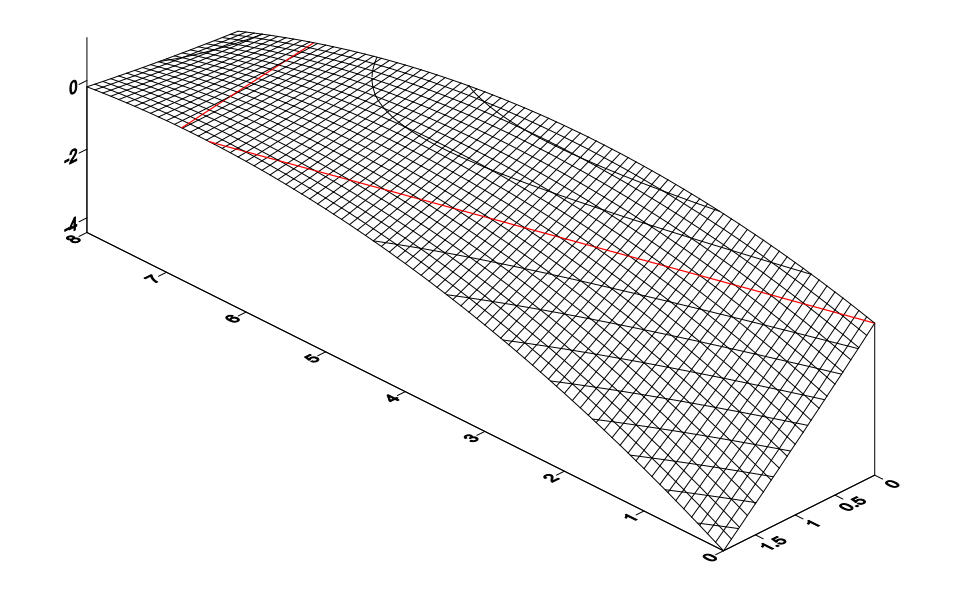

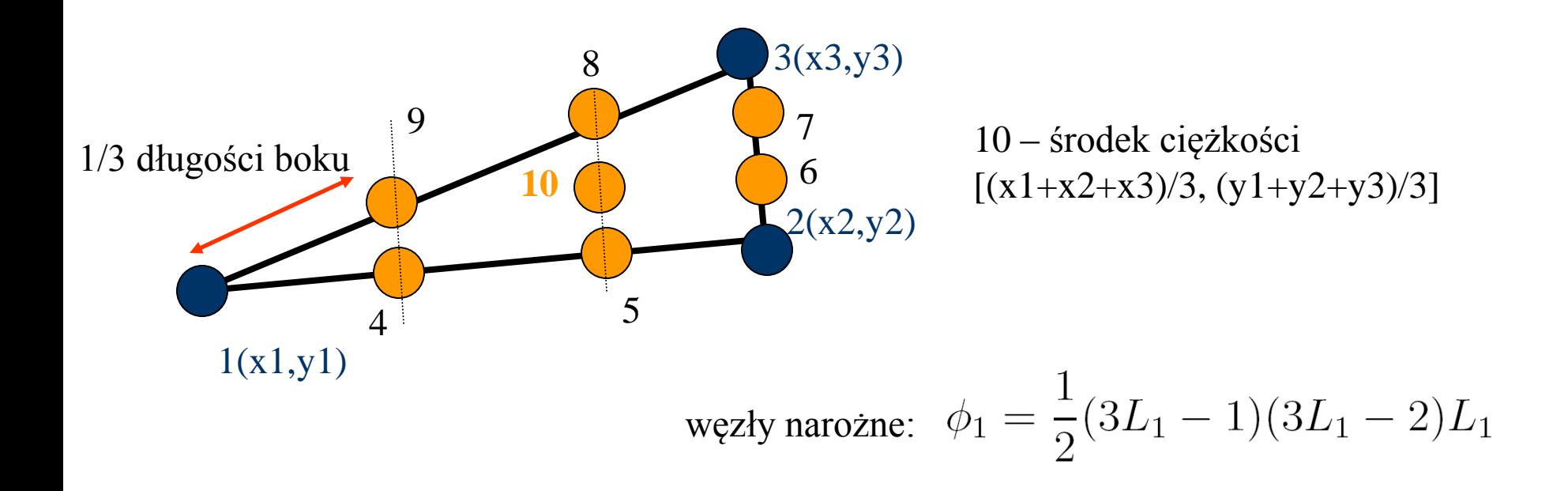

**węzły narożne:** $\phi_1 = \frac{1}{2}(3L_1 - 1)(3L_1 - 2)L_1$  $2<sup>1</sup>$ 2 5 1<br>0 0  $1.5 -0.5004$  $\bullet$  $1 0.5 0<sup>4</sup>$ 0 1 2 3 4 5 6 7 8

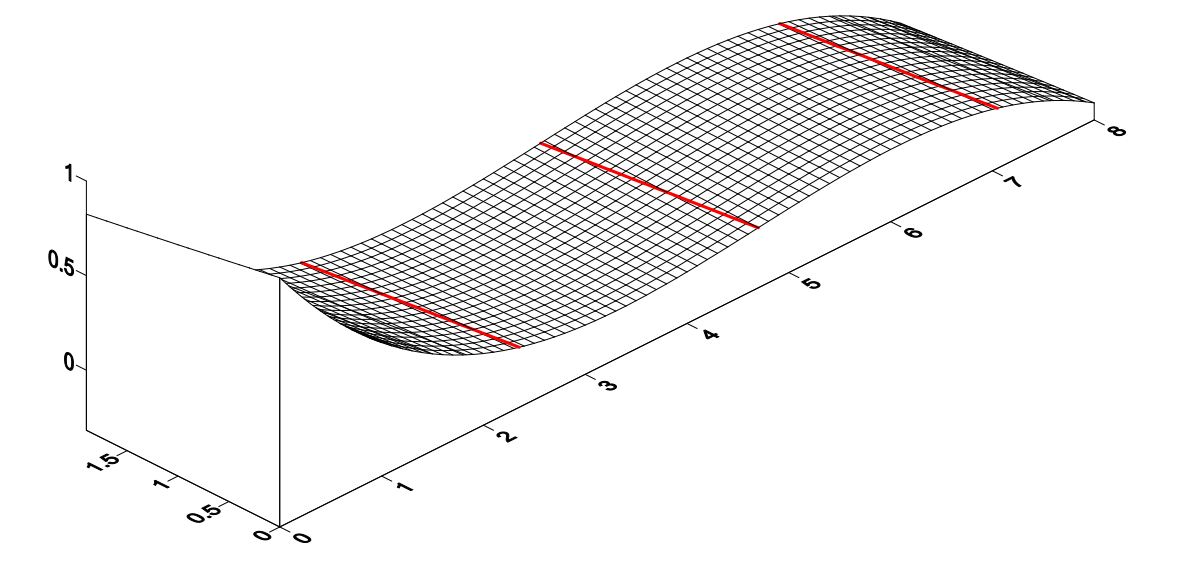

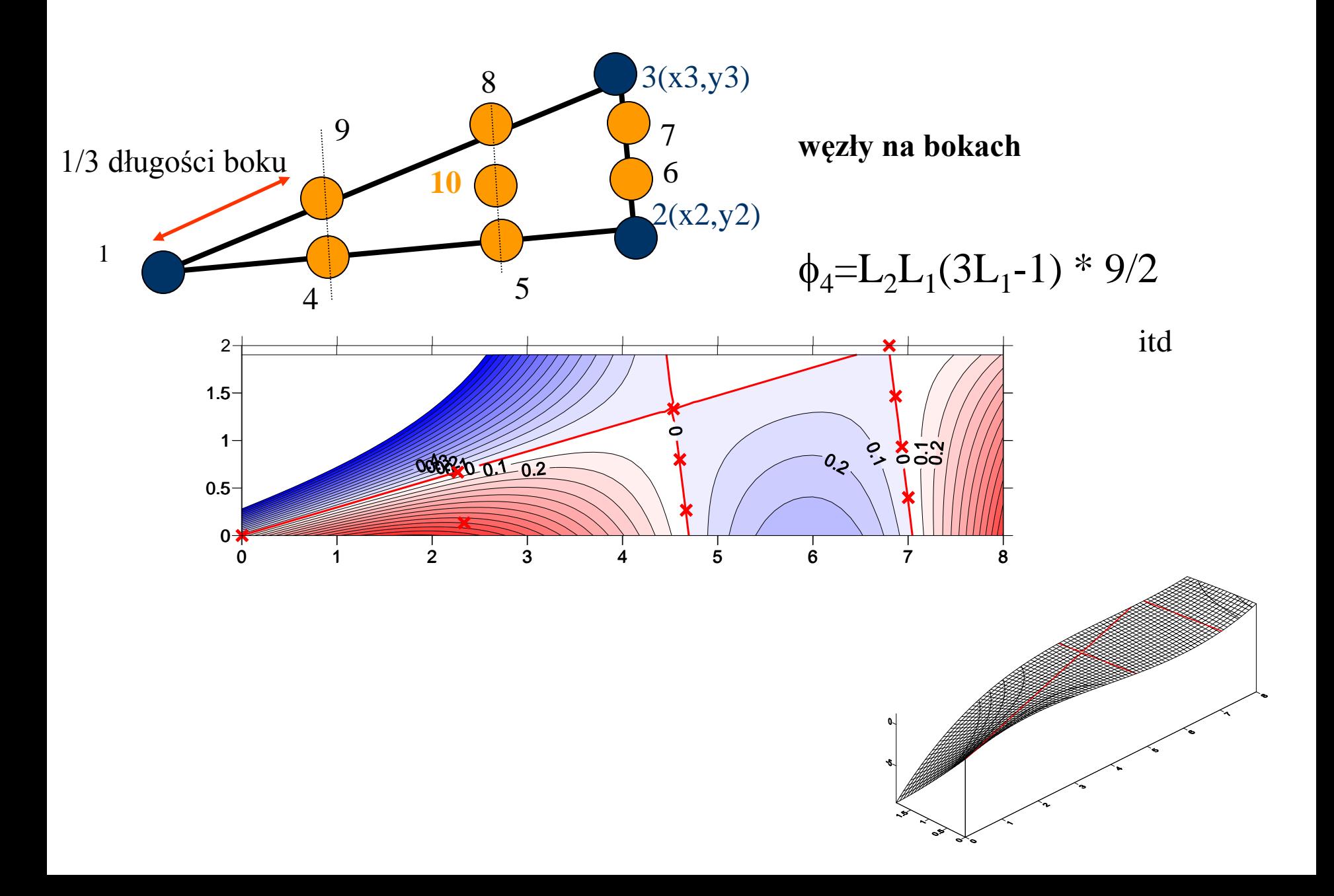

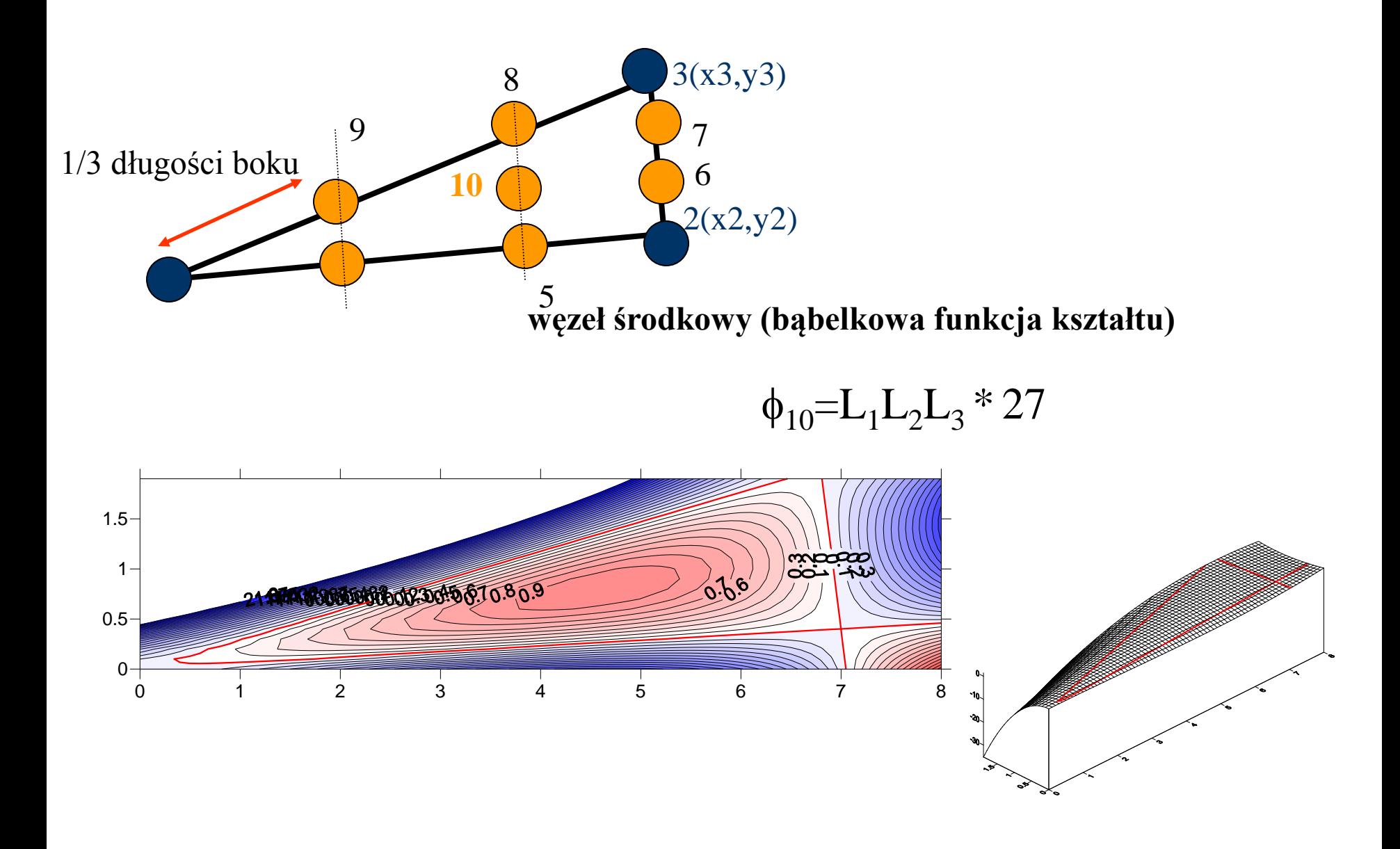

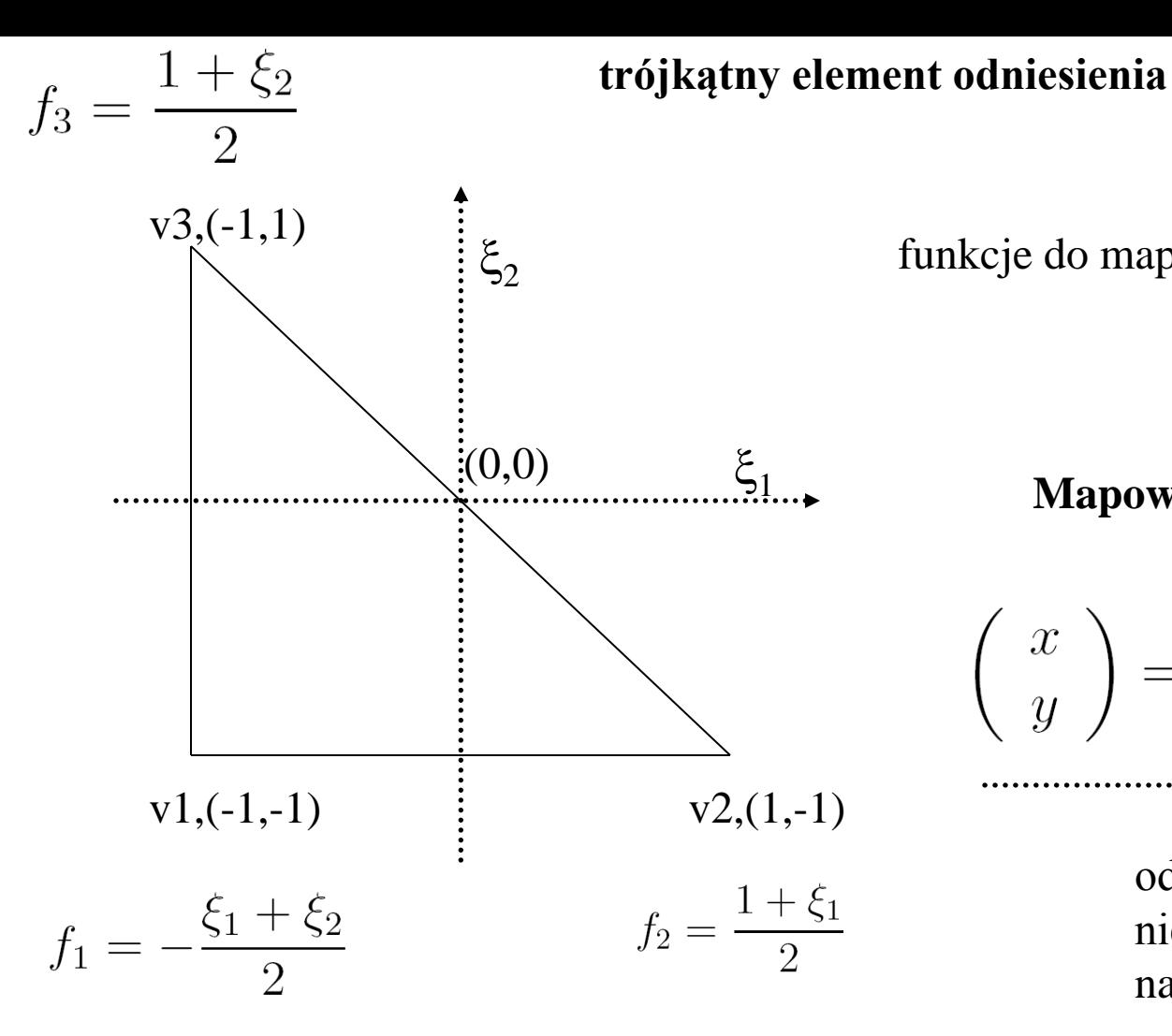

funkcje do mapowania  $f_1, f_2, f_3$ 

#### **Mapowanie:**

$$
\left(\begin{array}{c}x\\y\end{array}\right)=\sum_{i=1}^3\left(\begin{array}{c}x_i\\y_i\end{array}\right)f_i(\xi_1,\xi_2)
$$

odwracalne, o ile wierzchołki niezależne liniowo (nie leżą na jednej linii)

Mapowanie jest *ściśle* liniowe nie biliniowe jak dla kwadratowego elementu odniesienia.

#### **Mapowanie: z elementu odniesienia do elementu fizycznego**

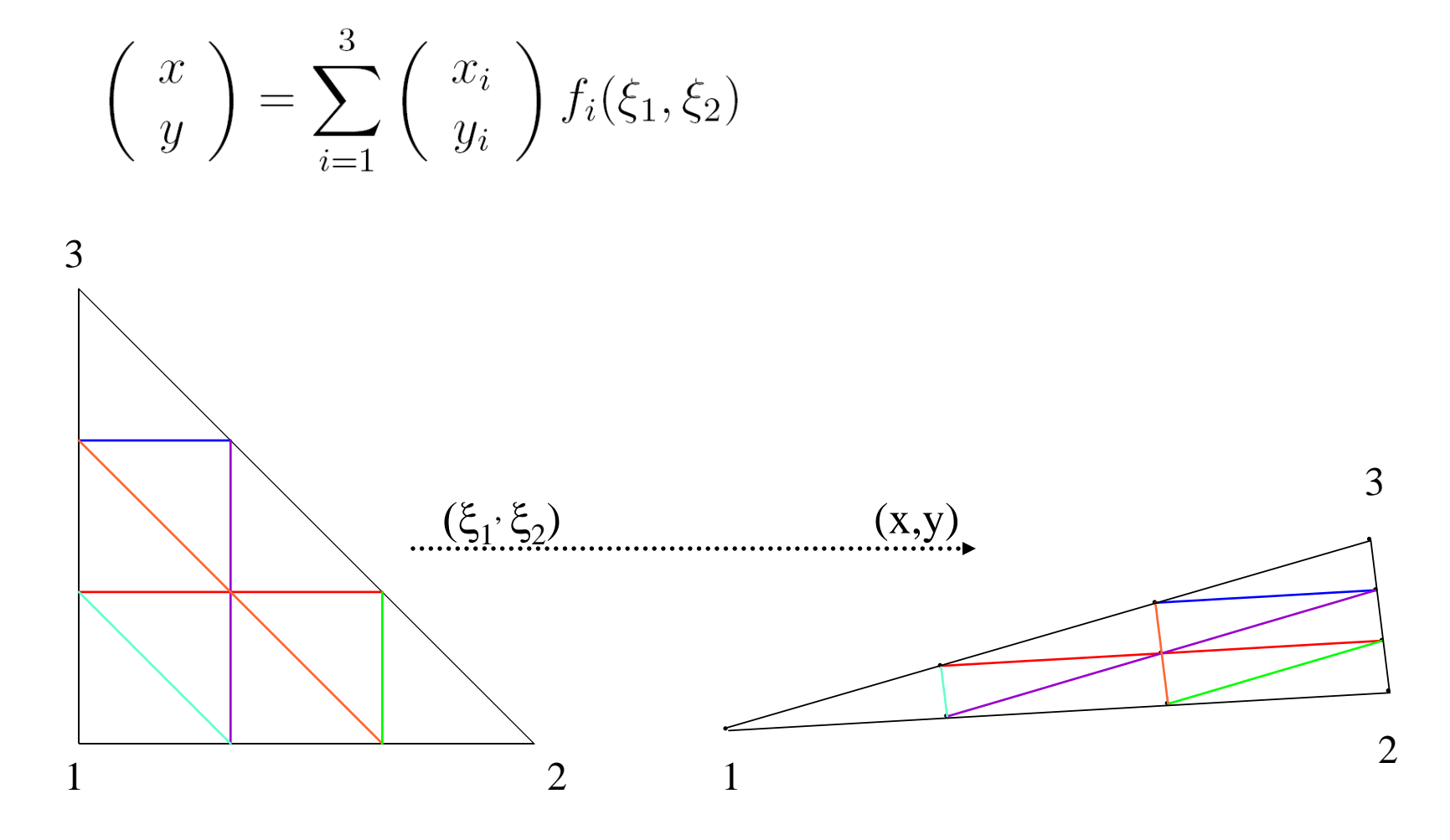

mapowanie liniowe: zachowana równoległość ścian w mapowaniu biliniowym tak nie było

# **funkcje mapujące f1, f2, f3 to funkcje kształtu najniższego rzędu L1, L2, L3 dla trójkąta odniesienia**

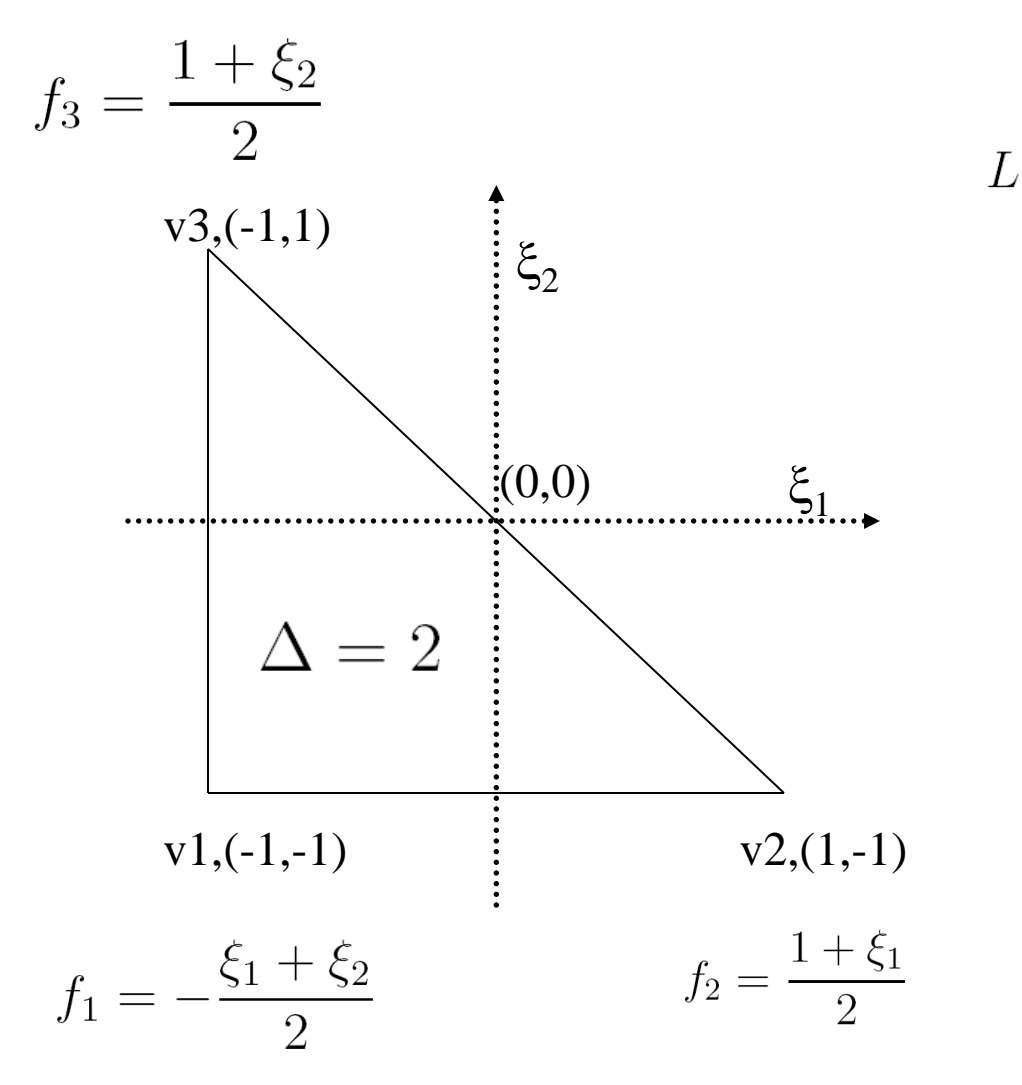

$$
A_1 = \frac{1}{2\Delta} \begin{vmatrix} 1 & \xi_1 & \xi_2 \\ 1 & 1 & -1 \\ 1 & -1 & 1 \end{vmatrix}
$$
  
itd.

odwracalne, o ile wierzchołki niezależne liniowo (nie leżą na jednej linii) dodajmy: **łatwo odwracalne**

Po co odwracać?

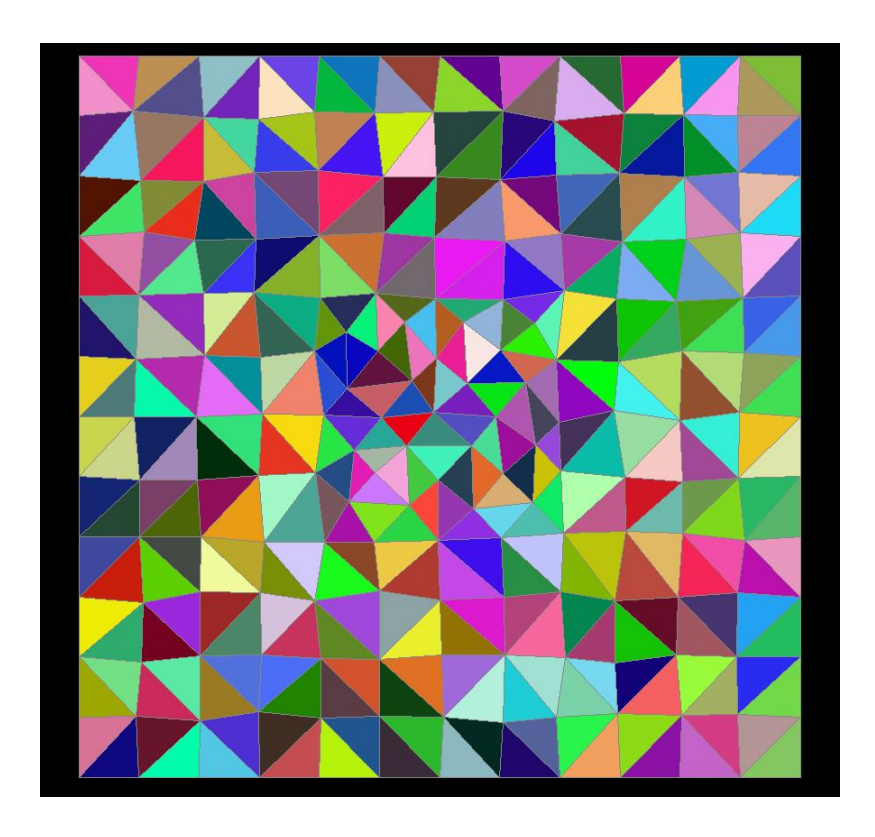

Mamy siatkę trójkątną. i rozwiązanie MES w węzłach. Chcemy wyprowadzić wartość rozwiązania w dowolnym punkcie przestrzeni fizycznej.

Najszybciej zaprogramować: pętle po elementach *m* pętle po współrzędnych odniesienia  $\xi_1, \xi_2$  potem

> m m

wypisać x/y: wada jest taka, że wydruki x/y będą nierówno rozłożone w przestrzeni fizycznej, problem dla narzędzi graficznych

Znacznie lepiej sprawę odwrócić: 1) przeglądać punkty w przestrzeni fizycznej 2) identyfikować element 3) wyliczyć  $\xi_1, \xi_2$  które odpowiadają x/y, 4) wyliczyć u

# 1) ustalić x,y 2) zidentyfikować element

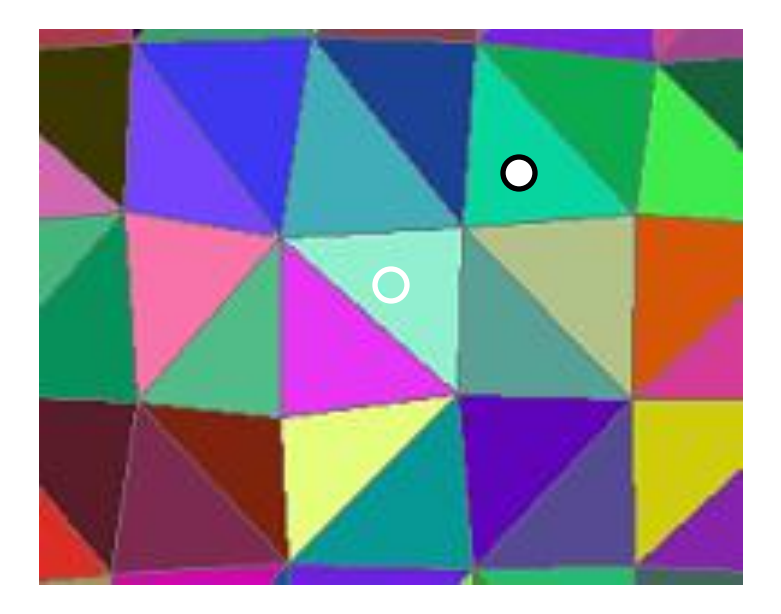

skąd wiadomo w którym elemencie?

# 1) ustalić x,y 2) zidentyfikować element

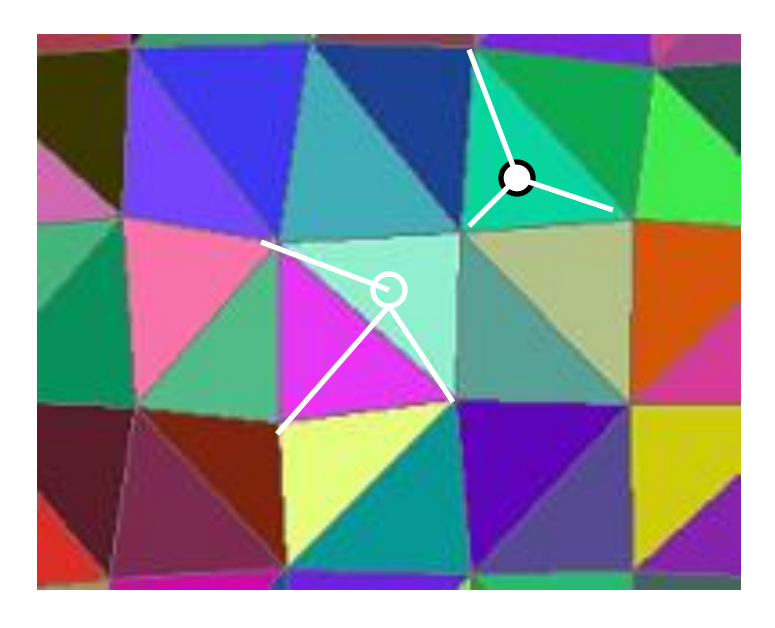

skąd wiadomo w którym elemencie punkt P ?

tylko we właściwym elemencie nie będzie kąta >  $\pi$ 

inny pomysł: dla elementu sprawdzić pole 3 trójkątów jakie można utworzyć zastępując jeden z wierzchołków przez P tylko jeśli P należy do danego elementu suma pół = pole elementu

3) w elementie m  
\nwyliczyć  
\nwyliczyć  
\n
$$
x_1^m(-\frac{\xi_1 + \xi_2}{2}) + x_2^m(\frac{1 + \xi_1}{2}) + x_3^m(\frac{1 + \xi_2}{2}) = x
$$
\n
$$
\frac{\xi_1, \xi_2}{\xi_2}
$$
\n
$$
y_1^m(-\frac{\xi_1 + \xi_2}{2}) + y_2^m(\frac{1 + \xi_1}{2}) + y_3^m(\frac{1 + \xi_2}{2}) = y
$$
\nukład równaí liniowych na  $\xi_1, \xi_2$   
\n
$$
\xi_1 = -\frac{-y^2x^1 - y^3x^1 + 2yx^1 - 2y^1x + y^2x^3 + y^1x^3 - 2x^3y + y^1x^2 + 2x^3y^3 - y^3x^2}{-y^1x^3 + y^1x^2 - y^2x^1 + y^2x^3 + y^3x^2 - y^3x^2}
$$
\n
$$
\xi_2 = \frac{y^1x^2 + y^1x^3 - 2y^1x - y^2x^1 - y^2x^3 + y^2x^2 + 2y^3x^1 - y^3x^2}{-y^1x^3 + y^1x^2 - y^2x^1 + y^2x^3 + y^3x^2 - y^3x^2}
$$
\n
$$
\frac{\xi_2}{\xi_1 + \xi_1}
$$
\n
$$
\frac{\xi_1 - \xi_1}{\xi_2}
$$
\n
$$
\frac{\xi_1 - \xi_2}{\xi_1 + \xi_2}
$$
\n
$$
\frac{\xi_2 - \xi_1}{\xi_1 + \xi_1}
$$
\n
$$
\frac{\xi_1 - \xi_2}{\xi_1 + \xi_2}
$$
\n
$$
\frac{\xi_2 - \xi_1}{\xi_1 + \xi_2}
$$
\n
$$
\frac{\xi_1 - \xi_2}{\xi_1 + \xi_2}
$$
\n
$$
\frac{\xi_2 - \xi_1}{\xi_1 + \xi_2}
$$
\n
$$
\frac{\xi_1 - \xi_2}{\xi_1 + \xi_2}
$$
\n
$$
\frac{\xi_2 - \xi_1}{\xi_1 + \xi_2}
$$
\n
$$
\frac{\xi_1 - \xi_2
$$

$$
\phi_2(\xi_1, \xi_2) = \frac{1}{4}(1 + \xi_1)(1 - \xi_2) \qquad \phi_4(\xi_1, \xi_2) = \frac{1}{4}(1 - \xi_1)(1 + \xi_2)
$$

URNL – łatwiej już transformować bazę do p. fizycznej i tam liczyć

**Całkowanie po trójkątnym elemencie odniesienia, pomysł nr jeden: złożenie 1D kwadratur** Gaussa

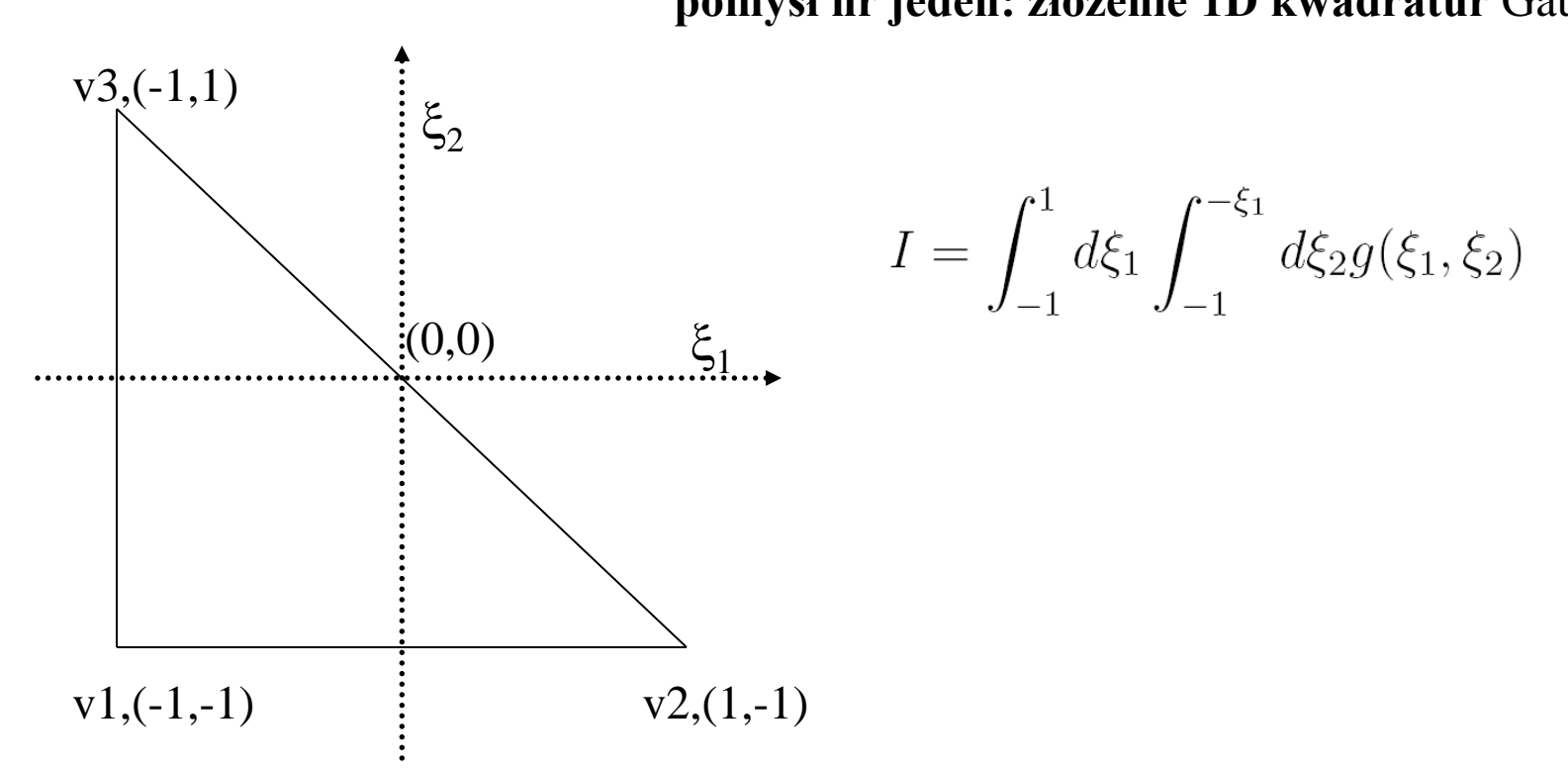

można dwukrotnie zastosować jednowymiarowe całkowanie Gaussa:

$$
I = \int_{-1}^{1} d\xi_1 \int_{-1}^{-\xi_1} d\xi_2 g(\xi_1, \xi_2) = \int_{-1}^{1} d\xi_1 G(\xi_1)
$$

$$
G(\xi_1) = \int_{-1} d\xi_2 g(\xi_1, \xi_2)
$$

$$
G(\xi_1) = \int_{-1}^{-\xi_1} d\xi_2 g(\xi_1, \xi_2)
$$

przekształcić na całkę od –1 do 1 (w tym przedziale określone punkty Gaussa oraz wagi)

**złożenie 1D kwadratur** Gaussa

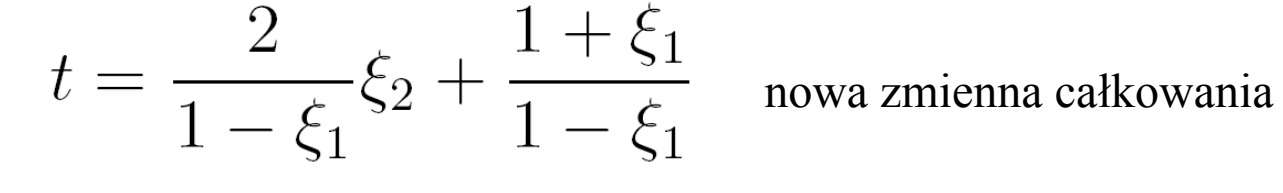

 $\xi_2 = \frac{1-\xi_1}{2}t - \frac{1+\xi_1}{2}$  stara współrzędna w nowych

$$
G(\xi_1) = \frac{1 - \xi_1}{2} \int_{-1}^{1} dt g(\xi_1, \frac{1 - \xi_1}{2}t - \frac{1 + \xi_1}{2})
$$
punkty Gaussa

$$
G(\xi_1) \simeq \frac{1 - \xi_1}{2} \sum_{i=1}^n w_i g(\xi_1, \frac{1 - \xi_1}{2} x_i - \frac{\xi_1}{2})
$$

$$
I = \int_1^1 d\xi_1 \int_1^{-\xi_1} d\xi_2 g(\xi_1, \xi_2) = \int_1^1 d\xi_1 G(\xi_1)
$$

 $I = \sum_{j=1}^n w_j G(x_j) = \sum_{j=1}^n w_j \frac{1-x_j}{2} \sum_{i=1}^n w_i g(x_j, \frac{1-x_j}{2} x_i - \frac{1+x_j}{2})$ modyfikacja wagi

**całkowanie po elemencie odniesienia: złożenie 1D kwadratur** Gaussa

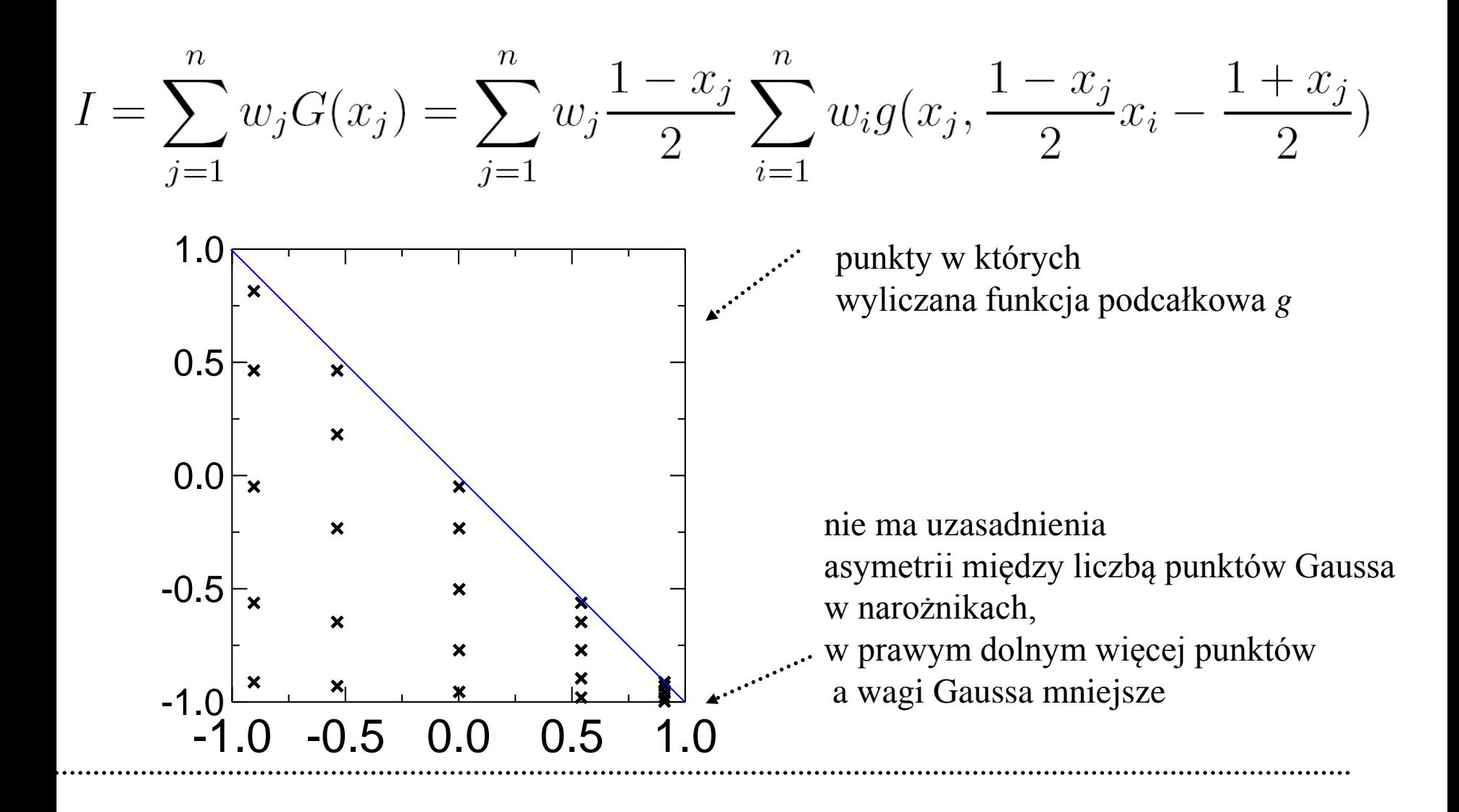

**całkowanie po elemencie odniesienia: złożenie 1D kwadratur** Gaussa

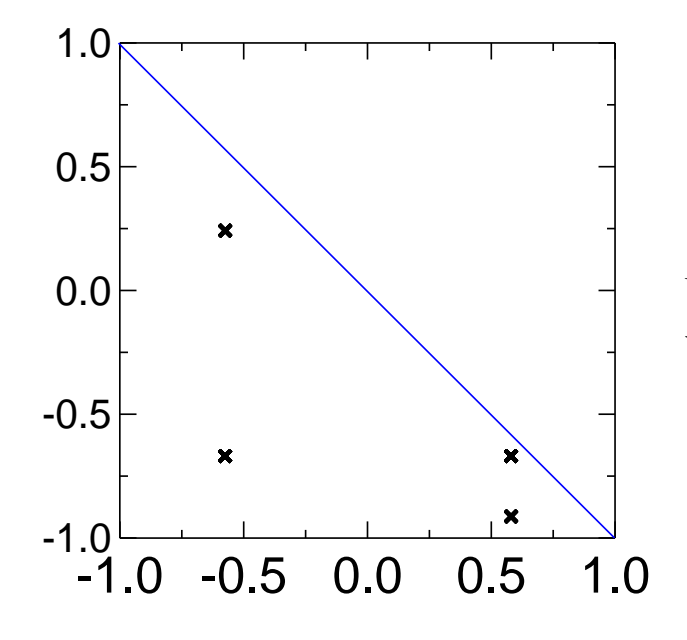

dlaczego nie działa dokładnie dla wielomianów 03/30 ? testy:

 $g(\xi_i, \xi_j) = \xi_i^m \xi_j^n$  (analitycznie można scałkować)

użyto 2-punktowych kwadratur Gaussa 1D w 1D dokładna dla wielomianów stopnia <= 3

jednomiany stopnia m+n<=3:

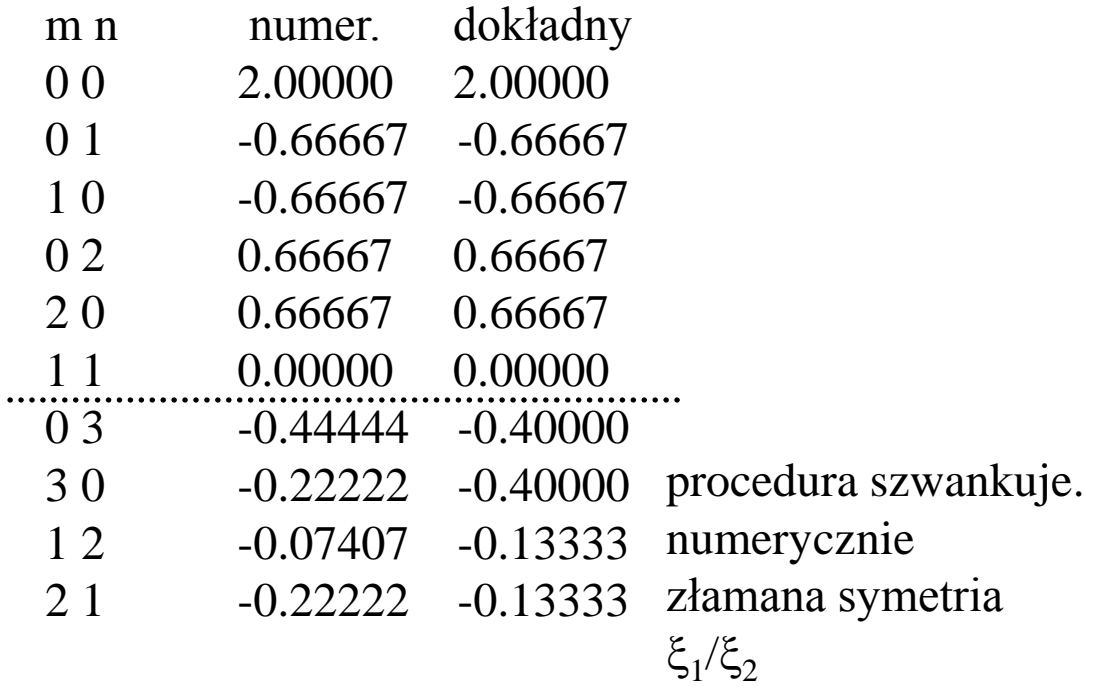

**całkowanie po elemencie odniesienia: złożenie 1D kwadratur** Gaussa

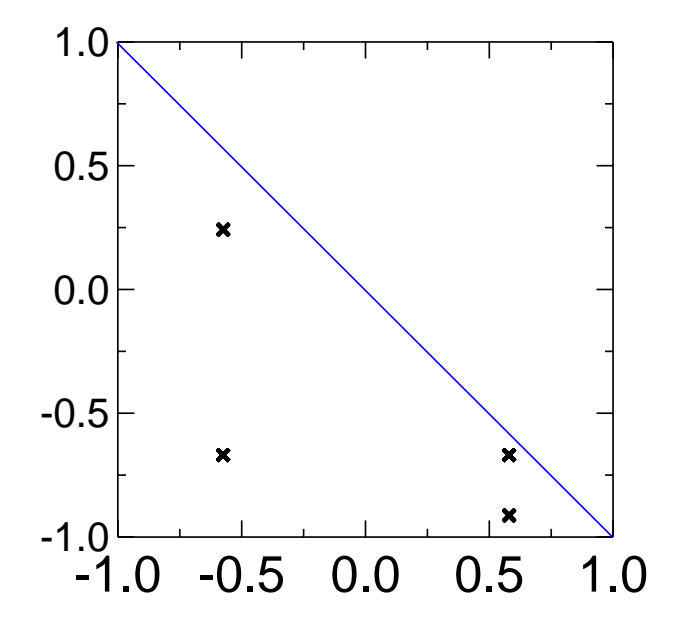

testy:

 $g(\xi_i, \xi_j) = \xi_i^m \xi_j^n$  (analitycznie można scałkować)

użyto 2-punktowych kwadratur Gaussa 1D w 1D dokładna dla wielomianów stopnia <= 3

jednomiany stopnia  $m+n < = 3$ :

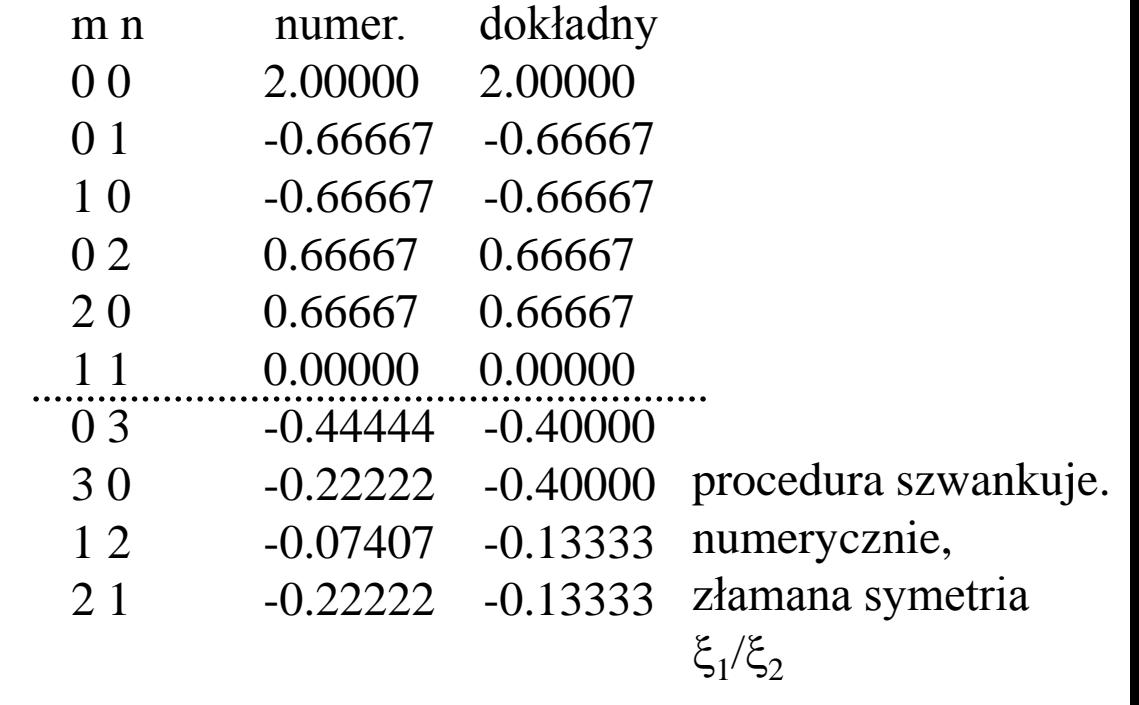

dlaczego nie działa dokładnie dla wielomianów 03/30 ? bo waga:  $(1-x<sub>i</sub>)/2$ jest wielomianem stopnia 1

Ekonomiczne kwadratury Gaussa dla trójkąta odniesienia

$$
I = \int_{-1}^{1} d\xi_1 \int_{-1}^{-\xi_1} d\xi_2 g(\xi_1, \xi_2) = \sum_k w_k g(\xi_1^k, \xi_2^k)
$$

10 niezależnych wielomianów 2D stopnia <=3 1 punkt w całkowaniu Gaussa = 3 stopnie swobody (2-położenie, 1-waga) Dla dokładnego scałkowania wielomianów stopnia 3: 4 punkty powinny wystarczyć

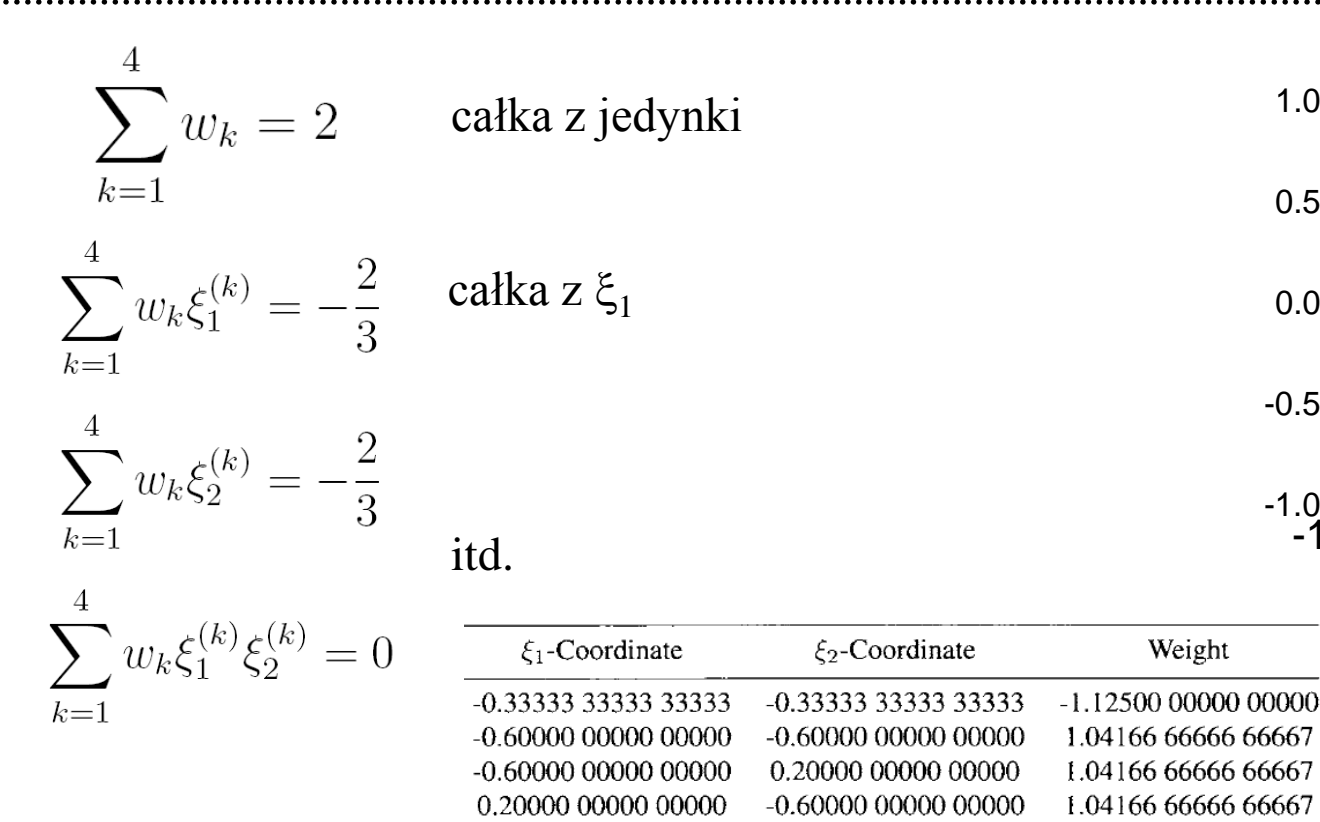

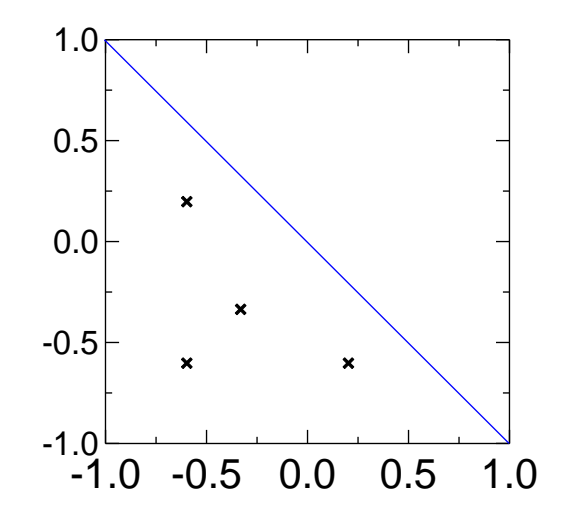

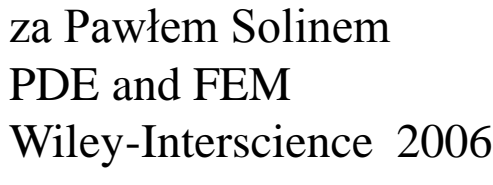

## **Ekonomiczne kwadratury Gaussa dla trójkąta odniesienia**

wielomiany stopnia 1 [1,x,y]  $\xi_1$ -Coordinate  $\xi_2$ -Coordinate Weight -0.33333 33333 33333 -0.33333 33333 33333 2.00000 00000 00000 skąd się bierze: (wzory skopiowane z poprzedniej strony) 1  $\sum w_k = 2$  .......... jedna waga 1 -1/3 1-1/3  $\sum_{k=1}^{2k+1} w_k \xi_1^{(k)} \xi_2^{(k)} = 0$  $k=1$ 

# **Ekonomiczne kwadratury Gaussa dla trójkąta odniesienia**

wielomiany stopnia 2  $[1, x, y, x^2, y^2, xy]$ 

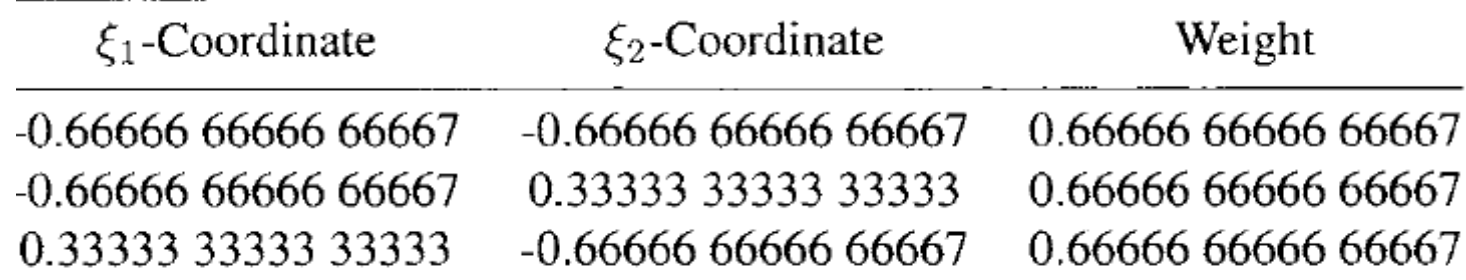

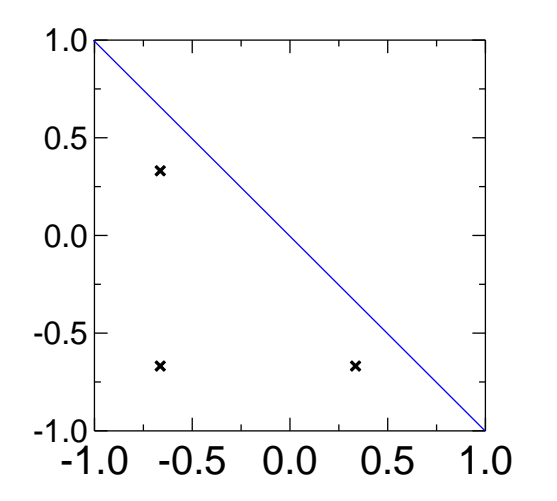

wielomiany stopnia 4

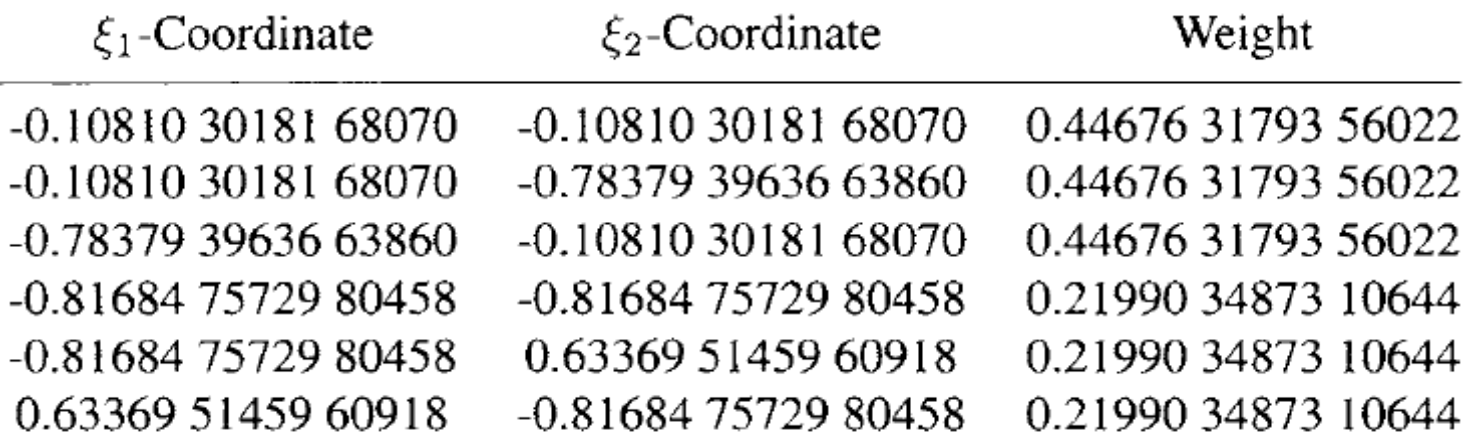

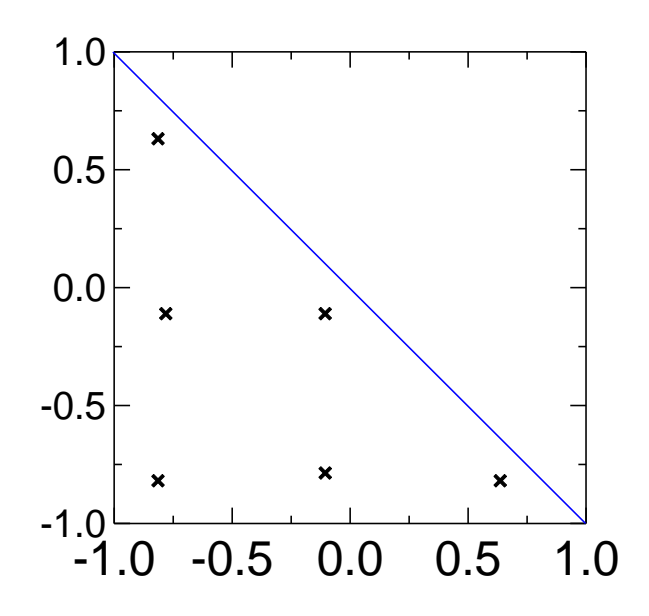

wielomiany stopnia 5

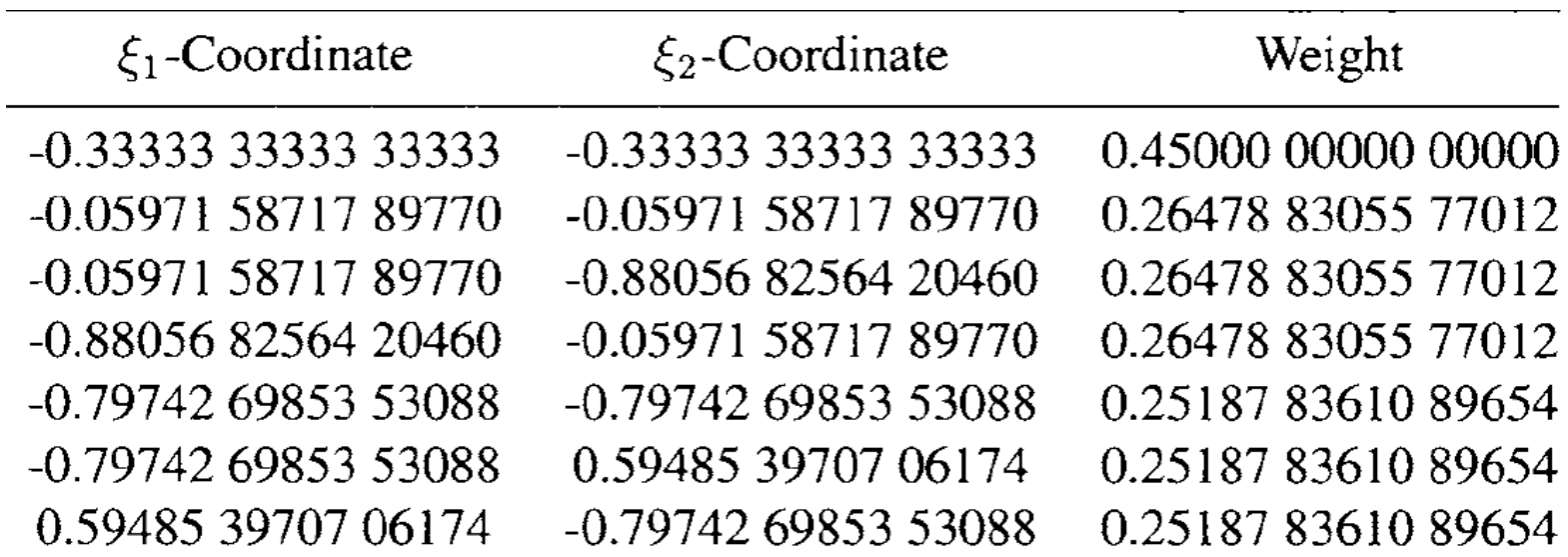

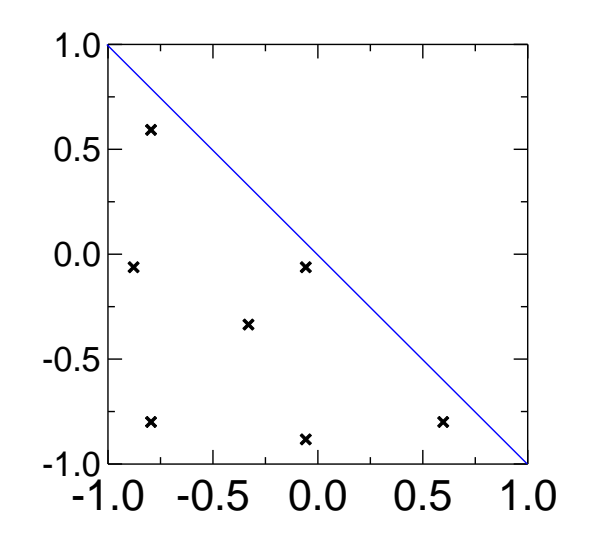

# **elementy trójkątne: różniczkowanie w przestrzeni odniesienia**

$$
\nabla \phi_i \cdot \nabla \phi_j = \left(\sum_k \frac{\partial \phi_i}{\partial \xi_k} \frac{\partial \xi_k}{\partial x}\right) \times \left(\sum_k \frac{\partial \phi_j}{\partial \xi_k} \frac{\partial \xi_k}{\partial x}\right) + \left(\sum_k \frac{\partial \phi_i}{\partial \xi_k} \frac{\partial \xi_k}{\partial y}\right) \times \left(\sum_k \frac{\partial \phi_j}{\partial \xi_k} \frac{\partial \xi_k}{\partial y}\right)
$$
  

$$
\left(\begin{array}{ccc}\n\frac{\partial \xi_1}{\partial x} & \frac{\partial \xi_1}{\partial y} \\
\frac{\partial \xi_2}{\partial x} & \frac{\partial \xi_2}{\partial y}\n\end{array}\right) = \frac{1}{\frac{\partial x}{\partial \xi_1} \frac{\partial y}{\partial \xi_2} - \frac{\partial y}{\partial \xi_1} \frac{\partial x}{\partial \xi_2}}\n\left(\begin{array}{ccc}\n\frac{\partial y}{\partial \xi_1} & -\frac{\partial x}{\partial \xi_2} \\
-\frac{\partial y}{\partial \xi_1} & \frac{\partial x}{\partial \xi_1}\n\end{array}\right)
$$
  
\nMapowanie:  
\n
$$
f_1 = -\frac{\xi_1 + \xi_2}{2} & f_2 = \frac{1 + \xi_1}{2} & f_3 = \frac{1 + \xi_2}{2}
$$
  
\n
$$
\left(\begin{array}{c}x\\y\end{array}\right) = \sum_{i=1}^3 \left(\begin{array}{c}x_i\\y_i\end{array}\right) f_i(\xi_1, \xi_2) & \frac{dx}{d\xi_1} = -\frac{x_1}{2} + \frac{x_2}{2}
$$
  
\n
$$
x = \xi_1(-\frac{x_1}{2} + \frac{x_2}{2}) + \xi_2(-\frac{x_1}{2} + \frac{x_3}{2}) + \frac{x_2}{2} + \frac{x_3}{2}\n\left(\begin{array}{c} \frac{dx}{d\xi_1} & -\frac{x_1}{2} + \frac{x_3}{2} \\
\frac{dx}{d\xi_2} & -\frac{x_1}{2} + \frac{x_3}{2}\n\end{array}\right)
$$
  
\n
$$
y = \xi_1(-\frac{y_1}{2} + \frac{y_2}{2}) + \xi_2(-\frac{y_1}{2} + \frac{y_3}{2})
$$

# **elementy trójkątne: Jakobian mapowania elementu odniesienia do elementu w przestrzeni fizycznej**

Jakobian:

$$
J = \frac{dx}{d\xi_1} \frac{dy}{d\xi_2} - \frac{dy}{d\xi_1} \frac{dx}{d\xi_2} = \frac{1}{4} [(-x_1 + x_2)(-y_1 + y_3) - (-y_1 + y_2)(-x_1 + x_3)]
$$
  
\nNGDY nie zależy od położenia  
\njak w ogólnym przypadku  
\nelementów czworokątnych  
\n
$$
\Delta = \frac{1}{2} \begin{vmatrix} 1 & x_1 & y_1 \\ 1 & x_2 & y_2 \\ 1 & x_3 & y_3 \end{vmatrix} \qquad J = + \text{pole}
$$
\n
$$
= \frac{\text{fizyczne pole powerzchni elementu}}{\text{pole powierzchni trójkąta odniesienia}}
$$
\n
$$
= \frac{\text{mapowanie odwracalne o ile}}{\text{supowanie odwracalne o ile}}
$$

fizyczne pole powierzchni elementu =  $\int_{\text{element}} dx dy = \int_{-1}^{1} d\xi_1 \int_{-1}^{-\xi_1} d\xi_2 J$ 

## całkowanie macierzy sztywności:

$$
\int_{\text{element}} \nabla \phi_1 \cdot \nabla \phi_2 dx dy = J \int_{-1}^1 d\xi_1 \int_{-1}^{-\xi_1} d\xi_2 \left( \sum_k \frac{\partial \phi_i}{\partial \xi_k} \frac{\partial \xi_k}{\partial x} \right) \times \left( \sum_k \frac{\partial \phi_j}{\partial \xi_k} \frac{\partial \xi_k}{\partial x} \right) + \left( \sum_k \frac{\partial \phi_i}{\partial \xi_k} \frac{\partial \xi_k}{\partial y} \right) \times \left( \sum_k \frac{\partial \phi_j}{\partial \xi_k} \frac{\partial \xi_k}{\partial y} \right)
$$

## całkowanie wektora obciążeń

$$
\int_{\text{element}} \phi_i(x, y)\rho(x, y)dxdy = J \int_{-1}^1 d\xi_1 \int_{-1}^{-\xi_1} d\xi_2 \phi_i(\xi_1, \xi_2)\rho(x(\xi_1), y(\xi_2))
$$

#### Zastosowanie:

4 elementy, kubiczne funkcje kształtu 10 węzłów / element 25 różnych węzłów

ponumerujemy elementy narożne przeciwnie do ruchu wskazówek zegara, wtedy J=1/2 dla każdego elementu

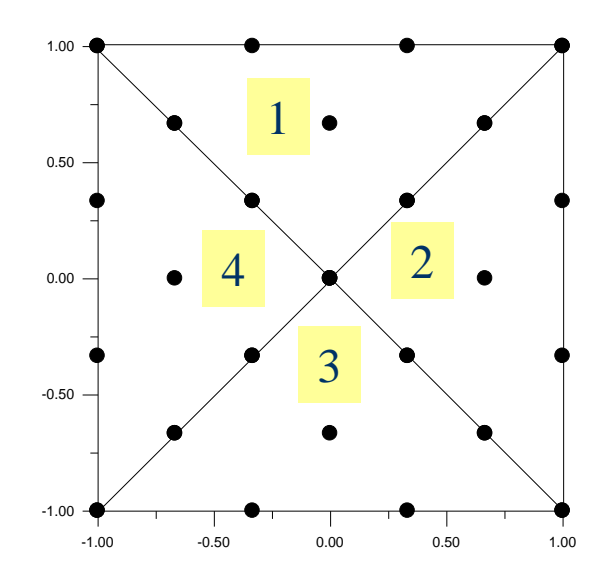

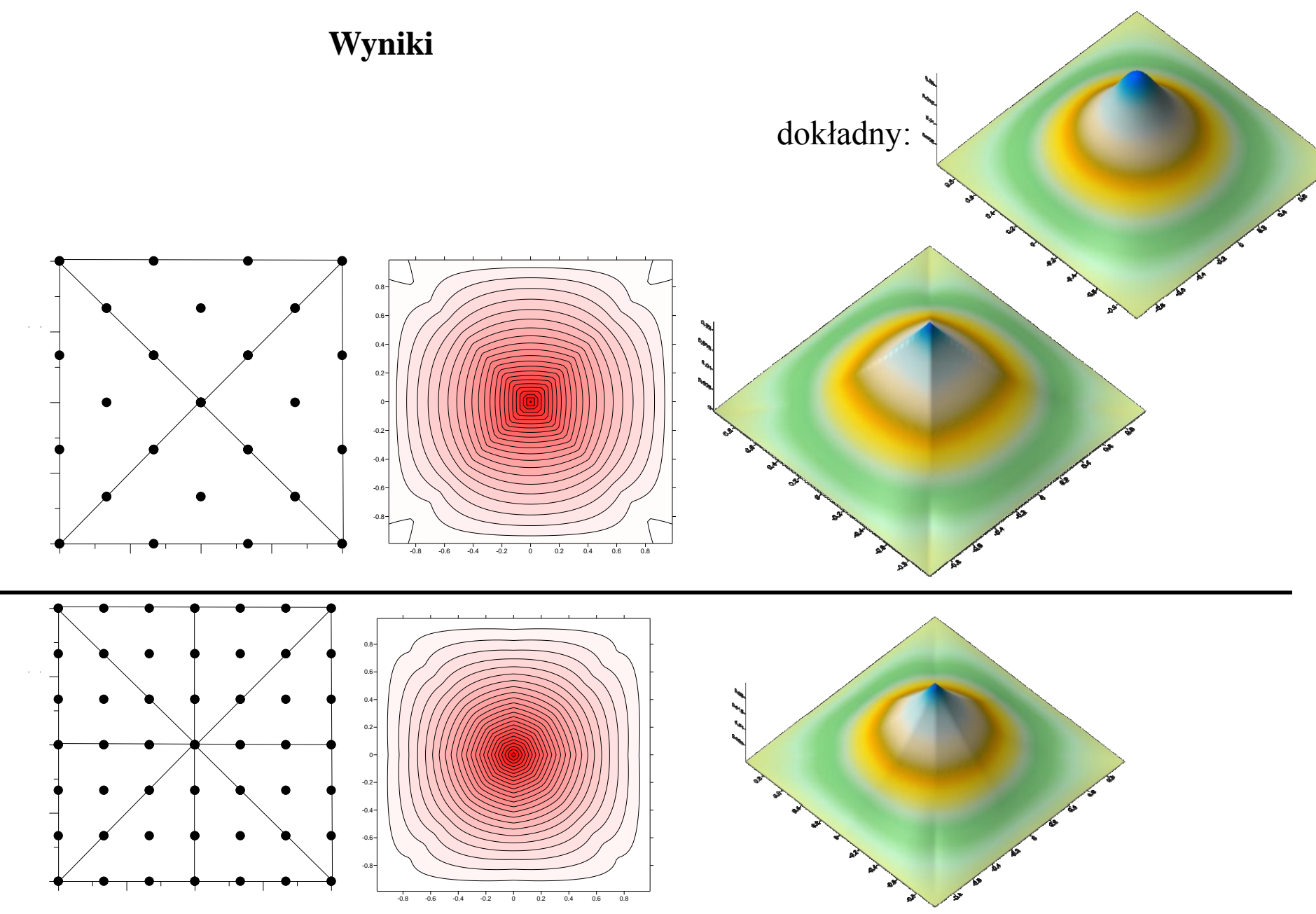

całkowanie: E – wystarczy ekonomiczna k.G. dla rzędu czwartego. W implementacji możliwy problem z wektorem obciążeń – k. zbyt ekonomiczna przy całkowaniu od środka do brzegu

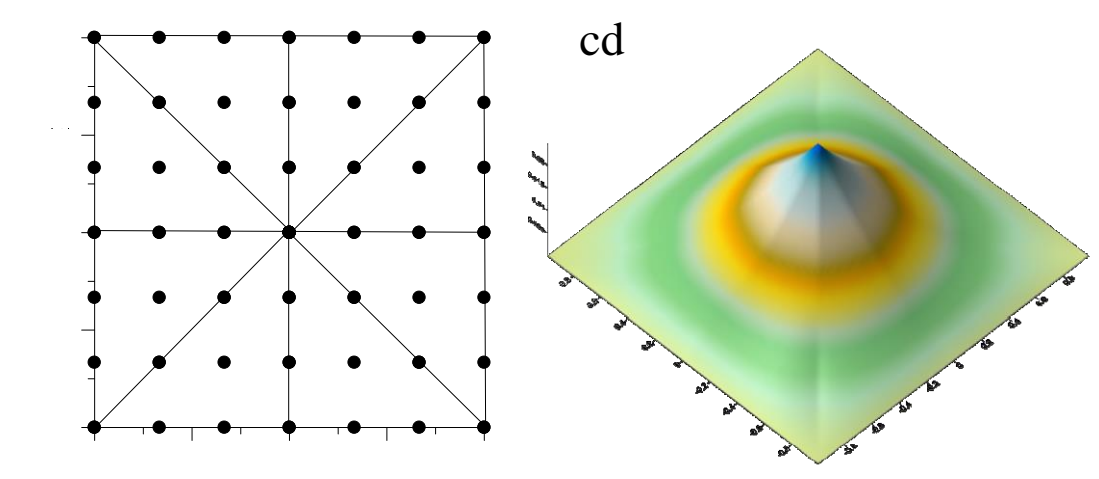

umiarkowany sukces (kant). metoda generuje funkcje kawałkami kubiczne. druga pochodna z rozwiązania dokładnego = gaussian. na całości: od centrum do brzegu słabe szanse.

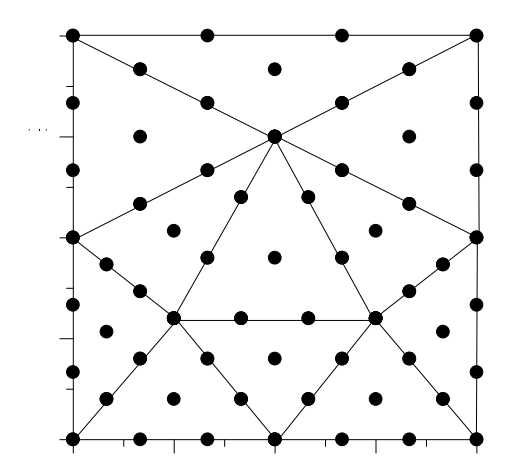

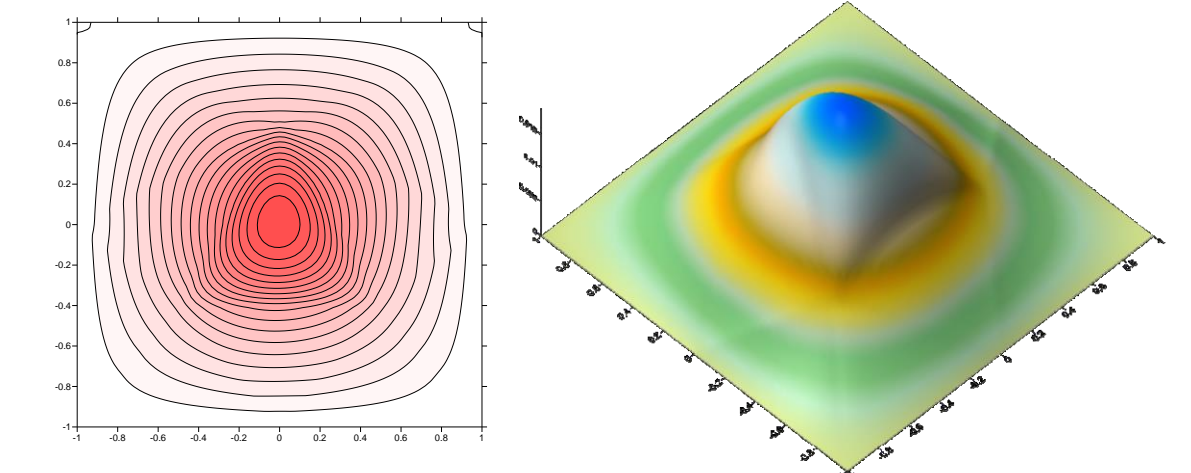

pomysł na pozbycie się centralnego kantu - wykorzystać funkcję bąbelkową centralnego elementu
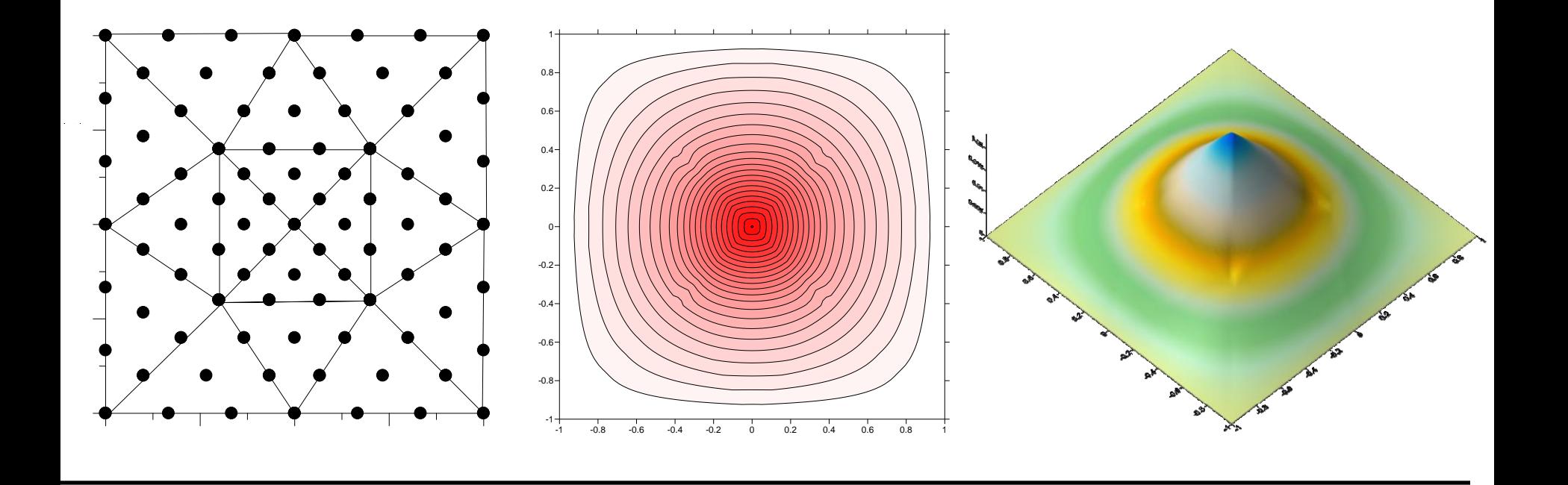

Widzieliśmy, że w MES podział obszaru całkowania na elementy ma kluczowe znaczenie dla jakości rozwiązania.

Jak dobrać węzły?: np.. korzystając z kryterium funkcjonału działania układu pole+ładunek była minimalna.

Potrzebny algorytm automatycznego generowania siatki.

**Uwaga: w modelowaniu przemysłowym z MES generacja siatki zajmuje około 3/4 całego czasu** 

# **Automatyczna generacja siatki**

w MES jakość rozwiązania zależy od podziału przestrzeni na elementy. do tej pory elementy wybieraliśmy ręcznie lub optymalizowaliśmy na podstawie minimum funkcjonału (w 1D). Siatkę można i należy generować automatycznie. Kryterium doboru siatki: np. wkład do funkcjonału działania od pojedynczego elementu lub lokalny błąd (np. kwadrat residuum).

Automatyczne algorytmy dzielą na trójkąty (2D) i tetraedry (3D) podejścia:

- 1) Metoda *advancing front (triangulation)* postępującego frontu *(front* także jako czoło fali) generacja węzłów w ramach obszaru całkowania.
- 2) Metoda triangulacji Delaunay'a: dla danych węzłów konstrukcja możliwie regularnych elementów
- 3) Rekurencyjne zagęszczanie siatki i inne

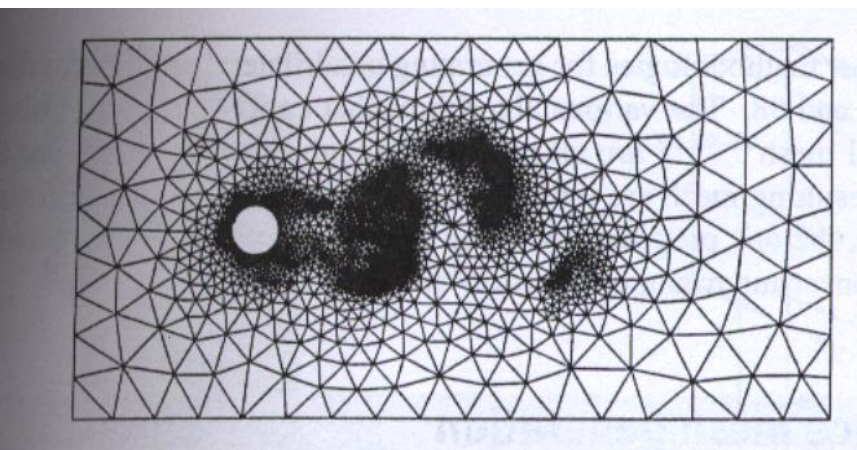

suitely provide where allocated contains whose their area components of the con-

Zienkiewicz FEM basis & fundamentals

# **Generacja siatki**

- 3 główne kroki algorytmu
- 1) Generacja węzłów na krawędzi obszaru całkowania (dyskretyzacja brzegu)
- 2) Generacja węzłów i elementów wewnątrz obszaru całkowania (tutaj możliwe różne warianty : triangulacja / postępujący front)
- 3) Rafinacja siatki

zanim wygenerowana zostanie siatka właściwa zadana jest **siatka tła:** (zawiera naszą wiedzę o układzie: przewidywaną gęstość i optymalną orientację elementów)

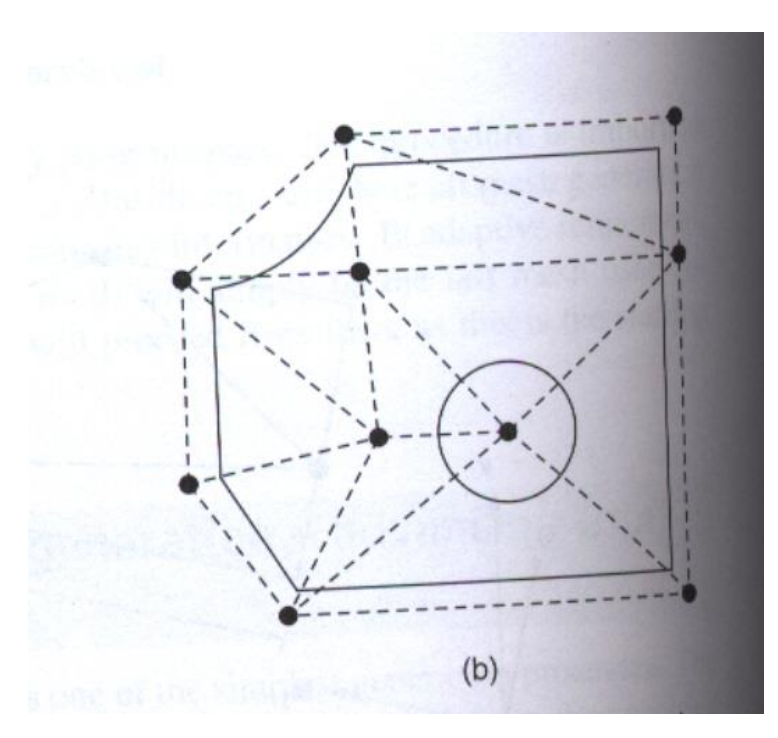

Zienkiewicz, FEM, basis and fundamentals

**lokalne rozmiary elementów oraz ich orientacja informacje zawarte w siatce tła służą do wygenerowania siatki właściwej**

#### **siatka tła: lokalne rozmiary i orientacja elementów**

Kształt elementów ich rozmiar i orientację opisują *parametry siatki* (zależne od położenia).

*Parametry siatki:* kierunki rozciągnięcia (*stretching dir.*) 2 ortogonalne kierunki zdefiniowane przez wektory jednostkowe  $\alpha_1, \alpha_2$  oraz związane z nimi rozmiary *h<sup>1</sup> , h<sup>2</sup>* x y  $\alpha_1$  $\alpha_2$ *h1 h2* Jeśli nie ma powodu aby elementy były *rozciągnięte* w jednym z kierunków  $\alpha_1, \alpha_2$  – wersory x/y i  $h_1=h_2=h$ 

siatka tła: ma wpływ zarówno na generację węzłów wewnątrz obszaru całkowania jak i na generację węzłów brzegowych (dyskretyzację brzegu)

### **dyskretyzacja brzegu (generacja węzłów brzegowych)**

### **cegiełka 1: parametryzacja krzywej brzegowej.**

Brzeg dzielimy na segmenty przez wybór punktów próbkujących **ri** *(to nie będą węzły MES).*

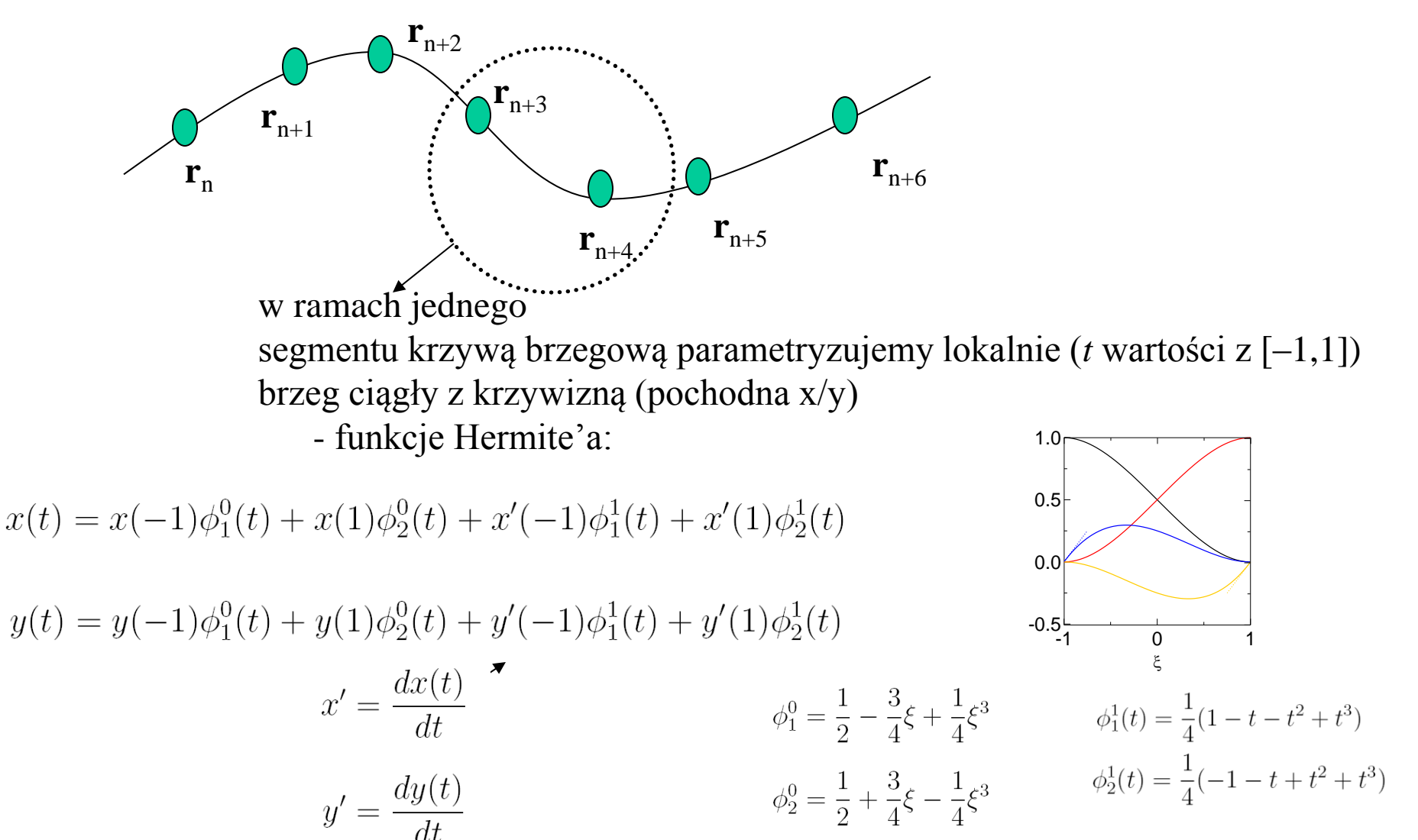

**przykład 1:**

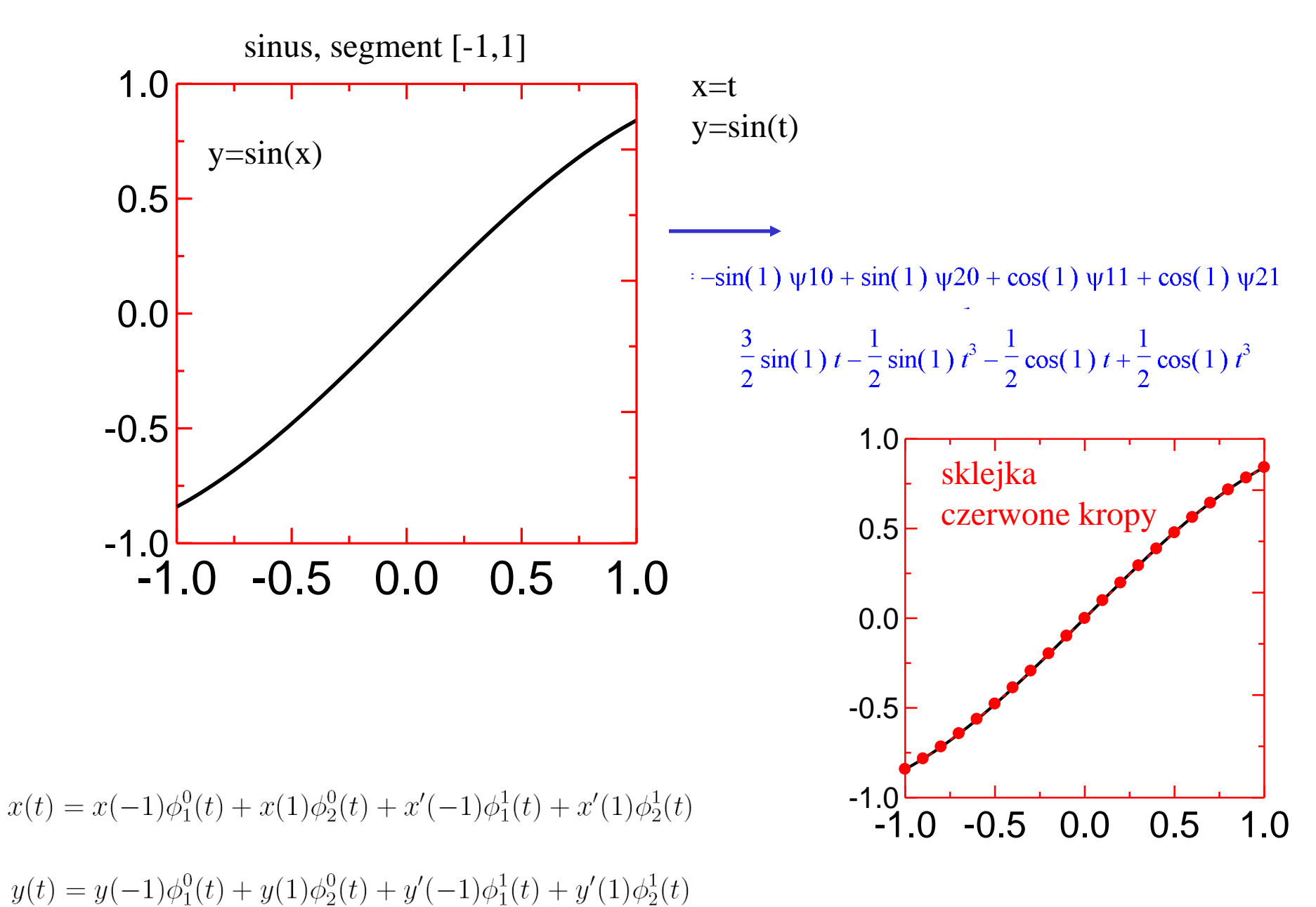

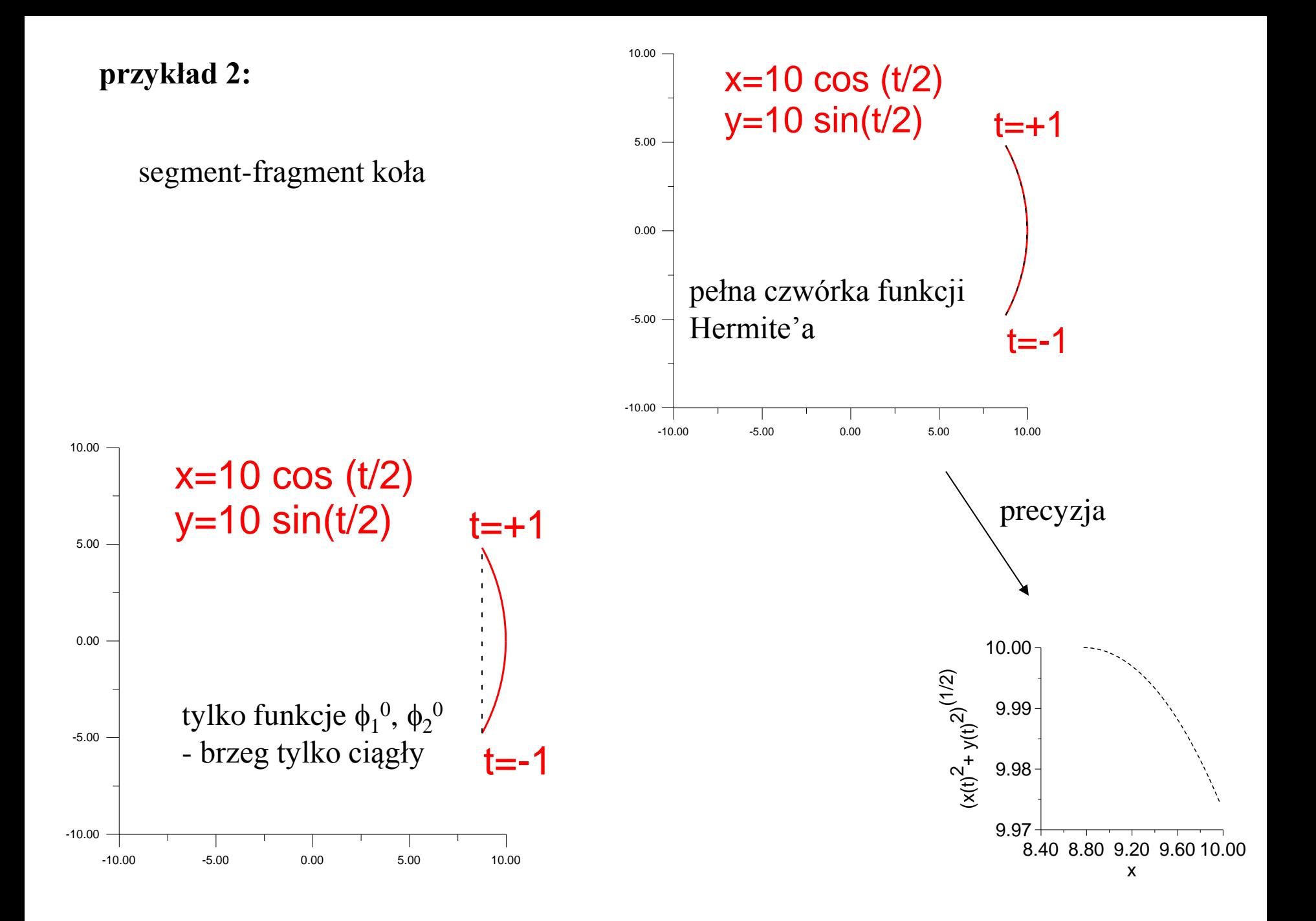

# **cegiełka 2: transformacja do przestrzeni znormalizowanej**

*przestrzeń znormalizowana: taka, w której trójkątny element wygenerowany zgodnie z informacją z siatki tła jest prawie równoboczny*

wprowadzamy zależną od położenia (zależność podana w siatce tła) transformację T: x

$$
T = \sum_{i=1}^{2} \frac{1}{h_i} \begin{pmatrix} \alpha_{1i} \\ \alpha_{2i} \end{pmatrix} \begin{pmatrix} \alpha_{1i} & \alpha_{2i} \end{pmatrix}
$$

transformacja:  $\mathbf{r}' = T\mathbf{r}$ 

transformacja działając na wektor wykonuje 3 operacje: 1 mnożenie : rzutowanie na kierunek  $\alpha_i$ 2 mnożenie: zachowany kierunek  $\alpha_i$ 

3 mnożenie: redukcja długości

narzuca skalę  $1/h_i$  na każdy z dwóch kierunków: efekt – trójkąt [element] (a,b,c) w układzie (x,y) o skalach  $\rm h_1,\,h_2$ zostaje przekształcony w element o jednostkowych w układzie (x',y') rozmiarach [a więc w miarę równoboczny]

$$
\text{4qzznosć mnożenia macierzy} \quad T = \sum_{i=1}^{2} \frac{1}{h_i} \begin{pmatrix} \alpha_{1i}^2 & \alpha_{1i} \alpha_{2i} \\ \alpha_{1i} \alpha_{2i} & \alpha_{2i}^2 \end{pmatrix}
$$

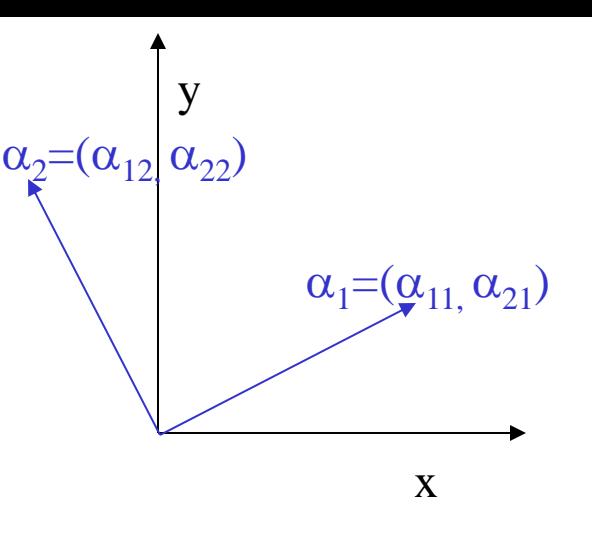

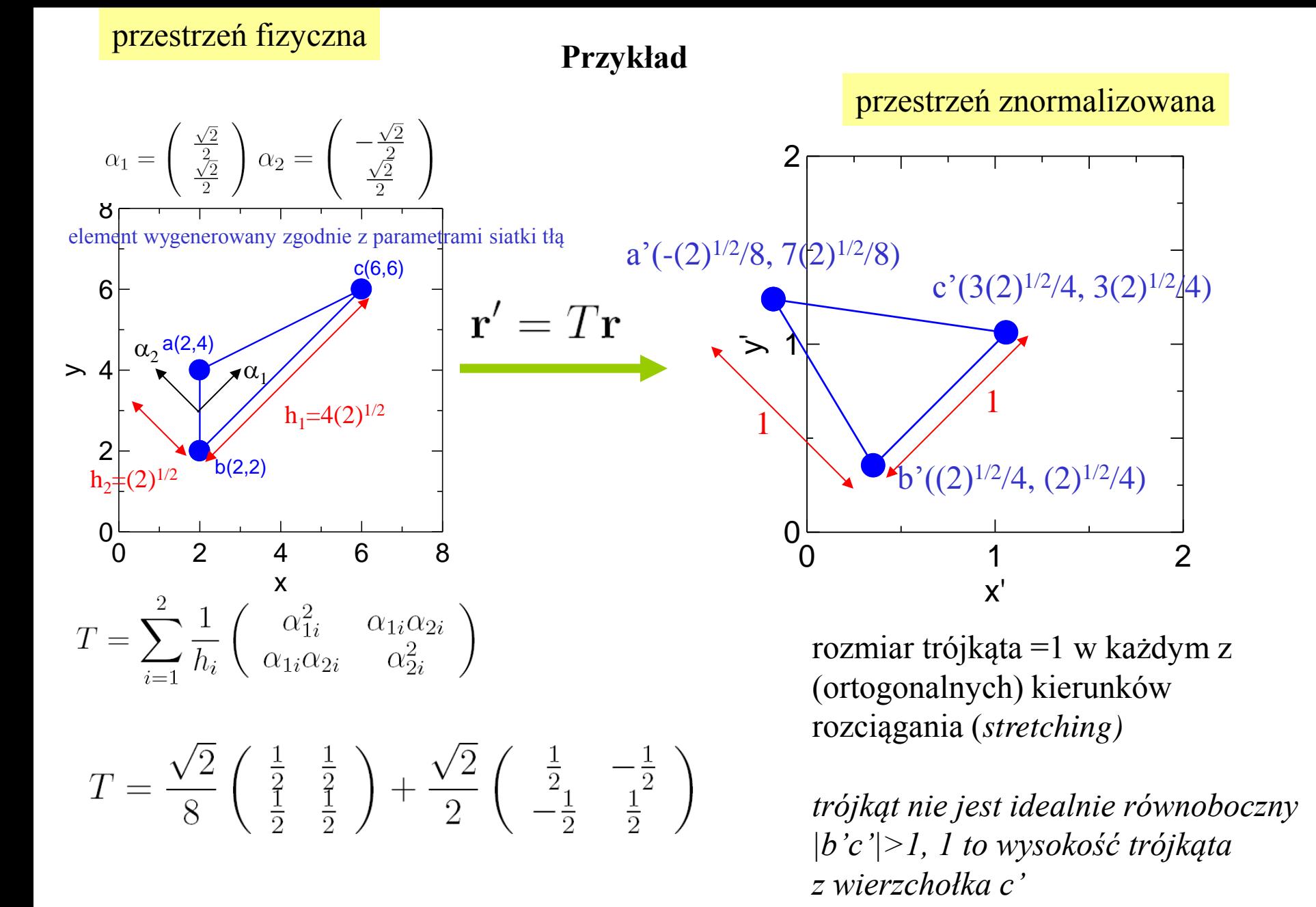

**cegiełka 2bis: Parametryzacja krzywej brzegowej**

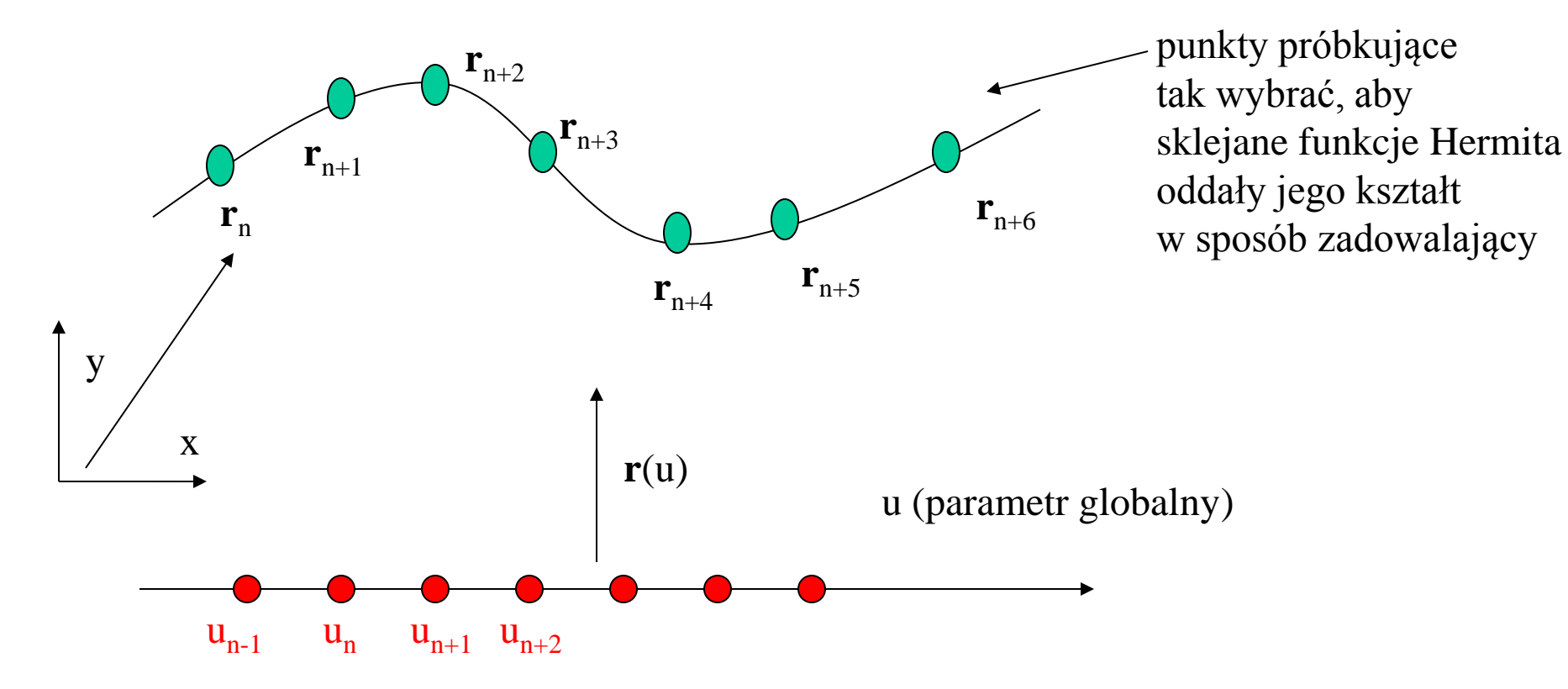

można przyjąć taką parametryzację, że punkty próbkujące równoodległe u<sub>n</sub>-u<sub>n-1</sub>= $\Delta$ w segmecie  $[u_{n-1}, u_n]$  odpowiedniość: u:= $u_{n-1}+(t+1) \Delta/2$ pochodne po *t*

 $\mathbf{r}(u) = \phi_1^0(t)\mathbf{r}(u_{i-1}) + \phi_2^0(t)\mathbf{r}(u_i) + \phi_1^1(t)\mathbf{r}'(u_{i-1}) + \phi_2^1(t)\mathbf{r}'(u_i)$ wtedy:

[jeśli zmieniać pochodne z *t* do *u* pojawi się  $\Delta/2$  przed dwoma ostatnimi wyrazami]

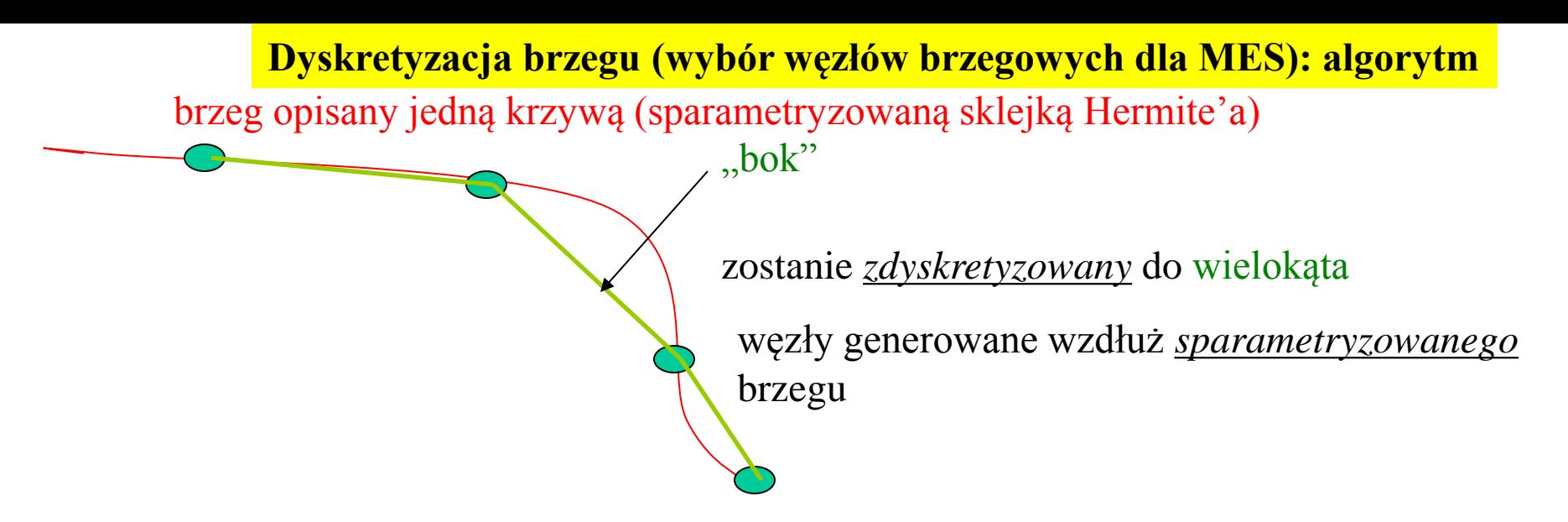

# **7 – krokowa procedura (najpierw opis, przykład później)**

1) fragment brzegu sparametryzowany przez *u.* wybieramy punkty próbkujące **r***l*=**r**(u*<sup>l</sup>* ) (*l*=0,1,2,...,*m*), z parametrami próbkującymi *u<sup>l</sup>* rozmieszczonymi równomiernie

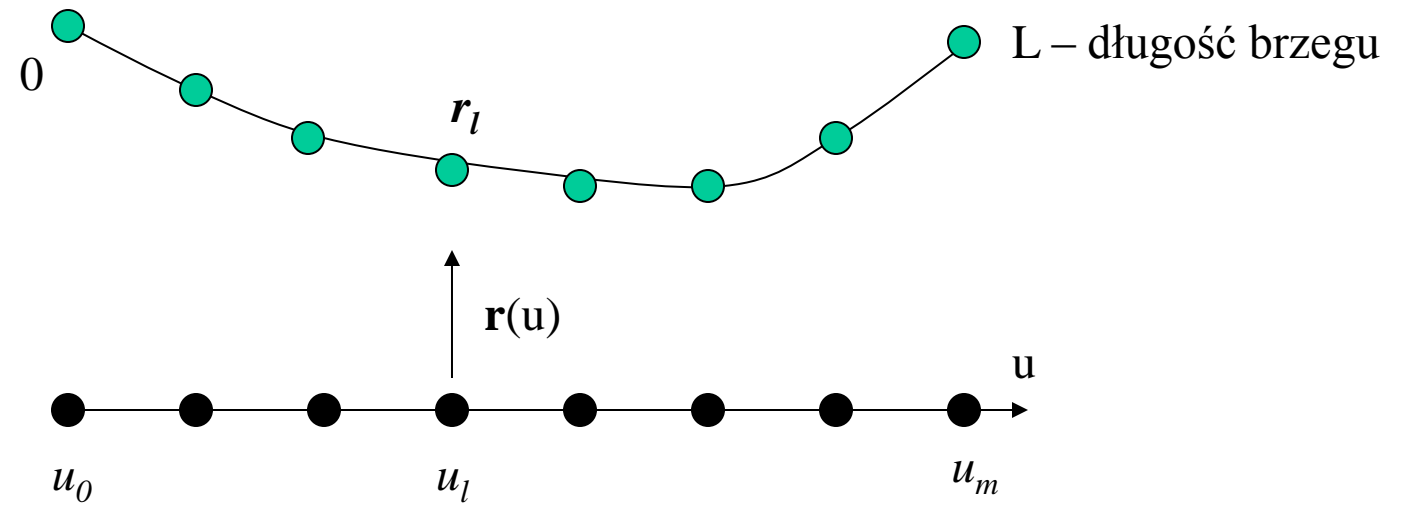

za Zienkiewiczem, FEM its basis & fundamental

2) W każdym z punktów próbkujących: określane parametry siatki *a<sup>i</sup> , h<sup>i</sup>* (z interpolacji wielkości zadanych na siatce tła). Macierz transformacji *T<sup>l</sup>* wyliczana w każdym z punktów.

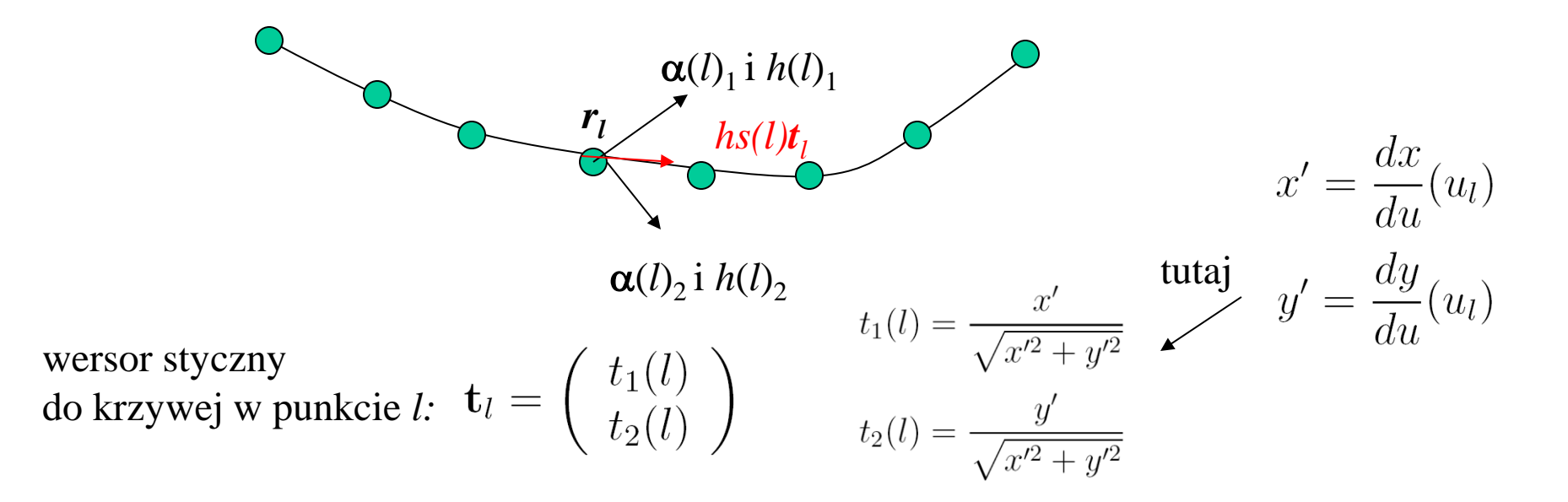

3) Aby wyznaczyć położenia węzłów: należy wyznaczyć funkcję rozkładu rozmiarów elementów wzdłuż krawędzi

 $\tau_l = h s(l) t_l$  wektor styczny do krzywej o lokalnej długości łuku

mapujemy wektor  $\tau_l$  do przestrzeni znormalizowanej

 $T_l \tau_l = T_l(h s(l) \mathbf{t}_l) = h s(l) T_l \mathbf{t}_l$ 

**Generacja węzłów brzegowych**

$$
T_l \tau_l = T_l(h s(l) \mathbf{t}_l) = h s(l) T_l \mathbf{t}_l
$$

żądamy aby w przestrzeni znormalizowanej wektor ten miał długość 1

$$
\sqrt{(T_l \tau_l)^T (T_l \tau_l)} = h s(l) \sqrt{(T_l t_l)^T (T_l t_l)} = 1
$$

stąd,

$$
hs(l) = \frac{1}{\sqrt{(T_l t_l)^T (T_l t_l)}}
$$
 (AB)<sup>T</sup>=B<sup>T</sup>A<sup>T</sup>

$$
hs(l) = \frac{1}{\sqrt{t_l^T C_l t_l}}
$$

gdzie:

$$
C = T^T T = \sum_{i=1}^2 (\frac{1}{h_i})^2 \alpha_i \alpha_i^T
$$

2D euklidesowy tensor metryczny w przestrzeni znormalizowanej

 $hs(l) = \frac{1}{\sqrt{(T_l t_l)^T (T_l t_l)}}$  [wyznaczymy na podstawie siatki tła i parametryzacji brzegu]

*4) Niech h(u)* – ciągła funkcja parametru *u* opisująca rozmiar elementów. Zbudujemy ją przy pomocy liniowych funkcji kształtu (Lagrange'a) dla 1D elementów skończonych interpolacyjnych Lagrange'a w węzłach u<sub>l</sub>:  $hs(l)=h(u)$ 

pamiętamy:  
\n
$$
v_{i}(x) = \begin{cases} \frac{x - x_{i-1}}{x_{i-1} - x_{i-1}} & x \in K_{i} \\ \frac{x_{i+1} - x_{i}}{x_{i+1} - x_{i}} & x \in K_{i+1} \\ 0 & x \notin K_{i} \cup K_{i+1} \end{cases}
$$

$$
h(u) = \sum_{l=0} h s(l) v_l(u)
$$

gęstość wzdłuż linii brzegowe elementów w funkcji parametru *u* dana przez *1/h(u)*

5) A –idealna liczba elementów, która ma zostać rozmieszczona wzdłuż brzegu

$$
A = \int_0^L \frac{1}{h(u)} ds = \int_{u_0}^{u_m} \frac{1}{h(u)} \frac{ds}{du} du
$$
   
 6.111  
 6.1222.24  
 6.1644  
 7.112.244  
 7.1144  
 1.1644  
 1.1644  
 1.1644  
 1.1644  
 1.1644  
 1.1644  
 1.1644  
 1.1644  
 1.1644  
 1.1644  
 1.1644  
 1.1644  
 1.1644  
 1.1644  
 1.1644  
 1.1644  
 1.1644  
 1.1644  
 1.1644  
 1.1644  
 1.1644  
 1.1644  
 1.1644  
 1.1644  
 1.1644  
 1.1644  
 1.1644  
 1.1644  
 1.1644  
 1.1644  
 1.1644  
 1.1644  
 1.1644  
 1.1644  
 1.1644  
 1.1644  
 1.1644  
 1.1644  
 1.1644  
 1.1644  
 1.1644  
 1.1644  
 1.1644  
 1.1644  
 1.1644  
 1.1644  
 1.1644  
 1.1644  
 1.1644  
 1.1644  
 1.1644  
 1.1644  
 1.1644  
 1.1644  
 1.1644  
 1.1644  
 1.1644  
 1.1644  
 1.1644  
 1.1644  
 1.1644  
 1.1644  
 1.1644  
 1.1644  
 1.1644  
 1.1644  
 1.1644  
 1.1644  
 1.1644  
 1.1644  
 1.1644  
 1.1644  
 1.1644  

Indeks konstystencji (zgodności): jak blisko jest N do A:

$$
\theta = \frac{A}{N} = \frac{1}{N} \int_{u_0}^{u_m} \frac{1}{h(u)} \frac{ds}{du} du
$$

**Generacja węzłów brzegowych**

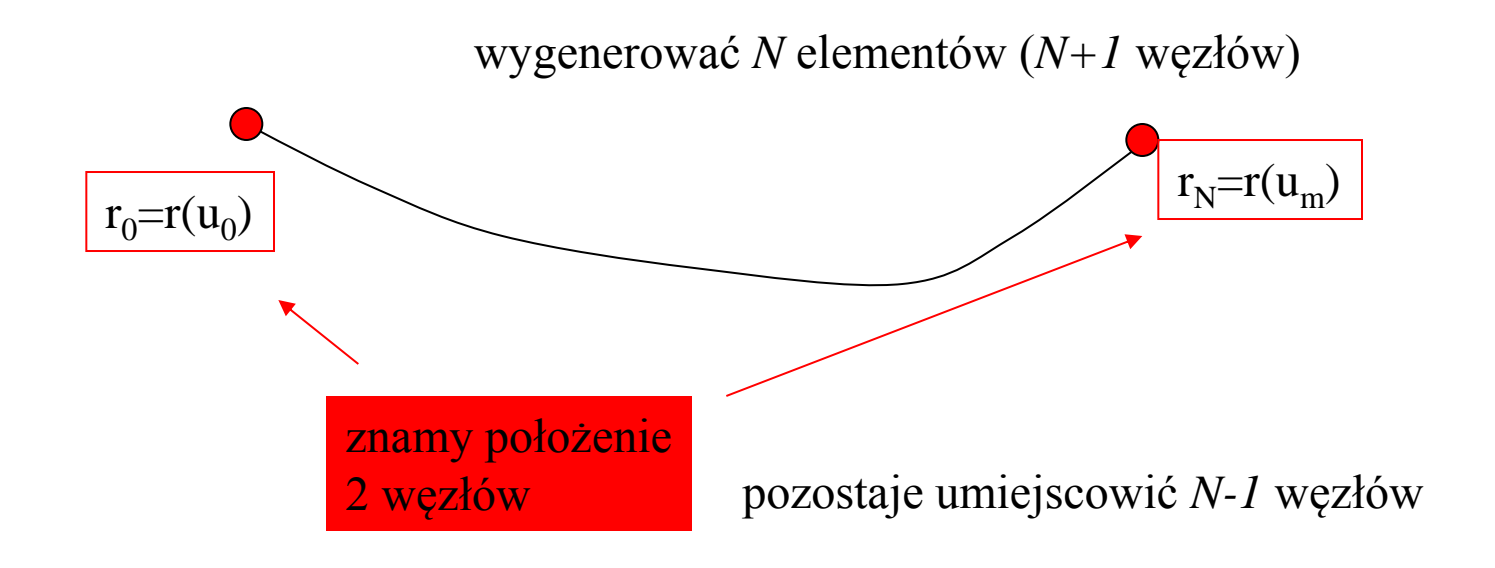

6) Niech każdy węzeł na brzegu będzie generowany z tym samym indeksem konsystencji: Węzeł k  $(=1,2,...,N-1)$  – poszukujemy dla niego wartości parametru  $u_k$ , takiego, że

$$
\theta = \theta_k = \frac{1}{k} \int_{u_0}^{\overline{u_k}} \frac{1}{h(u)} \frac{ds}{du} du \longrightarrow \text{magic } u_k \text{ wyliczymy } \text{r(k)}
$$
  
następny:  $\mathbf{u_k} \qquad \theta = \theta_{k+1} = \frac{1}{k+1} \int_{u_0}^{u_{k+1}} \frac{1}{h(u)} \frac{ds}{du} du \qquad \text{itd.}$ 

$$
\frac{1}{k} \int_{u_0}^{u_k} f(u) du = \frac{1}{k+1} \int_{u_0}^{u_{k+1}} f(u) du
$$
\n
$$
(\stackrel{\cdot}{k+1}) \int_{u_0}^{u_k} f(u) du = k \left( \int_{u_0}^{u_k} \chi(u) du + \int_{u_k}^{u_{k+1}} f(u) du \right)
$$
\n
$$
\theta = \int_{u_k}^{u_{k+1}} \frac{1}{h(u)} \frac{ds}{du} du \qquad \qquad \text{Wyznacy pobożenie odpowiadające węzłom}
$$

znamy *u<sup>k</sup>* , szukamy następnego *uk+1* 

 $\theta_k=\theta_{k+1}$ 

$$
F(u_{k+1}) = \int_{u_k}^{u_{k+1}} \frac{1}{h(u)} \frac{ds}{du} du - \theta = 0
$$
 - szukamy zera równania  
nieliniowego

$$
F(u_{k+1}) = \int_{u_k}^{u_{k+1}} \frac{1}{h(u)} \frac{ds}{du} du - \theta = 0
$$

Metoda Newtona rozwiązywania równań nieliniowych (przypomnienie)

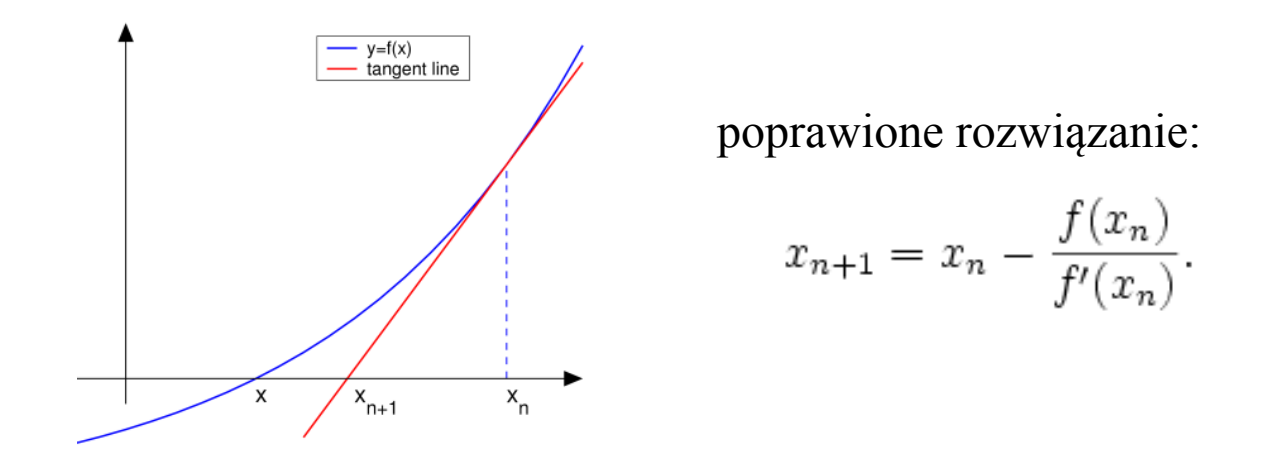

$$
u_{k+1}^{j+1} = u_{k+1}^j - F(u_{k+1}^j) \frac{h(u_{k+1}^j)}{\frac{ds}{du}|_{u_{k+1}^j}}
$$

do startu iteracji można nawet

$$
u_{k+1}^0 = u_k
$$

7) Pozycja węzła w przestrzeni fizycznej mapowana z przestrzeni parametrycznej [KONIEC]

#### **PRZYKŁAD**

Element krawędzi: ćwierć okręgu

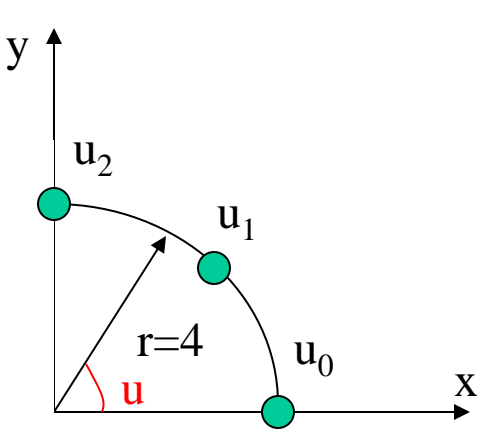

parametryzacja *dokładna* (przybliżona zbędna)

 $x=4\cos(u)$ ,  $y=4\sin(u)$ ,  $0\le u \le \pi/2$ 

1. Wybieramy 3 punkty próbkujące:  $u_0=0$ ,  $u_2=\pi/2$  $u_0$  x trzeci w środku u<sub>1</sub>= $\pi$ /4

2. Wyznaczmy wersory styczne do brzegu

$$
\mathbf{t}_{l} = \begin{pmatrix} t_{1}(l) \\ t_{2}(l) \end{pmatrix} \qquad \begin{aligned} t_{1}(l) &= \frac{x'}{\sqrt{x'^2 + y'^2}} & x' &= \frac{dx}{du}(u_{l}) \\ t_{2}(l) &= \frac{y'}{\sqrt{x'^2 + y'^2}} & y' &= \frac{dy}{du}(u_{l}) \end{aligned}
$$
\n
$$
x' = -4\sin(u) \qquad \qquad \mathbf{t} = \begin{pmatrix} -\sin(u) \\ \cos(u) \end{pmatrix} \rightarrow
$$
\n
$$
y' = 4\cos(u)
$$

$$
\mathbf{t}(u_0) = \begin{pmatrix} 0 \\ 1 \end{pmatrix}
$$

$$
\mathbf{t}(u_1) = \begin{pmatrix} -\frac{\sqrt{2}}{2} \\ \frac{\sqrt{2}}{2} \end{pmatrix}
$$

$$
\mathbf{t}(u_2) = \begin{pmatrix} -1 \\ 0 \end{pmatrix}
$$

2cd Kierunki rozciągnięcia – niech nie zależą od położenia i pokrywają się z (x,y).

**Generacja węzłów brzegowych**

$$
\alpha_1 = \left(\begin{array}{c}1\\0\end{array}\right) \quad \alpha_2 = \left(\begin{array}{c}0\\1\end{array}\right)
$$

niech idealne rozmiary elementów  $h_1=h_2=2$ 

Macierz transformacji:

$$
T = \sum_{i=1}^{2} \frac{1}{h_i} \begin{pmatrix} \alpha_{1i} \\ \alpha_{2i} \end{pmatrix} \begin{pmatrix} \alpha_{1i} & \alpha_{2i} \end{pmatrix}
$$

nie zależy od położenia i...

$$
T = \frac{1}{2} \left( \begin{array}{cc} 1 & 0 \\ 0 & 1 \end{array} \right)
$$

3. lokalne długości łuku *hs(l)*

$$
hs(l) = \frac{1}{\sqrt{(T_l t_l)^T (T_l t_l)}}
$$

**Generacja węzłów brzegowych**

$$
T = \frac{1}{2} \begin{pmatrix} 1 & 0 \\ 0 & 1 \end{pmatrix} \qquad \begin{aligned} \mathbf{t}(u_0) &= \begin{pmatrix} 0 \\ 1 \end{pmatrix} \\ \mathbf{t}(u_1) &= \begin{pmatrix} -\frac{\sqrt{2}}{2} \\ \frac{\sqrt{2}}{2} \end{pmatrix} \\ \text{podobnie} \\ \mathbf{hs}(1) &= \mathbf{hs}(2) = 2 \qquad \qquad \mathbf{t}(u_2) = \begin{pmatrix} -1 \\ 0 \end{pmatrix} \end{aligned}
$$

4. funkcja długości elementu od parametru (u)

 $h(u) = \sum^{m} h s(l) v_l(u)$ interpolacja liniowa funkcji stałej, czyli *h(u)=2*

gęstość elementów w przestrzeni parametrycznej *1/h(u)=1/2*

 $\theta = \int_{u_k}^{u_{k+1}} \frac{1}{h(u)} \frac{ds}{du} du$ 

5. Idealna liczba elementów

$$
A = \int_0^L \frac{1}{h(u)} ds = \int_{u_0}^{u_m} \frac{1}{h(u)} \frac{ds}{du} du
$$
ds/du=4  

$$
A = \int_0^{\pi/2} \frac{1}{2} 4 du = \pi
$$

najbliższy integer N=3 : będą 3 elementy, 4 węzły, mamy 2 : pierwszy 0 i ostatni  $\pi/2$ indeks konsystencji =  $\pi/3$ 

Położenie parametryczne węzła nr 1: 6.

$$
\theta = \frac{\pi}{3} = \int_0^{u_1} 2du = 2u_1 \rightarrow u_1 = \pi/6
$$

węzła nr 2:

$$
\theta = \frac{\pi}{3} = \int_{\pi/6}^{u_2} 2du = 2(u_2 - \pi/6) \quad \to \quad u_2 = \pi/3
$$

7. Mapowanie węzłów do przestrzeni fizycznej

$$
u_0=0
$$
  $u_1=\pi/6$   $u_2=\pi/3$   $u_3=\pi/2$ 

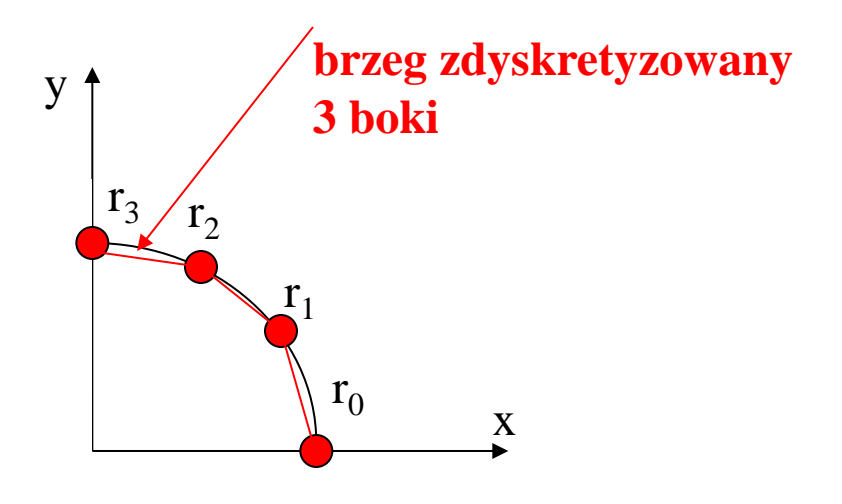

koniec przykładu.

# *Advancing front method:* **Generacja elementów trójkątnych wewnątrz obszaru całkowania**

front (*generation front*) – ustalany przed rozpoczęciem triangulacji.

początkowy front g. – zbiór wszystkich boków zdyskretyzowanej krawędzi brzegowej (zbiór zamkniętych pętli).

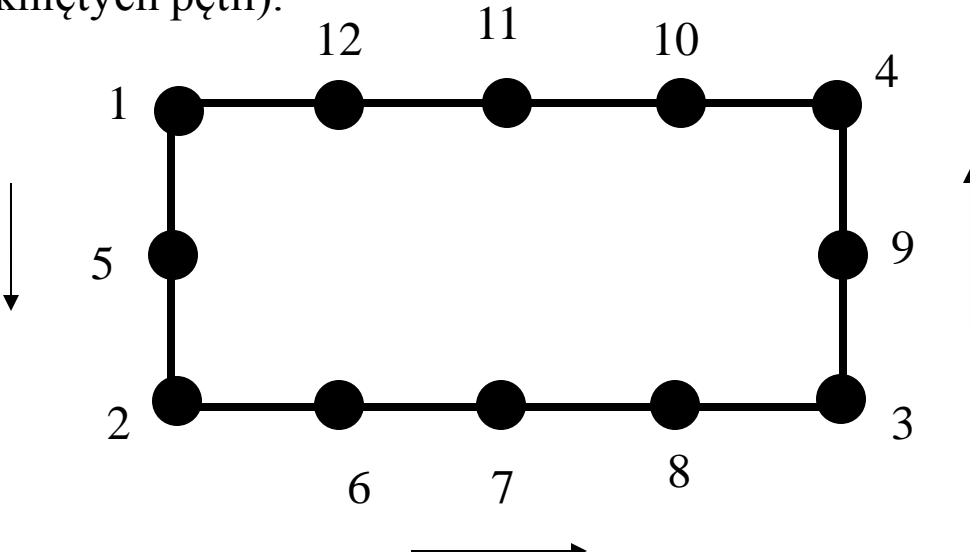

elementy i węzły tak uporządkowane, że przestrzeń, w której mają być wygenerowane elementy – na lewo od frontu

#### **Generacja elementów trójkątnych wewnątrz obszaru całkowania**

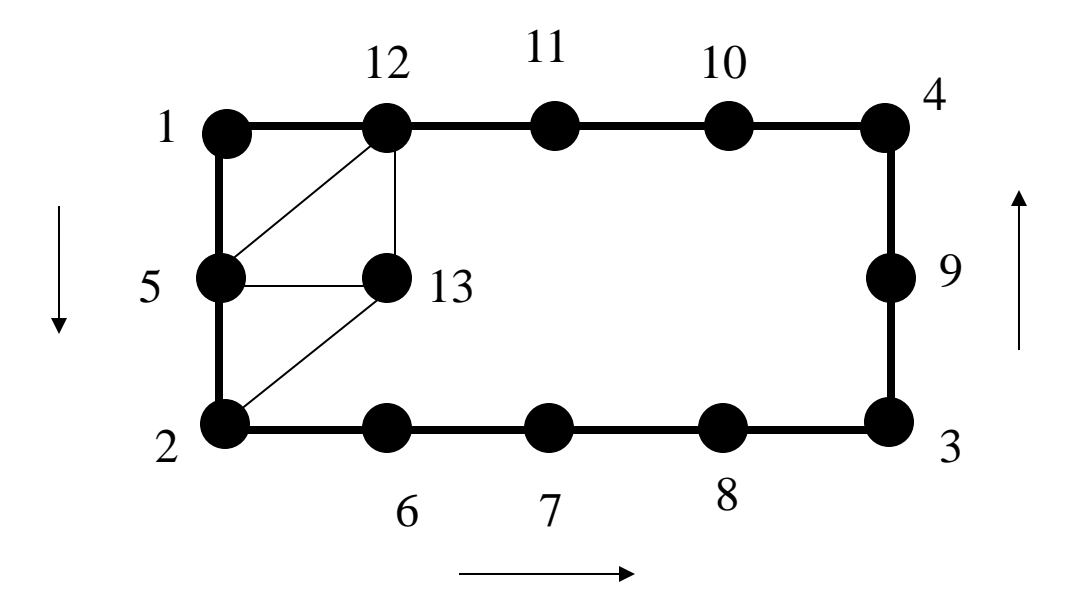

elementy i węzły tak uporządkowane, że przestrzeń, w której mają być wygenerowane elementy – na lewo od frontu - porządek utrzymany w czasie tworzenia nowych elementów

#### **Generacja elementów trójkątnych wewnątrz obszaru całkowania**

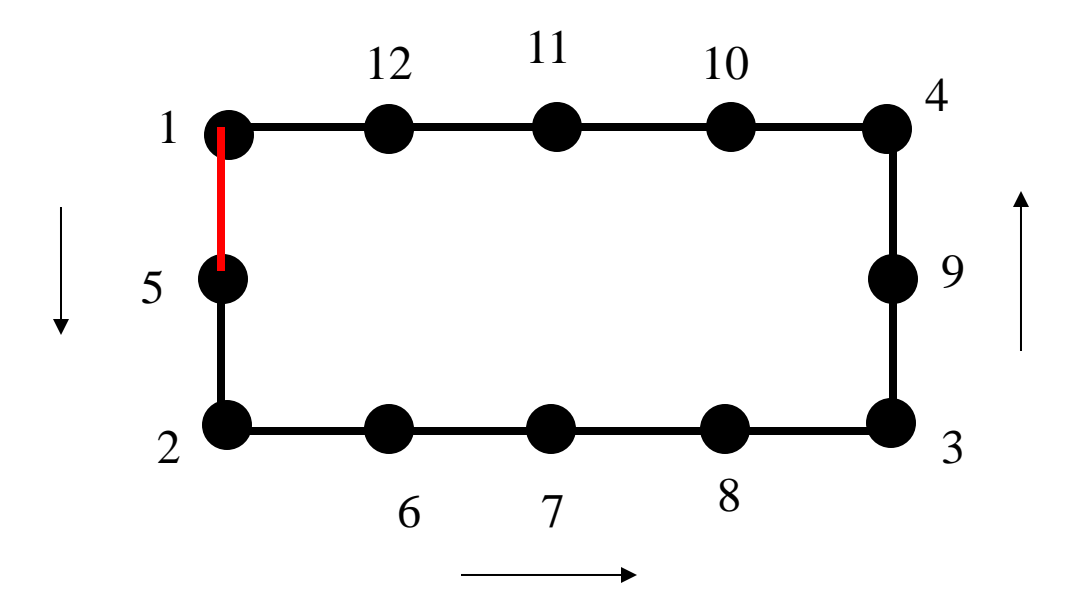

w procesie generacji – wybierany **aktywny bok** z frontu – granica tworzonego elementu tworzony element : poszukiwany trzeci węzeł: nowy, wygenerowany lub stary (frontowy)

# **Generacja elementów trójkątnych wewnątrz obszaru całkowania**

front początkowy 1 5 2 6 7 8 3 9 4 10 11 12 5 2 6 7 8 3 9 4 10 11 12 1

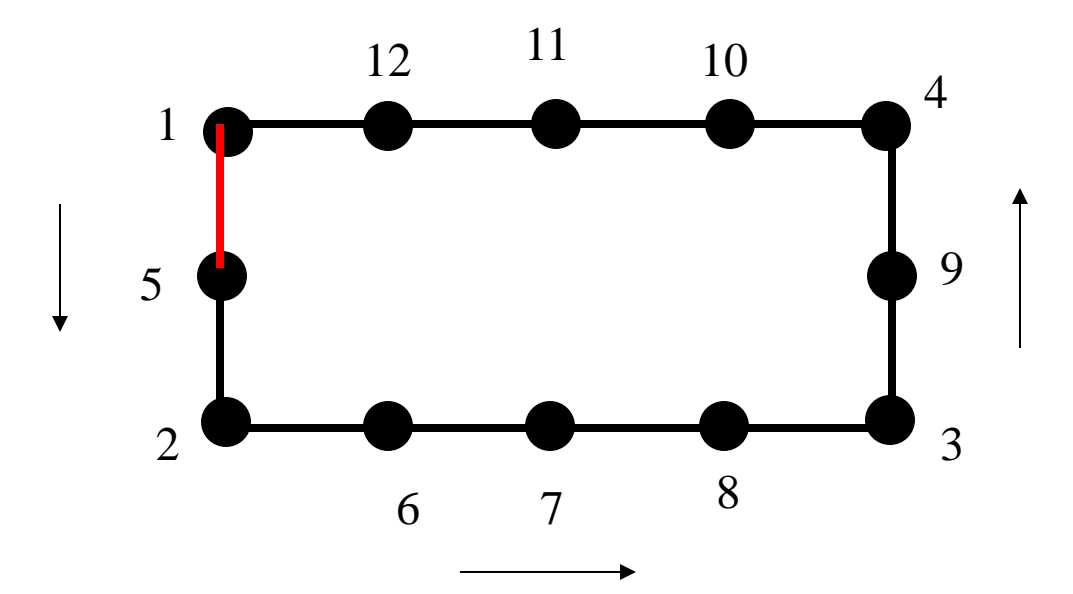

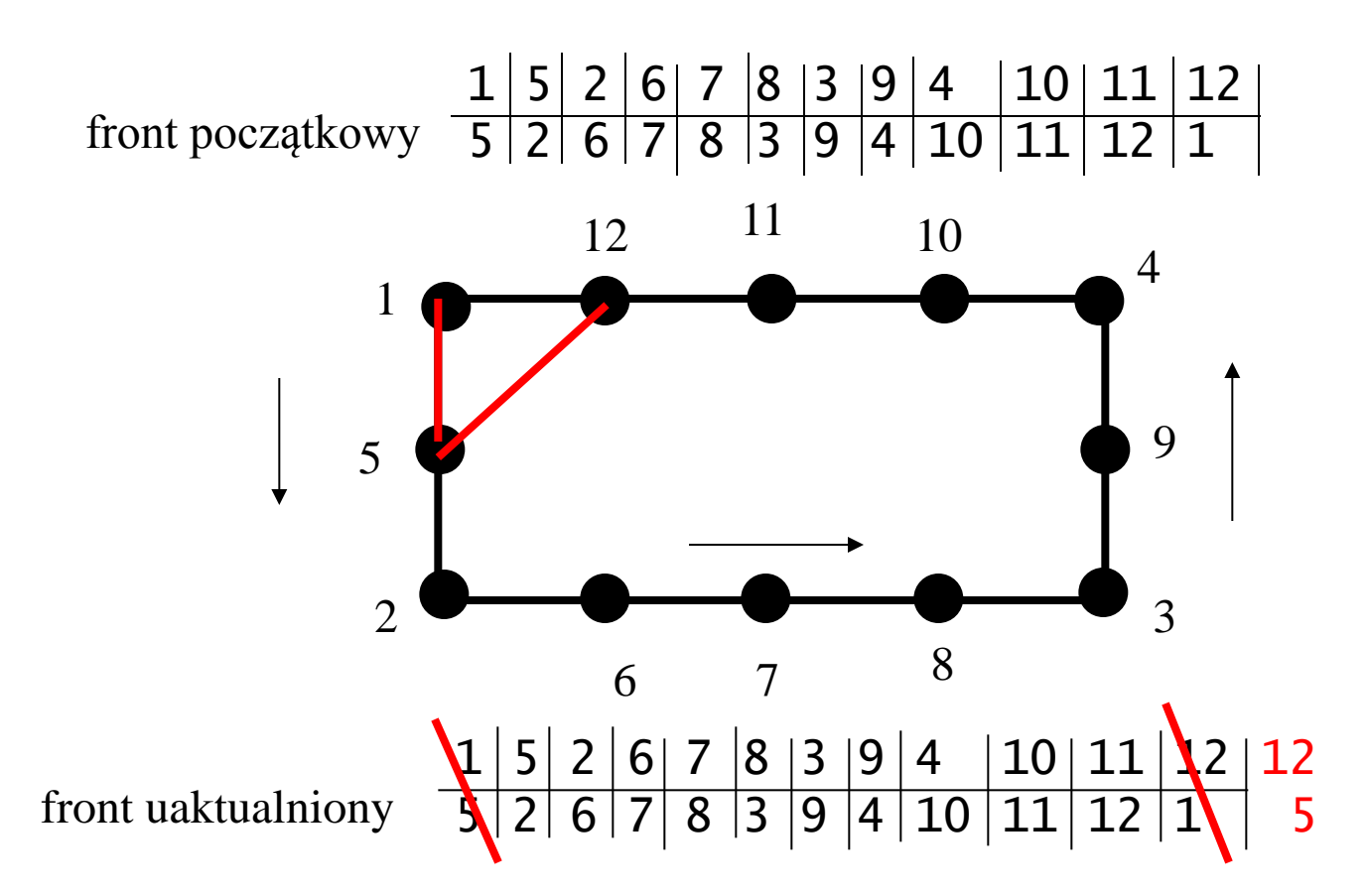

#### **po utworzeniu nowego elementu – uaktualnienie frontu**

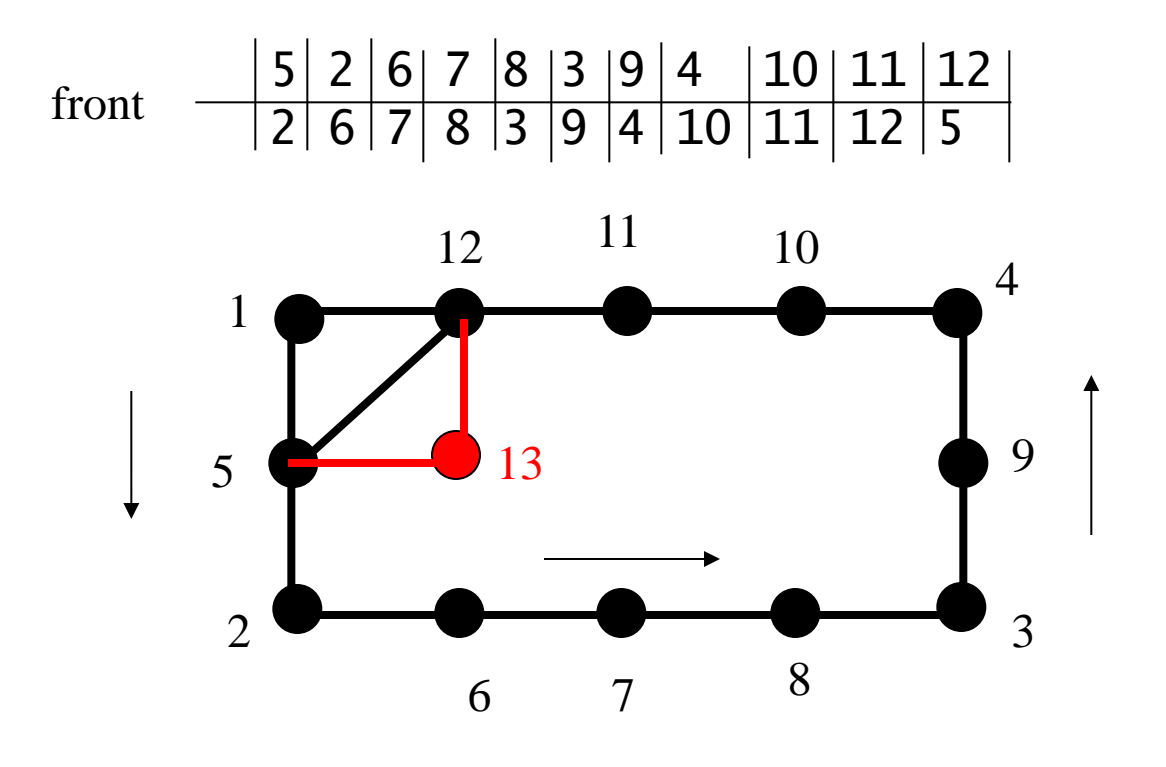

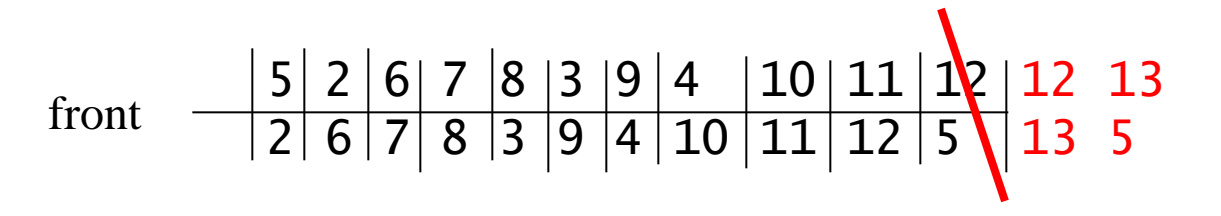

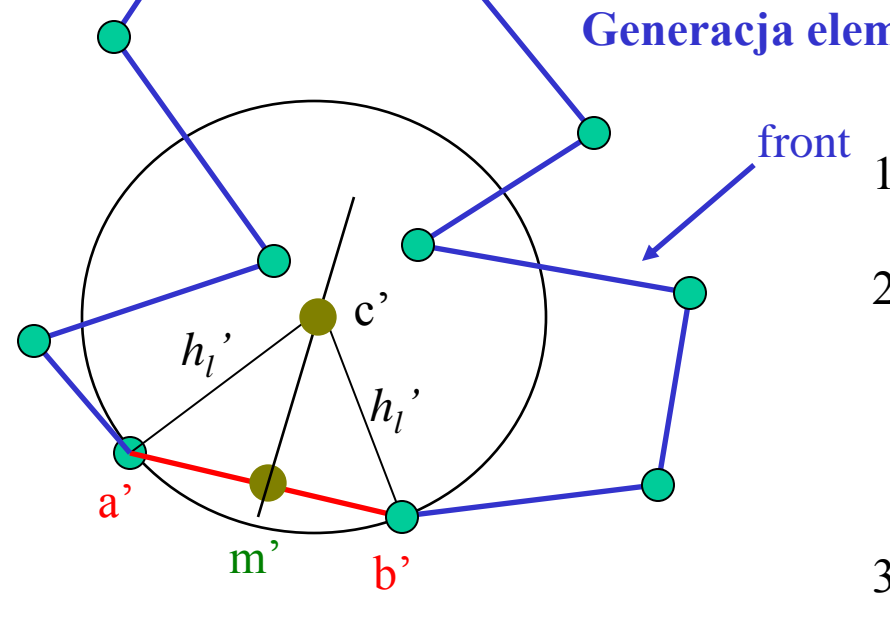

**Generacja elementu (zgodnie z siatką tła)**

za Zienkiewiczem , FEM its basis & fundamentals

- front 1) wybieramy ścianę aktywną - najkrótszą z frontowej: (a,b)
	- 2) środek ściany aktywnej m=(a+b)/2 w m liczymy (interpolacja z siatki tła) parametry siatki: lokalne kierunki rozciągania  $\alpha(m)$ 
		- oraz lokalne rozmiary siatki **h**(m)

3) dalsze czynności wykonujemy w przestrzeni znormalizowanej wg parametrów z 2

$$
T = \sum_{i=1}^{2} \frac{1}{h_i} \begin{pmatrix} \alpha_{1i} \\ \alpha_{2i} \end{pmatrix} \begin{pmatrix} \alpha_{1i} & \alpha_{2i} \end{pmatrix}
$$

w przestrzeni znormalizowanej (primowanej) utworzyć element o tak jednostkowych rozmiarach jak to możliwe

**x'=Tx**

4) wyznaczamy idealne położenie nowego węzła: c'

c': w kierunku normalnym do (a',b') [wgłąb obszaru całkowania] w odległości *h*<sub>*l*</sub>' od a' i b':

 $h'_{l} = \begin{cases} 0.55l(a', b') & \text{dla} & l(a', b') \ge \frac{1}{0.55} = 1.81 \\ 1 & \text{dla} & 0.5 < l(a', b') < 1.81 \\ 2l(a', b') & \text{dla} & l(a', b') \le 0.5 \end{cases}$ 

empiryczne, sprawdzone: nie chcemy elementów zbytnio odkształconych (poświęcamy idealny rozmiar na rzecz równomiernego kształtu)

### **Generacja elementu**

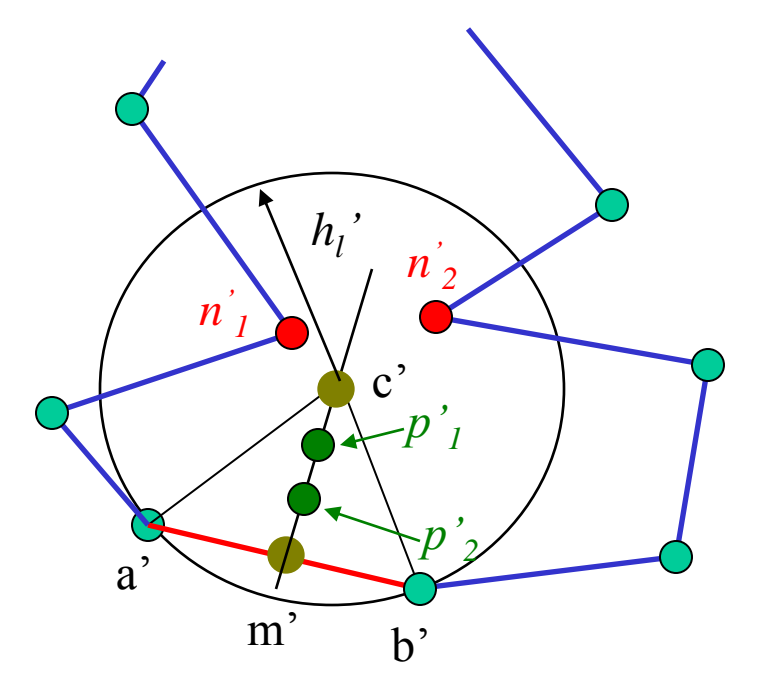

- 5. Dodatkowe punkty dodawane do listy kandydatów na 3-ci węzeł nowego elementu:
- wszystkie węzły w promieniu *Nh'<sup>l</sup>* od idealnego położenia c': notowane *n<sup>1</sup> ',n<sup>2</sup> '* itd. - sortowane względem odległości od c'

 [-generacja elementu bez tworzenia nowego węzła] na rysunku *N=1* 

- zbiór L punktów generowanych na linii (m'c') notowane  $p'$ <sup>*,*</sup>,  $p'$ <sup>2</sup><sub>2</sub>, ...,  $p'$ <sup>2</sup><sub>*L*</sub> – sortowane wzgl. odległości od c'.
	- [-gwarancja, że nowy element zawsze może być utworzony] na rysunku *L=2*

6. przeglądamy sekwencyjnie najpierw punkty z listy *n '* , następnie punkt *c'* do utworzenia nowego elementu brany jest *q'* - pierwszy z punktów, taki że *0.5l(a'b')<l(q',a')<1.81 l(a'b')* oraz *0.5l(a'b')<l(q',b')<1.81 l(a'b')* i ani (*q',a'*) ani (*q',b'*) nie przecinają żadnego z boków frontu

jeśli żaden z powyższych się nie nadaje – przeglądamy *p'* i bierzemy pierwszy, który spełnia powyższe kryteria.

7. Nowy element tworzony – współrzędne transformowane c' do przestrzeni fizycznej c=T-1c'

8. Front – lista uaktualniana  $\longrightarrow$  proces kończy się gdy liczba boków frontu dojdzie do 0

# Wygładzanie siatki:

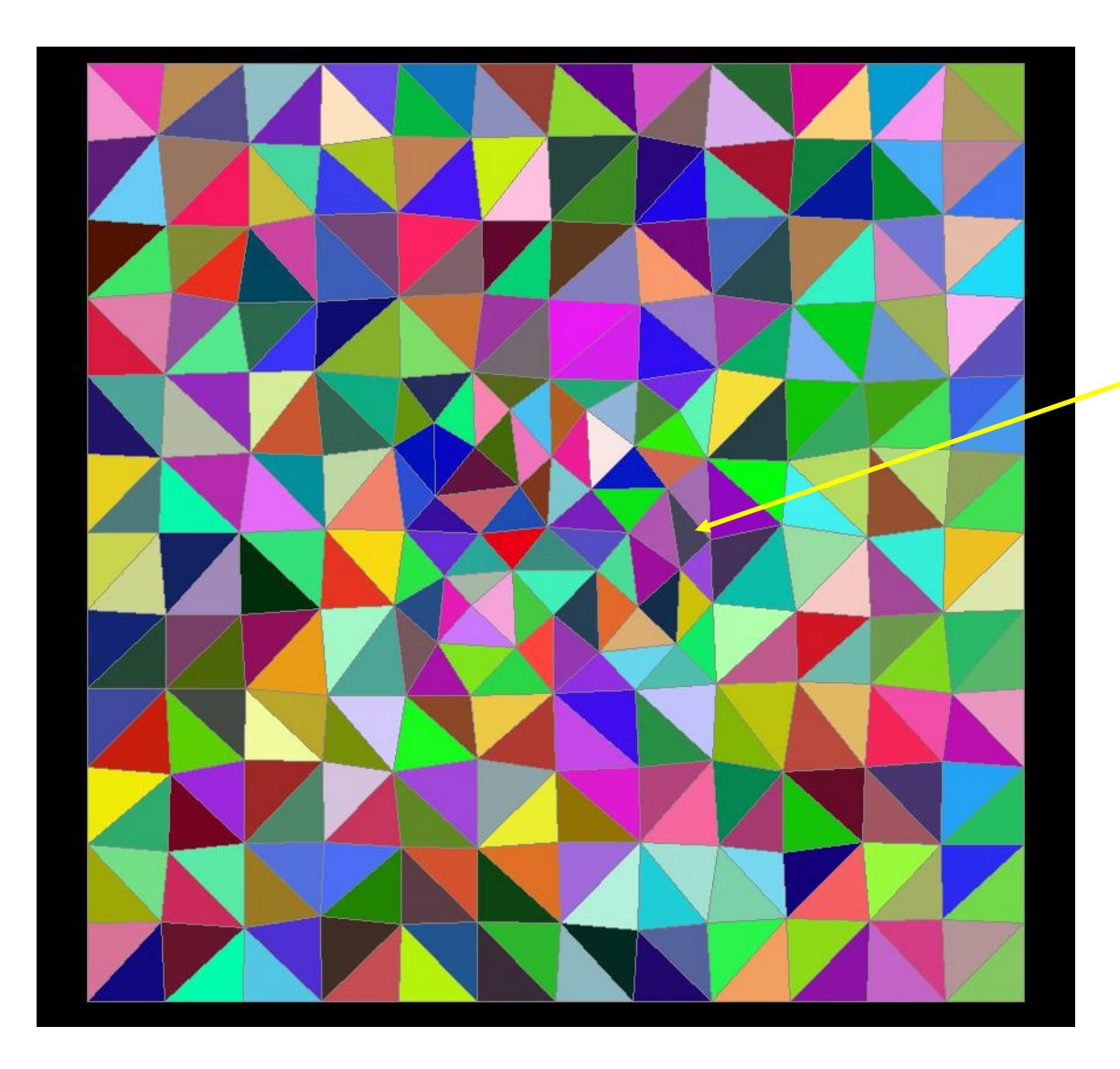

zdarzą się wyraźnie nierównoboczne elementy

### **Poprawa jakości siatki trójkątnej**

W praktyce, najlepiej sprawdzają się siatki, w których elementy są w miarę możliwości podobnych rozmiarów/kształtów

wygładzanie laplasjańskie [Laplacian smoothing]

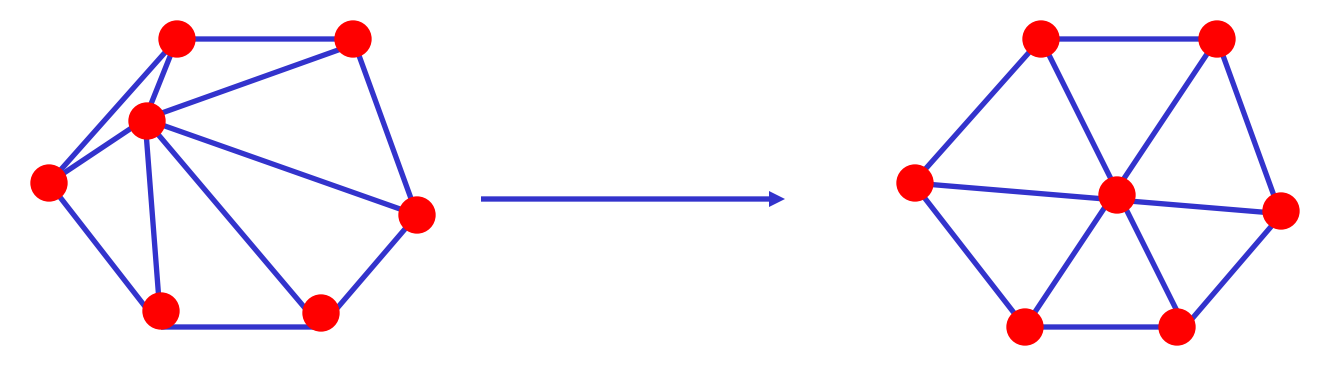

zachowana topologia siatki [przyporządkowanie węzły/elementy, sąsiedztwo itd.]  $N \sum_{j=1}^{N}$  5-6 iteracji

$$
x_i = \frac{1}{N} \sum_{j=1}^{N} x_j
$$

$$
y_i = \frac{1}{N} \sum_{j=1}^{N} y_j
$$

po wszystkich węzłach wewnętrznych

Nazwa inspirowana relaksacją dla równania Laplace'a

$$
f(x_i, y_i) = \frac{f(x_i - dx, y_i) + f(x_i + dx, y_i) + f(x_i, y_i - dx) + f(x_i, y_i + dx)}{4}
$$

*Laplacian smoothing*

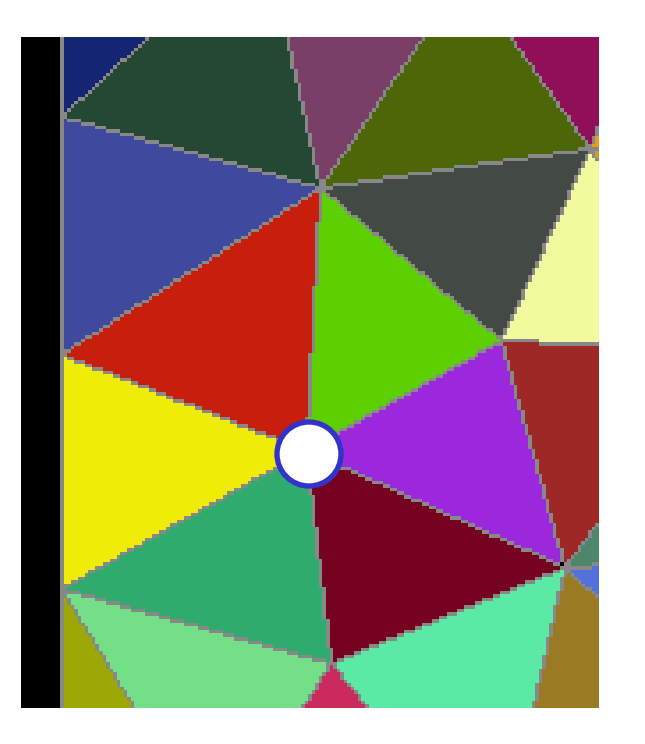

$$
x_i = \frac{1}{N} \sum_{j=1}^{N} x_j
$$

jak zaprogramować: gdy tworzone węzły tworzona lista węzeł – elementy do których należy

suma *s* wszystkich współrzędnych x-owych wszystkich elementów do których węzeł należy

każdy sąsiedni punkt policzony dwukrotnie, punkt *i* - tylu krotnie do ilu elementów należy (na rysunku *M = 6*)  $s = s$ - $Mx_i$ 

*s=s/2M*

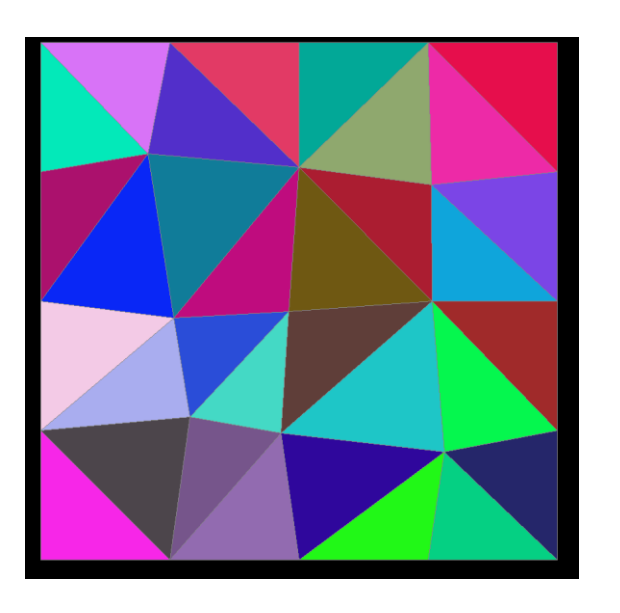

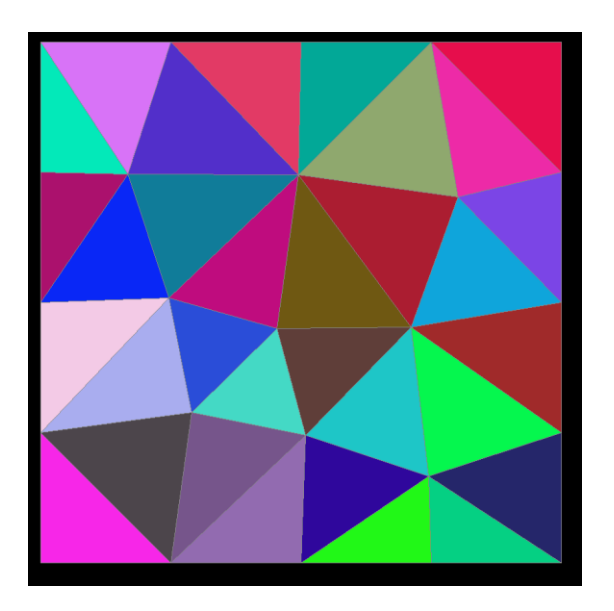

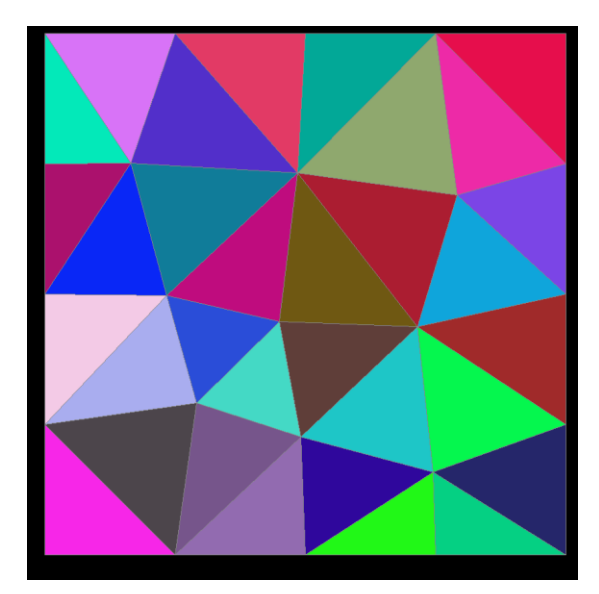

węzły na brzegu wygładzaniu nie podlegają

*Laplacian smoothing*

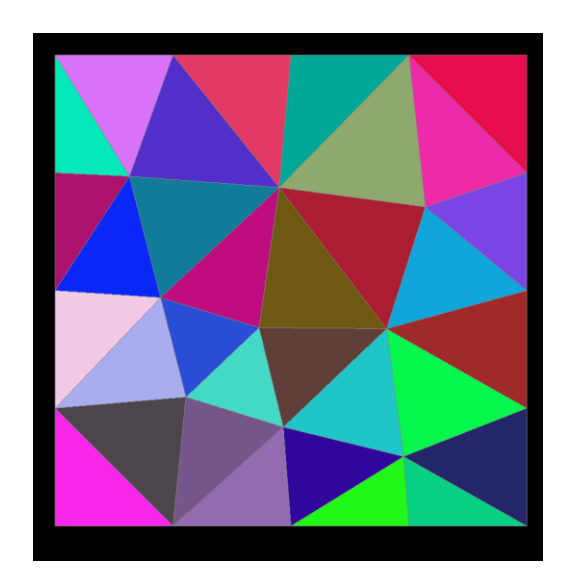

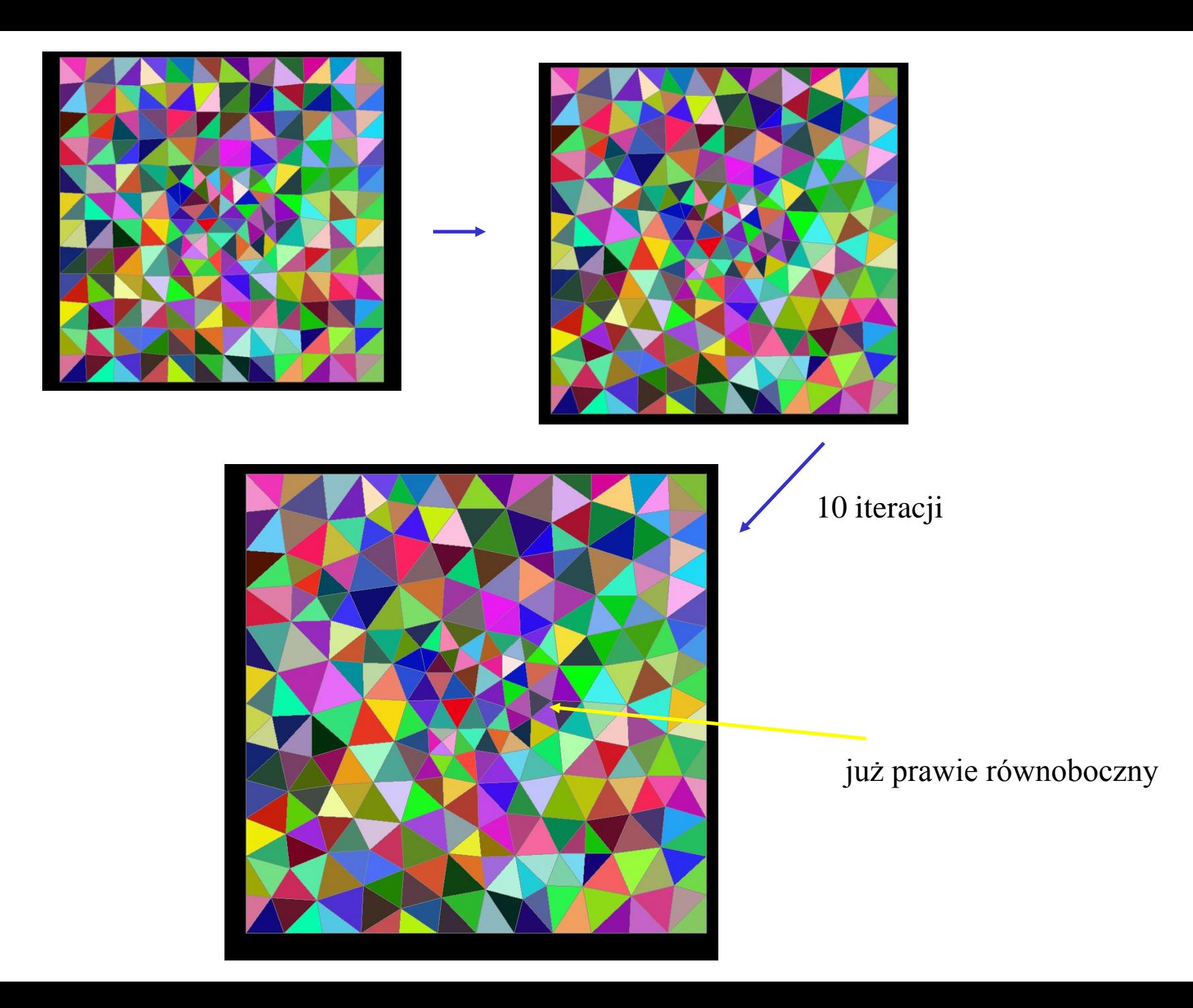
## *Laplacian smoothing*

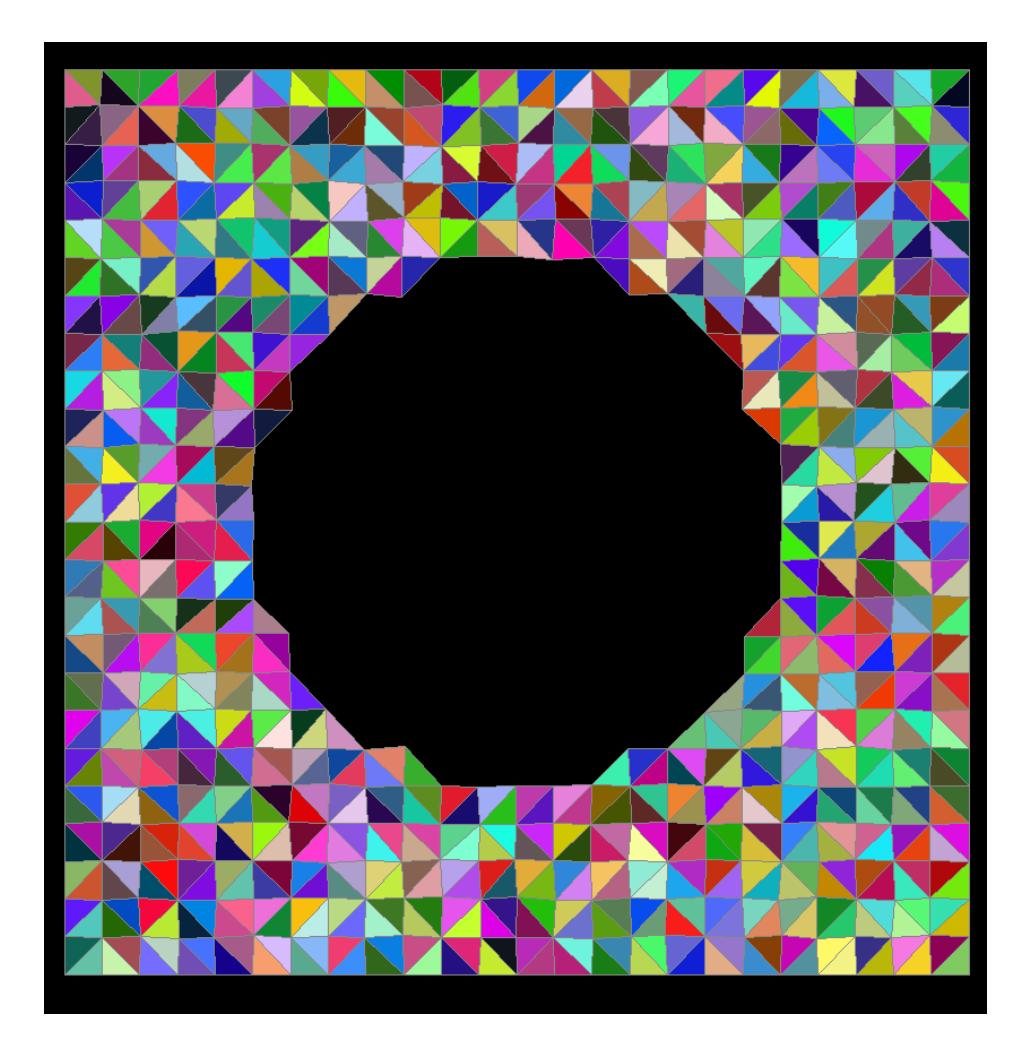

siatka z wyłączonym kołem o promieniu 0.5

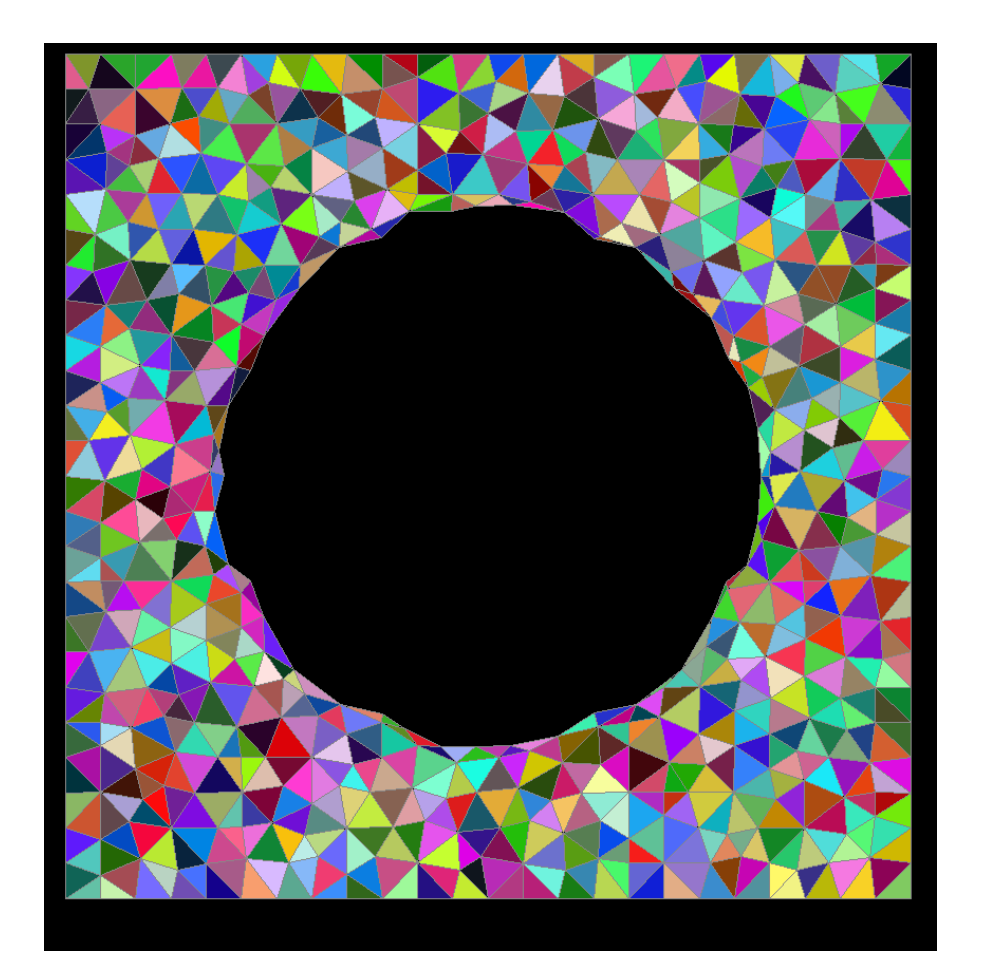

siatka początkowo z wyłączonym kołem o promieniu 0.5

1 wygładzanie laplasjańskie

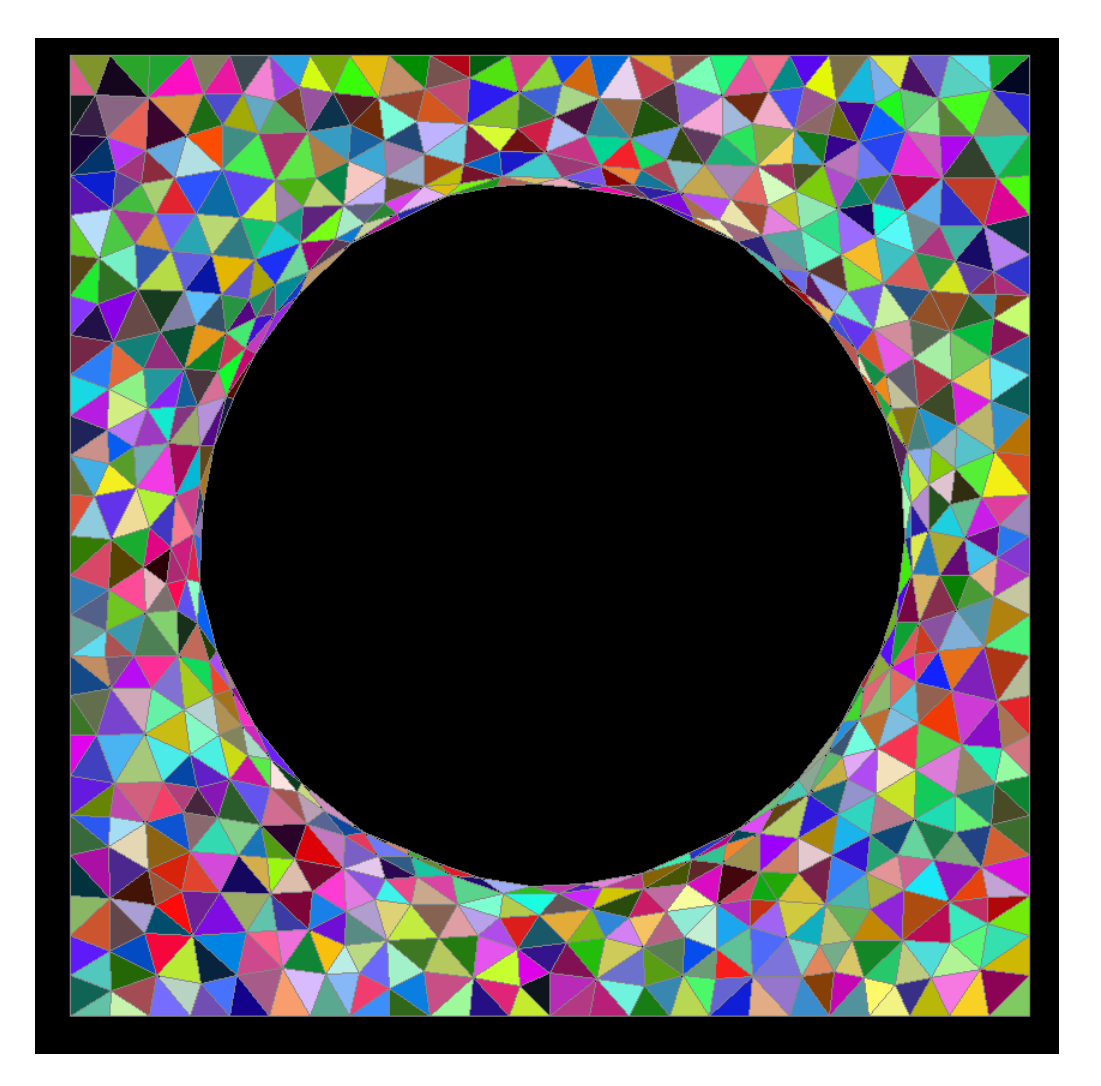

siatka początkowo z wyłączonym kołem o promieniu 0.5

10 wygładzań laplasjańskich

przestwór się roztwiera

otwór w siatce: rośnie i wygładza się

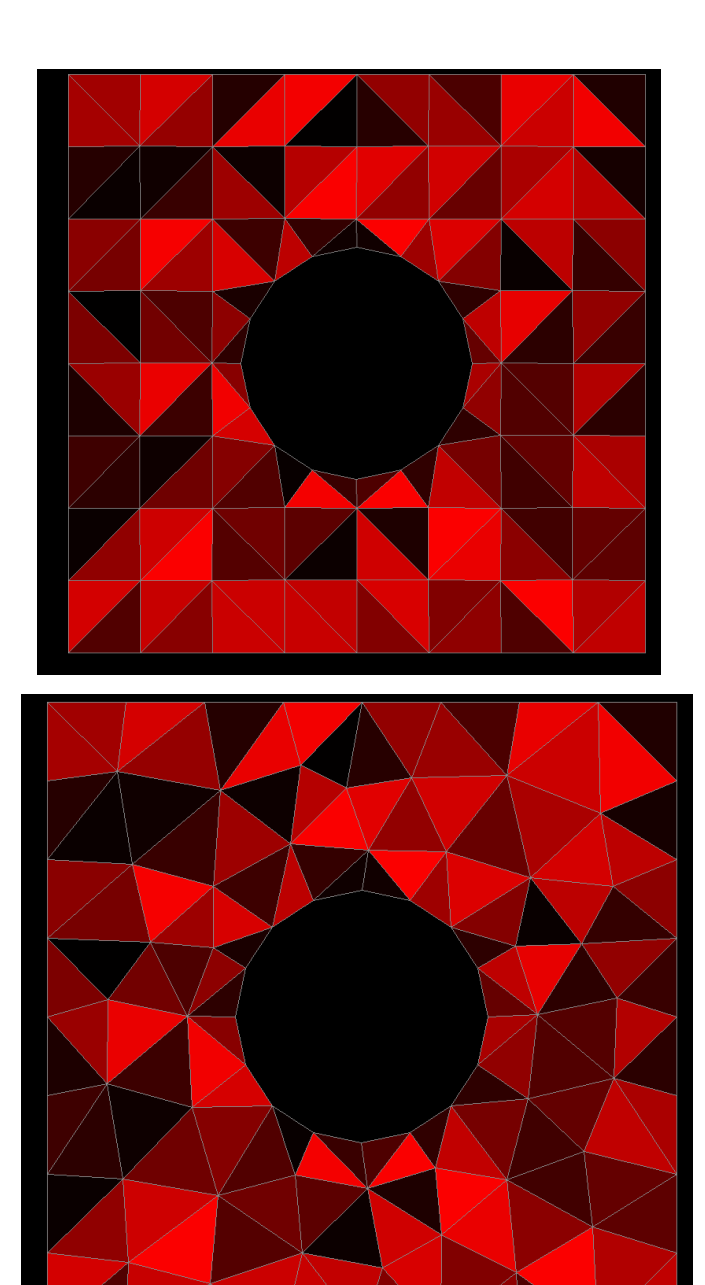

zadane węzły na okręgu przed wygładzeniem

po wygładzeniu, z którego węzły środkowe wyłączone Możliwy problem z wygładzaniem l.

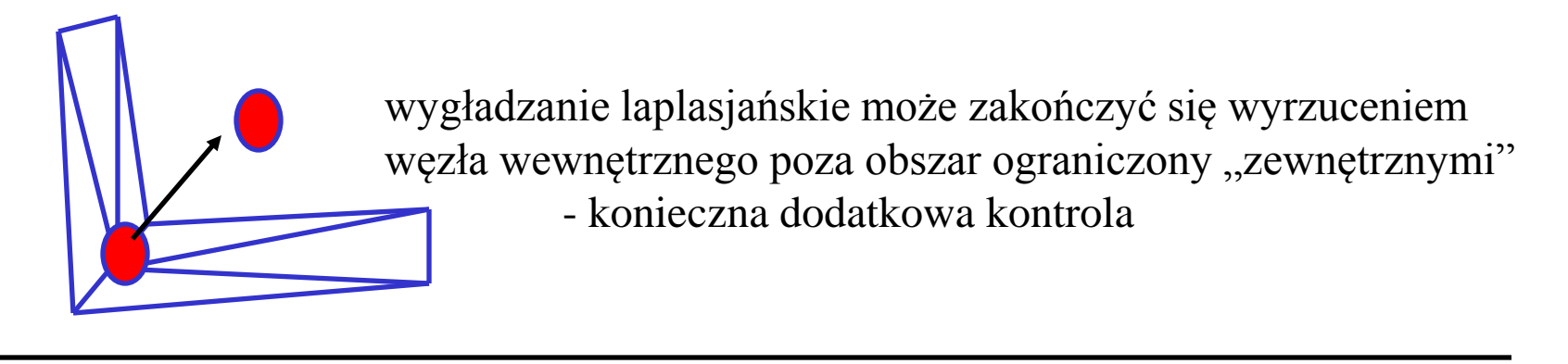

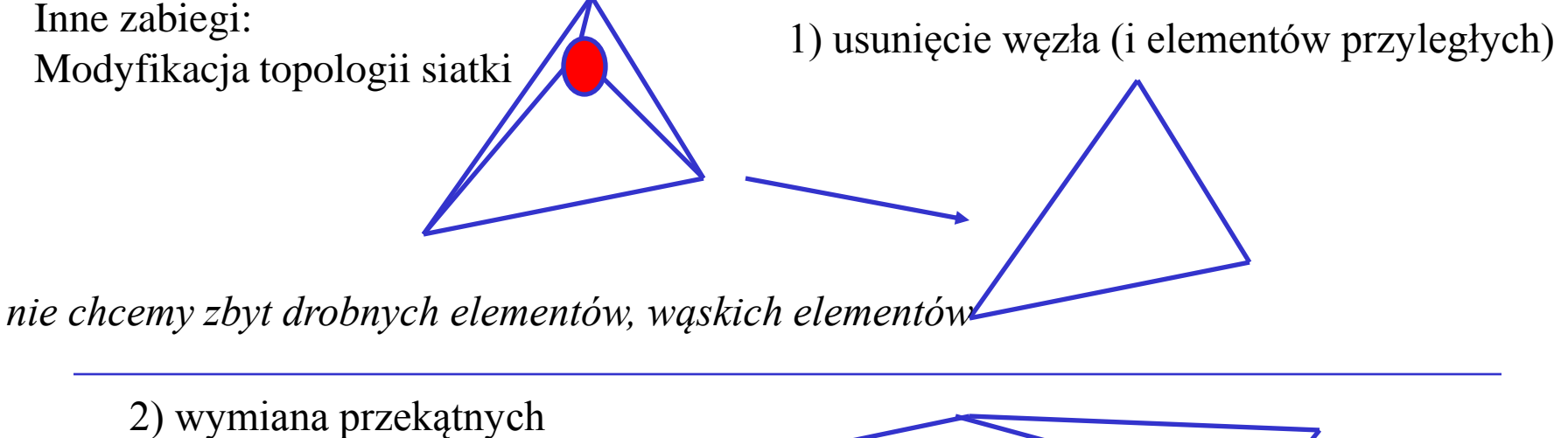

*Elementy o podobnej powierzchni*

Triangulacja Delaunaya (najłatwiej się uogólnia do 3D):

# **Advancing front method a triangulacja Delaunay'a w generacji MES**

- 1) W *advancing front*: zakładamy siatkę tła: rozmiary i kierunki rozciągnięcia elementów i dla nich szukamy położeń węzłów
- 2) W triangulacji D.: zakładamy gdzie są węzły (wierzchołki trójkątów) przestrzeń dzielimy na nieprzekrywające się trójkąty o możliwie regularnych kształtach

triangulacja Delauneya: każdy z utworzonych trójkątnych elementów będzie opisany na kole, które w swym wnętrzu nie zawierać będzie żadnego węzła

"mądrzej": konstruujemy diagram Woronoja a następnie szukamy dla niego diagramu dualnego, który podzieli obszar całkowania na trójkąty.

diagram (graf) Woronoja

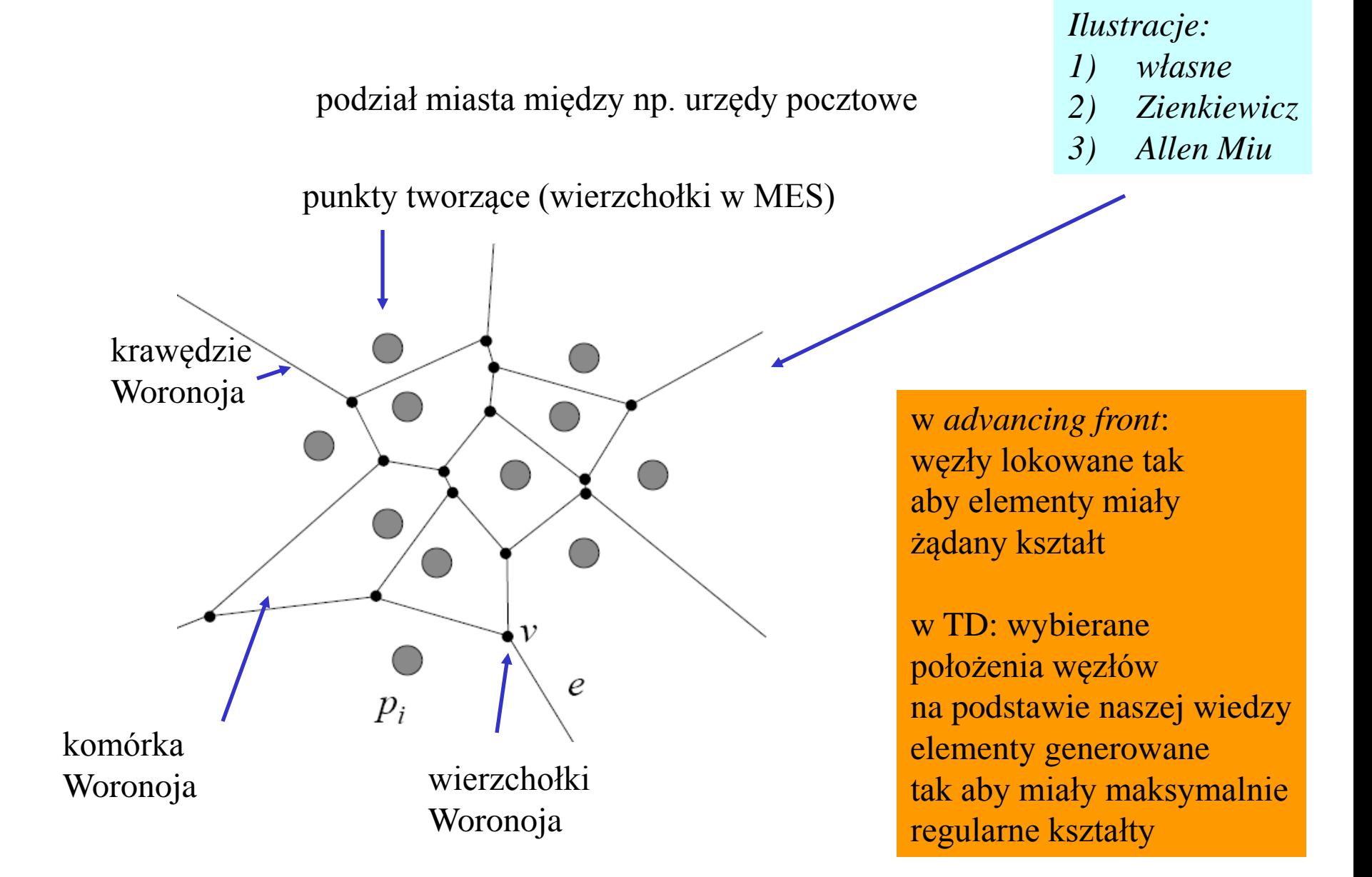

Zbiór N punktów  $p_1, p_2,...,p_N$  na płaszczyźnie euklidesowej (tzw. punkty tworzące)

dla każdego z punktów *p<sup>i</sup>* definiujemy **komórkę Woronoja**: *W(p<sup>i</sup> )* jako zbiór punktów, które są bliżej (nie dalej) punktu *p<sup>i</sup>* niż pozostałych punktów

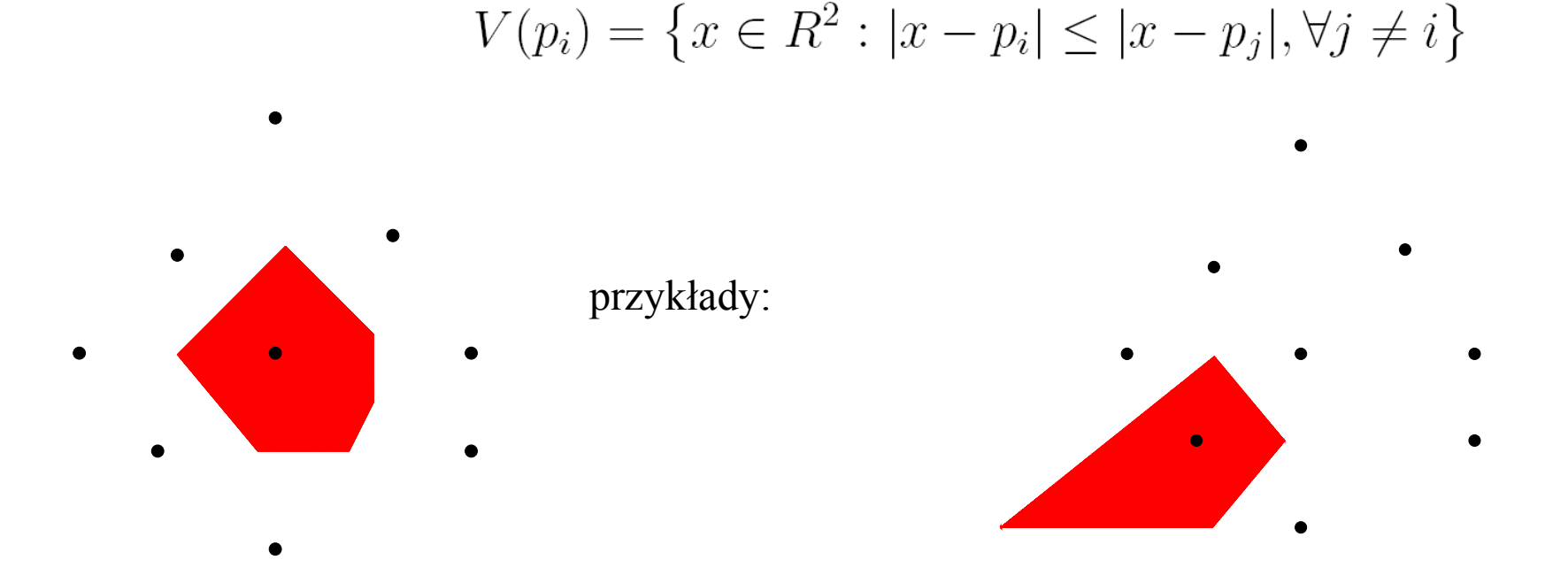

## komórka Wignera-Seitza

http://reference.iucr.org/dictionary/Image:W-S-1.gif

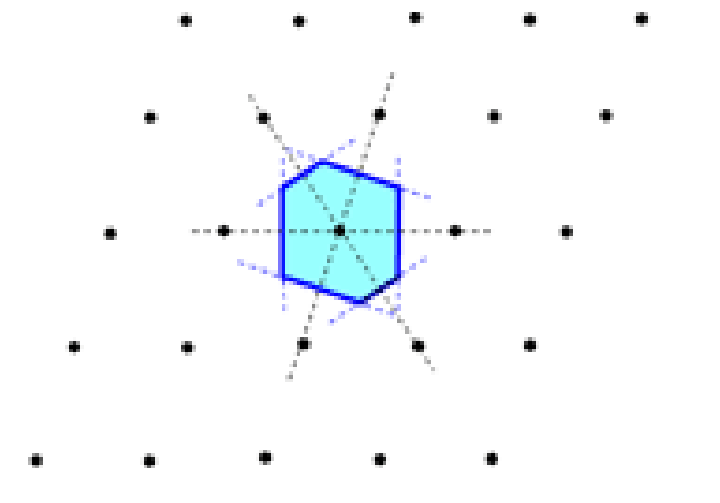

Figure 1 Wigner-Seitz cell. Shaded: domain of influence. kryształ: układ atomów o symetrii translacyjnej

komórka elementarna powtórzona w nieskończoność

każdy obszar zawierający jeden węzeł sieci nadaje się na komórkę elementarną

komórka WS jest specjalna, bo jest obszarem Woronoja związanym z danym węzłem

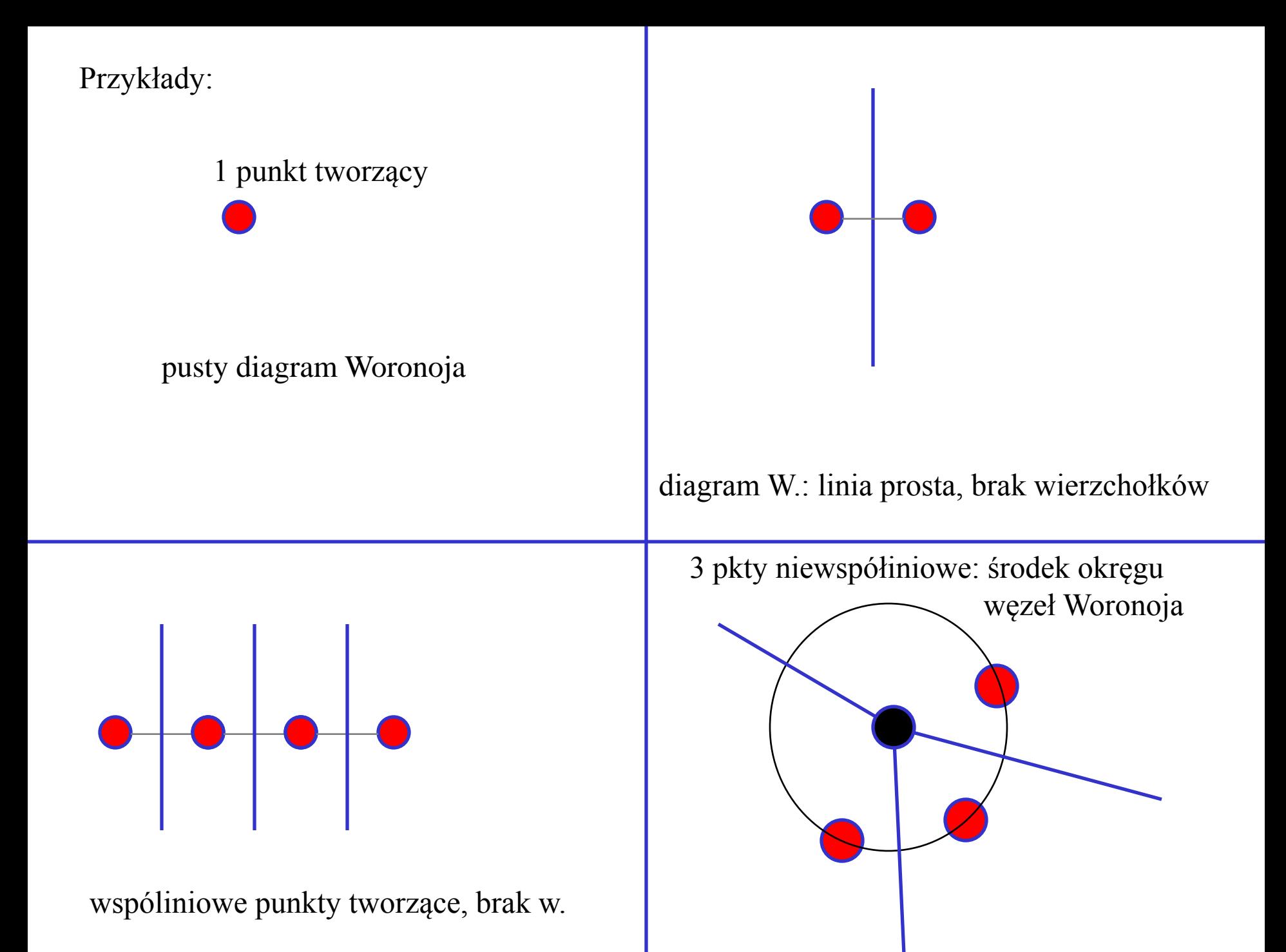

Diagram Woronoja, przykłady cd.

aby komórka W. była zamknięta = potrzebne 4 niewspółliniowe punkty

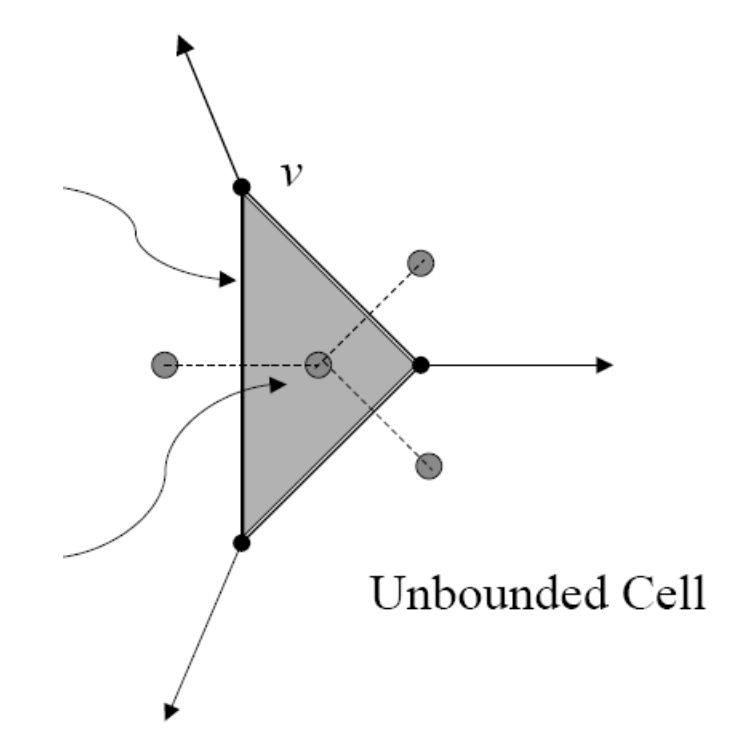

krawędzie Woronoja: części wspólne komórek Woronoja

część wspólna krawędzi Woronoja: węzły Woronoja

*Allen Miu* 

potrzebne, ale sama współliniowość 4 punktów nie wystarcza:

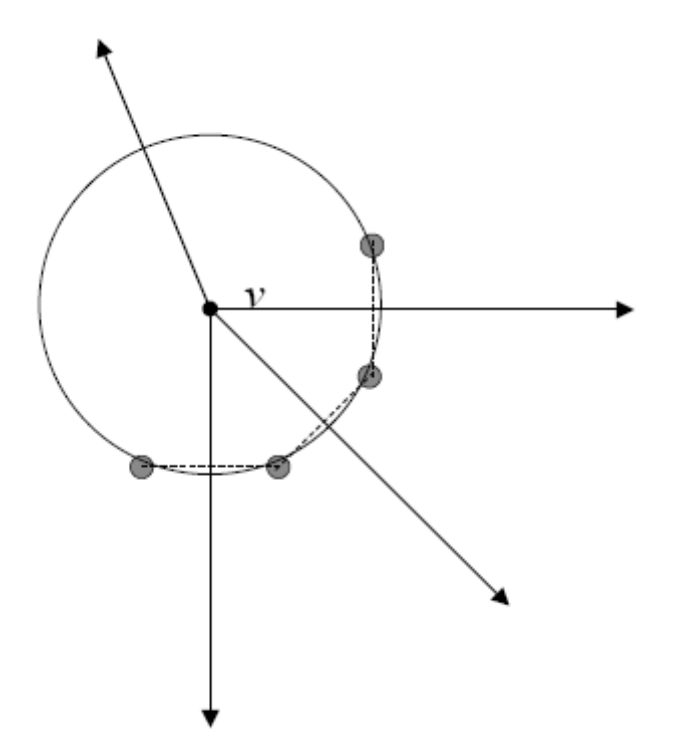

tzw. przypadek zdegenerowany

Własności:

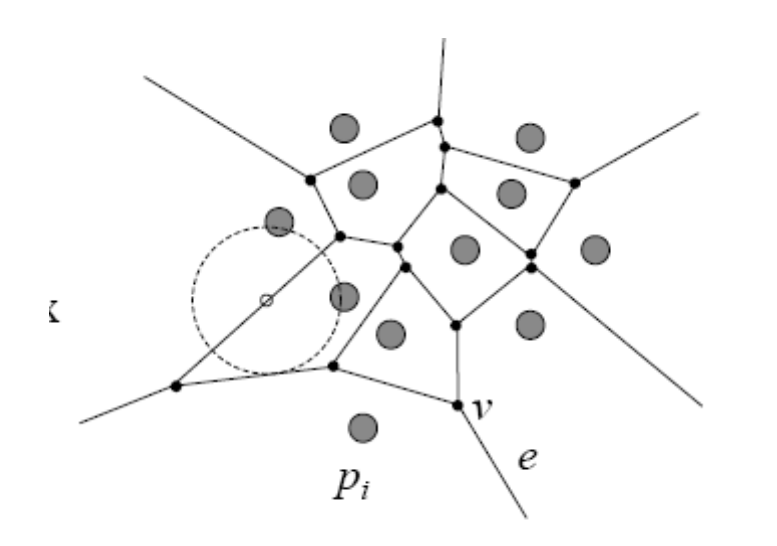

punkt leży na krawędzi W. komórek *k* oraz *l* jeśli jest środkiem pustego okręgu dotykającego punkty tworzące  $p_k$  oraz  $p_l$ 

pusty znaczy nie zawierający wierzchołków w swoim wnętrzu

### Własności cd.

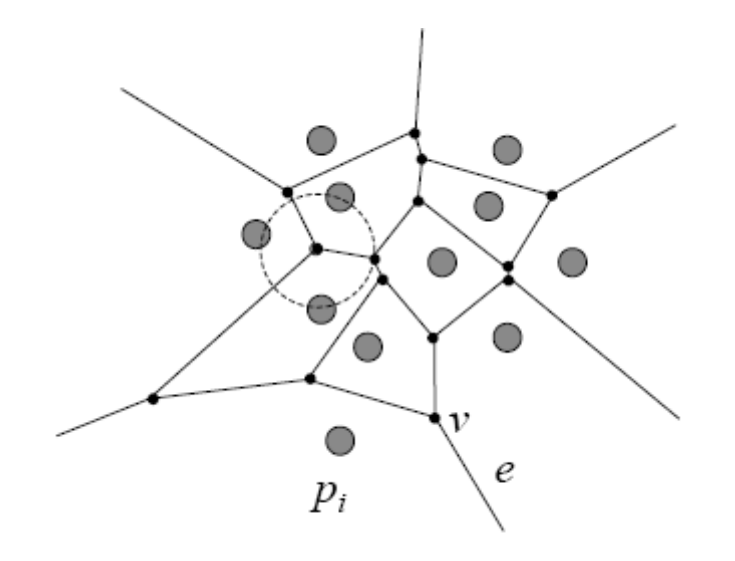

punkt jest wierzchołkiem Woronoja, jeśli środkiem pustego okręgu, który dotyka 3 lub więcej punktów tworzących triangulacja Delauneya: graf dualny do Woronoja

łączymy krawędziami punkty tworzące sąsiednich obszarów Woronoja, które mają wspólną krawędź. Krawędź diagramu D symetralna krawędzi W.

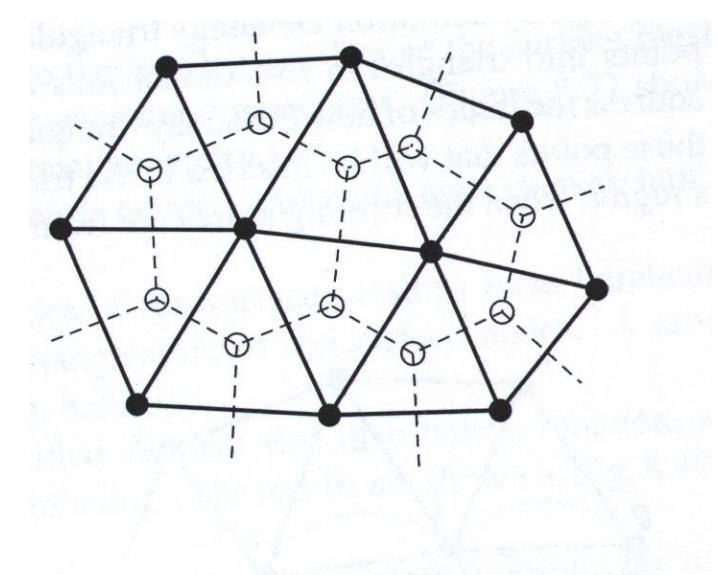

Delaunay triangulation Voronoi diagram (b) Delaunay triangulation

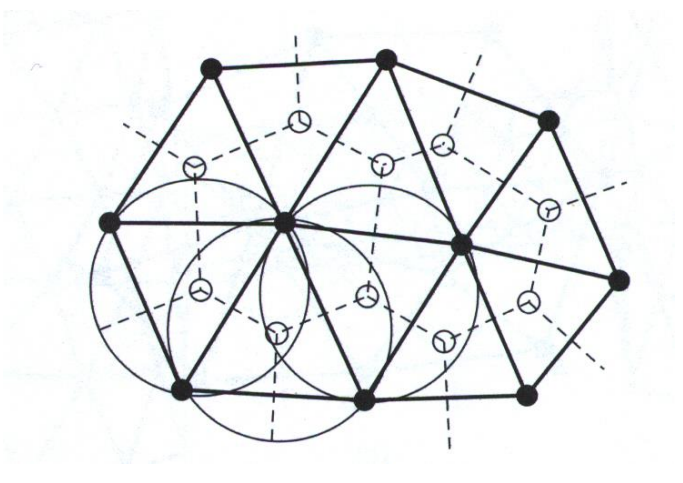

wierzchołki Woronoja: środki pustego okręgu opisanego na węzłach jednego elementu

*Zienkiewicz*

## **Własności:**

1) triangulacja Delaunaya produkuje trójkąty jeśli w P nie ma 4 punktów współśrodkowych [nie ma wierzchołków z 4-ma krawędziami Woronoja]

2) Każdy trójkąt D. odpowiada jednemu wierzchołkowi Woronoja, który jest środkiem okręgu opisanego na trójkącie D

3) Wnętrze każdego z tych okręgów nie zawiera żadnego punktu tworzącego

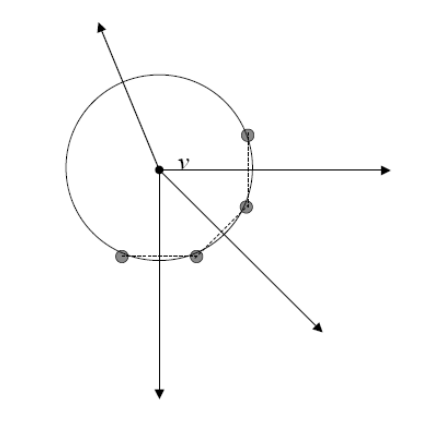

własność 1: używana przy wyborze punktów tworzących, 2- w strukturze danych 3-kryterium Delaunaya (kryterium pustego koła) – sprawdzany czy naruszany przez nowe pty, również w prostym algorytmie generacji siatki

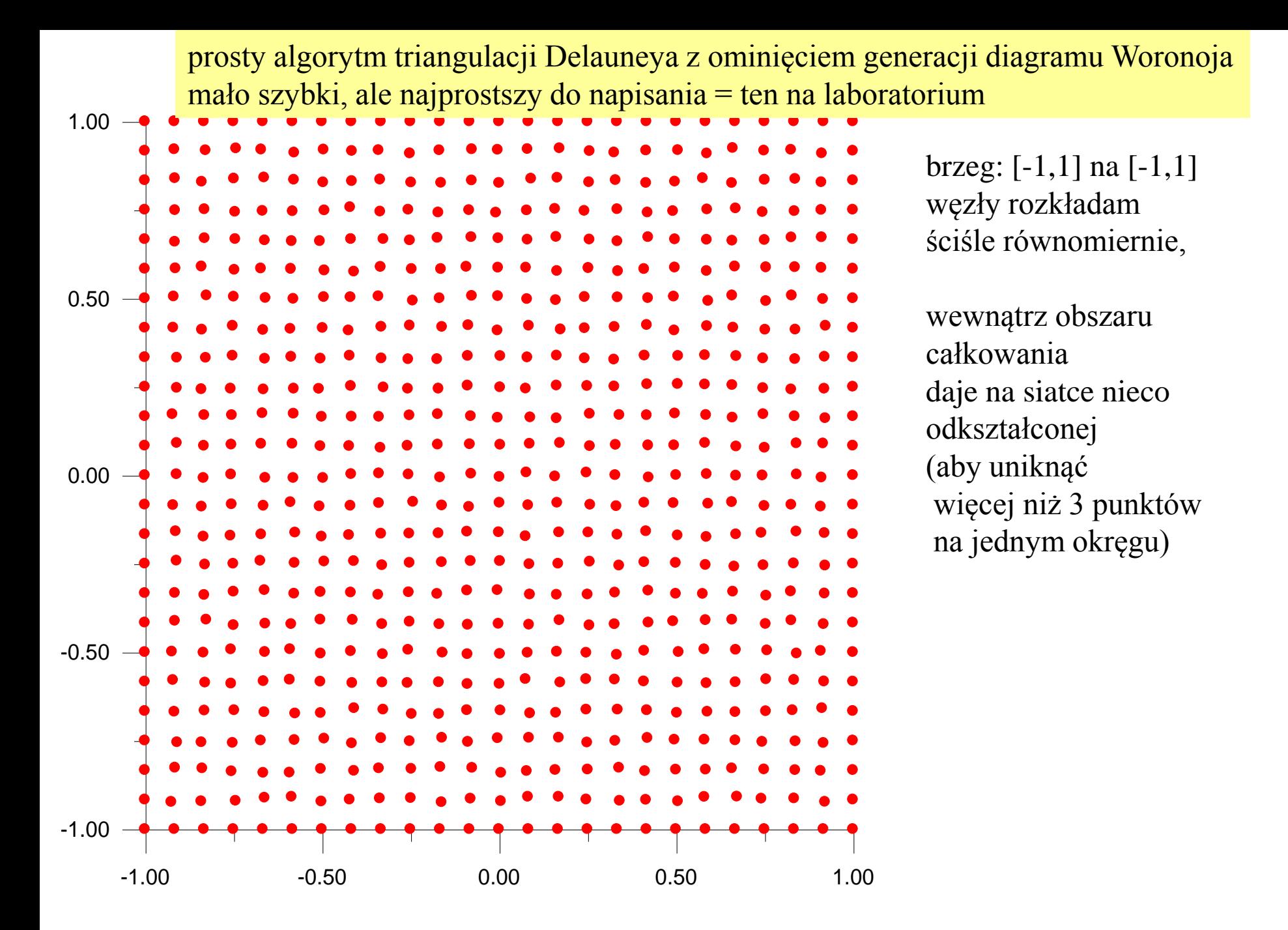

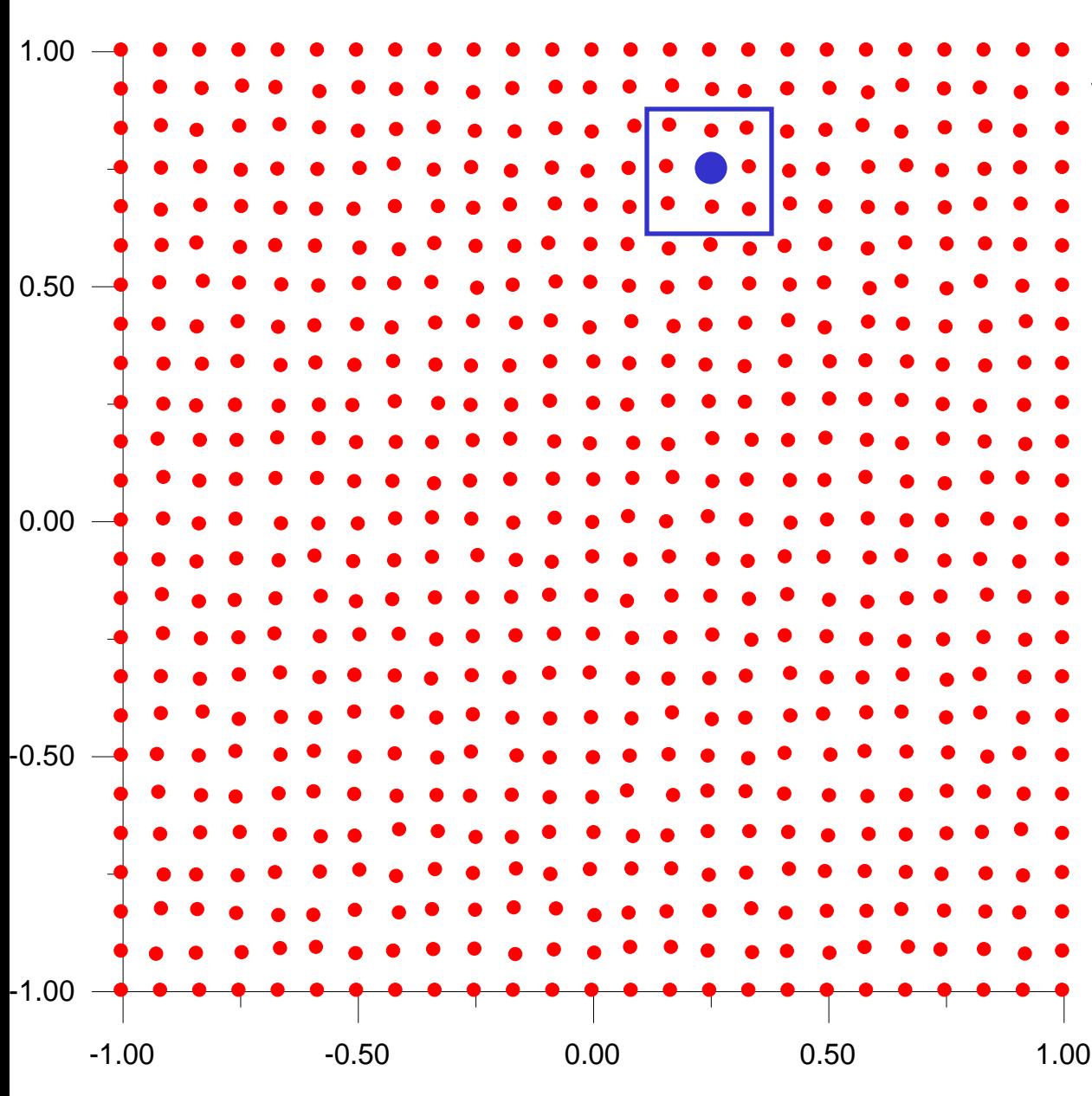

1) buduję elementy których wierzchołkiem jest punkt niebieski 2) przeglądam okolice tego punktu (niebieski kwadrat) 3) dla każdej uporządkowanej trójki punktów (z których jeden to wybrany niebieski konstruuje trójkąt i okrąg na nim opisany

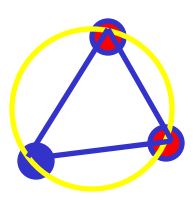

4) jeśli okrąg jest *pusty*  (wewnątrz nie ma innego węzła) trójkąt staje się nowym elementem

5) Gdy topologia jest ustalona, można przywrócić siatkę równomierną

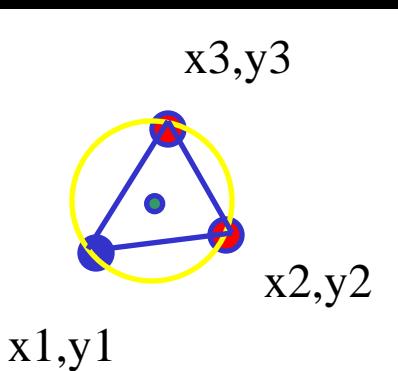

okrąg opisany na trójkącie: potrzebny środek:  $x_a, y_a$ , oraz promień *R* 

jak sprawdzić, że niewspóliniowe: iloczyn wektorowy **r<sup>1</sup> -r2 z r<sup>1</sup> -r3** zero jeśli współliniowe

$$
(\mathbf{r_1} - \mathbf{r_2}) \times (\mathbf{r_1} - \mathbf{r_2}) = \begin{vmatrix} i & j & k \\ (x_1 - x_2) & (y_1 - y_2) & 0 \\ (x_1 - x_3) & (y_1 - y_3) & 0 \end{vmatrix} = (0, 0, (x_1 - x_2)(y_1 - y_3) - (x_1 - x_3)(y_1 - y_2))
$$

$$
(x_1 - x_a)^2 + (y_1 - y_a)^2 = R^2
$$
  
\n
$$
(x_2 - x_a)^2 + (y_2 - y_a)^2 = R^2
$$
  
\n
$$
(x_3 - x_a)^2 + (y_3 - y_a)^2 = R^2
$$
  
\n
$$
(x_1 - x_a)^2 + (y_1 - y_a)^2 - (x_2 - x_a)^2 - (y_2 - y_a)^2 = 0
$$
  
\n
$$
(x_3 - x_a)^2 + (y_3 - y_a)^2 = R^2
$$
  
\n
$$
(x_3 - x_a)^2 + (y_3 - y_a)^2 = R^2
$$
  
\n
$$
x_3^2 - 2x_1x_a + y_1^2 - 2y_1y_a - x_2^2 + 2x_2x_a - y_2^2 + 2y_2y_a = 0
$$
  
\n
$$
x_a(x_2 - x_1) + 2y_a(y_2 - y_1) + x_1^2 + y_1^2 - x_2^2 - y_2^2 = 0
$$

$$
2x_a(x_2 - x_1) + 2y_a(y_2 - y_1) + x_1^2 + y_1^2 - x_2^2 - y_2^2 = 0
$$
  

$$
2x_a(x_2 - x_1) + 2y_a(y_2 - y_1) + \mathbf{r}_1^2 - \mathbf{r}_2^2 = 0
$$

drugie równanie, jak pierwsze z 3 zamiast 2

$$
2x_a(x_3 - x_1) + 2y_a(y_3 - y_1) + \mathbf{r}_1^2 - \mathbf{r}_3^2 = 0
$$

(1)\*(x3-x1)-(2)\*(x2-x1) [wyeliminować  $x_a$ ]

$$
2y_a(y_2 - y_1)(x_3 - x_1) - 2y_a(y_3 - y_1)(x_2 - x_1) + (\mathbf{r}_1^2 - \mathbf{r}_2^2)(x_3 - x_1) - (\mathbf{r}_1^2 - \mathbf{r}_3^2)(x_2 - x_1) = 0
$$
  

$$
y_a = \frac{1}{2w} ((\mathbf{r}_1^2 - \mathbf{r}_2^2)(x_3 - x_1) - (\mathbf{r}_1^2 - \mathbf{r}_3^2)(x_2 - x_1))
$$
  

$$
x_a = -\frac{1}{2w} ((\mathbf{r}_1^2 - \mathbf{r}_2^2)(y_3 - y_1) - (\mathbf{r}_1^2 - \mathbf{r}_3^2)(y_2 - y_1))
$$
  

$$
R = ((x_1 - x_a)^2 + (y_1 - y_a)^2)^{1/2}
$$

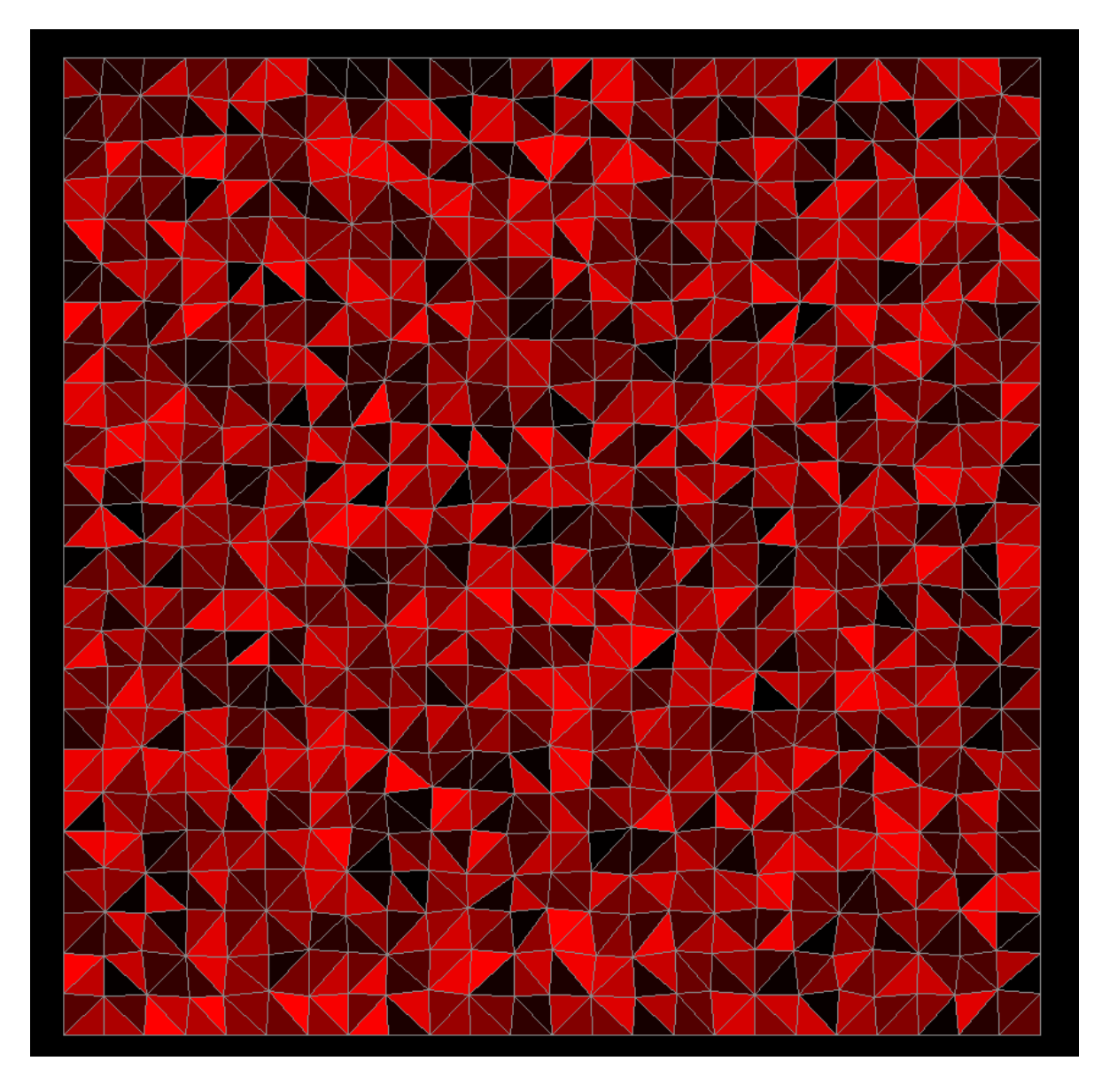

Wynik: obszar całkowania podzielony na trójkątne elementy

random.exe

#### Laboratorium:

początkowe położenie węzłów czarne punkty – lekko przesuniemy o losowy wektor

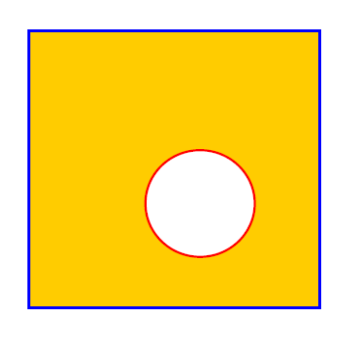

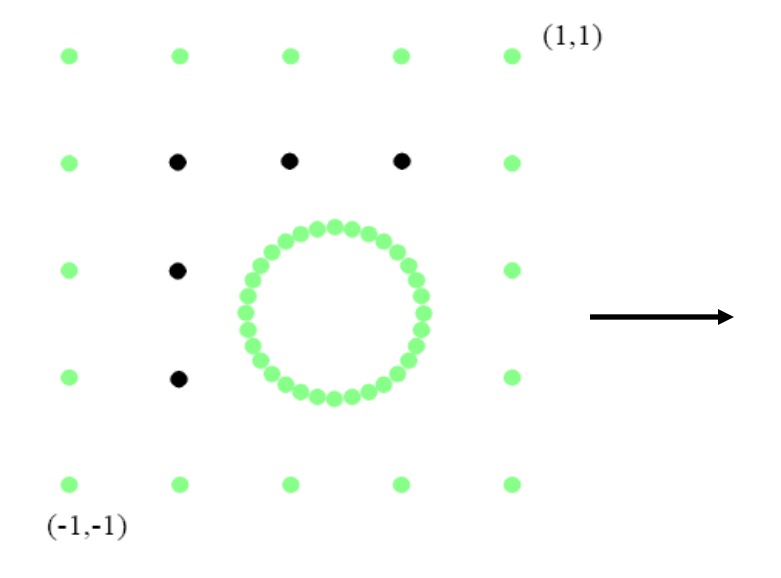

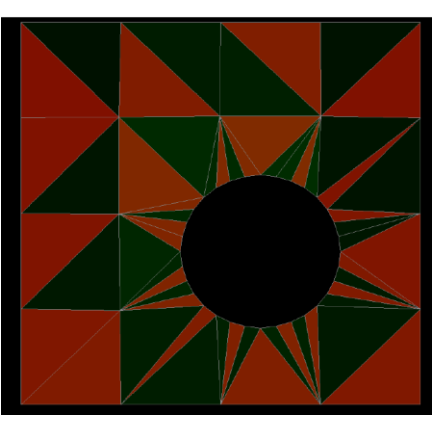

symulacja adaptacji siatki: funkcja "ważności" liczona w środku ciężkości elementu

$$
f(x_c, y_c) = \exp(-(x_c - 0.2)^2 - (y_c + 0.2)^2) \longrightarrow
$$

razy jego pole ma nie przekraczać 1/80

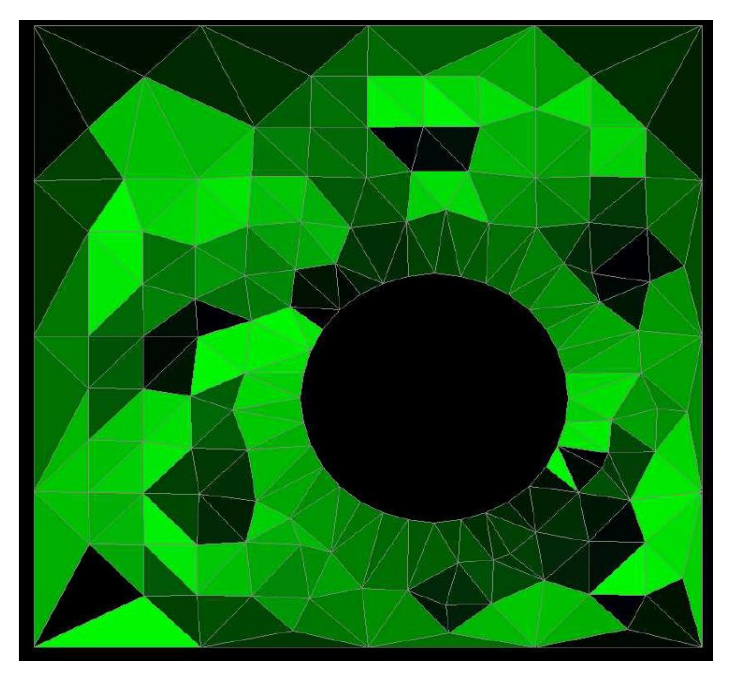

## Automatyczna rafinacja siatki

- 1) MES = Galerkin = metoda wariacyjna
- 2) optymalna siatka=minimum funkcjonału
- 3) w każdym z elementów liczymy przyczynek do funkcjonału
- 4) w tym, w którym przyczynek

osiąga maksymalną wartość = nowy punkt w środku ciężkości elementu

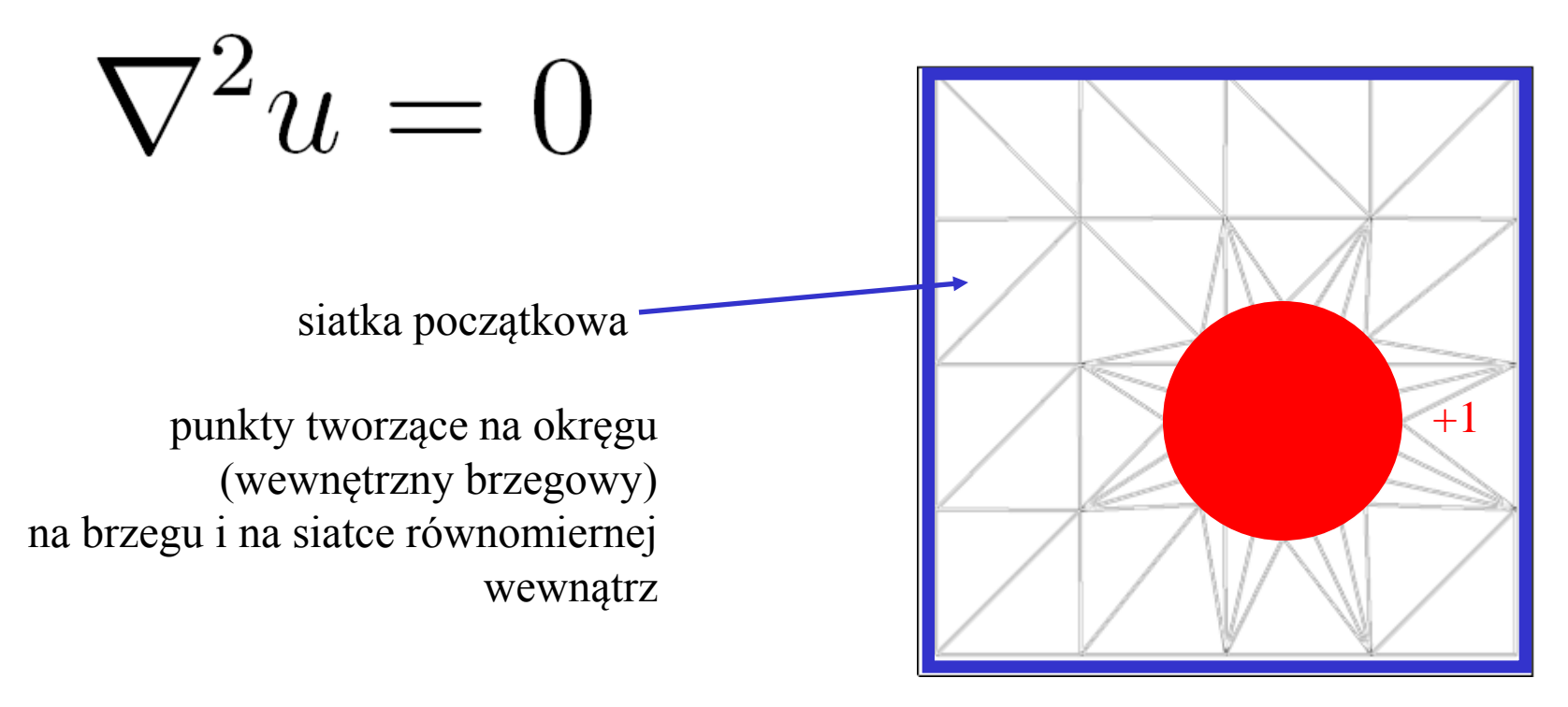

Rozwiązujemy równanie Su=F

Liczymy działanie:  

$$
a = \frac{1}{2} \int_{\Omega} (\nabla u)^2 d\Omega,
$$

dzielimy na sumę po elementach

$$
a = \sum_{m} a_m, \qquad a_m = \frac{1}{2} \int_{\Omega_m} (\nabla u)^2 d\Omega_m
$$

działanie w m-tym elemencie liczymy na podstawie lokalnej macierzy sztywności:

$$
a_m = \frac{1}{2} \sum_{kl} u_k^m u_l^m E_{kl}^m
$$

Element wnoszący duży przyczynek do funkcjonału: albo zbyt wielki, albo wewnątrz elementy zbyt duży gradient rozwiązania ( pola elektrycznego lub temperatury)

#### siatka startowa

Wyniki: dla bazy kwadratowej (6 węzłów/ element)

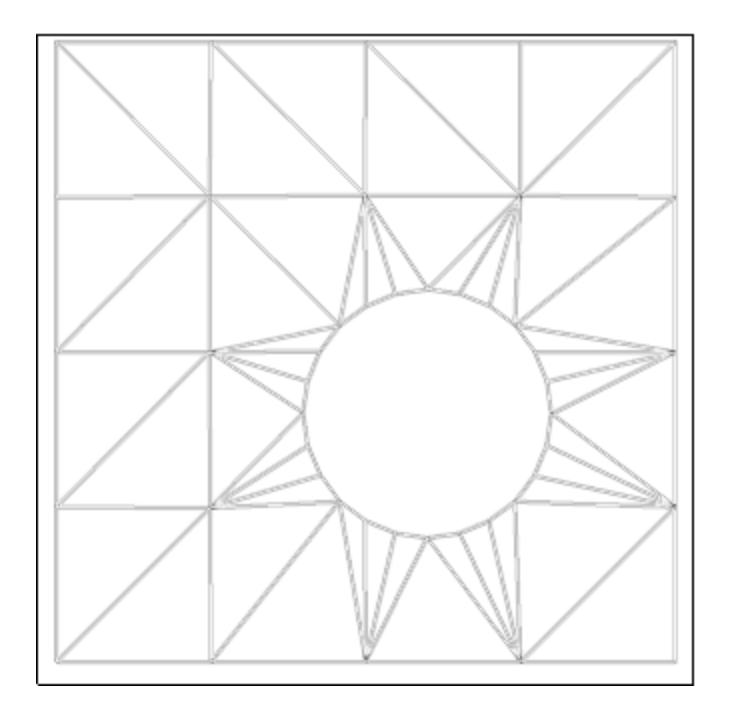

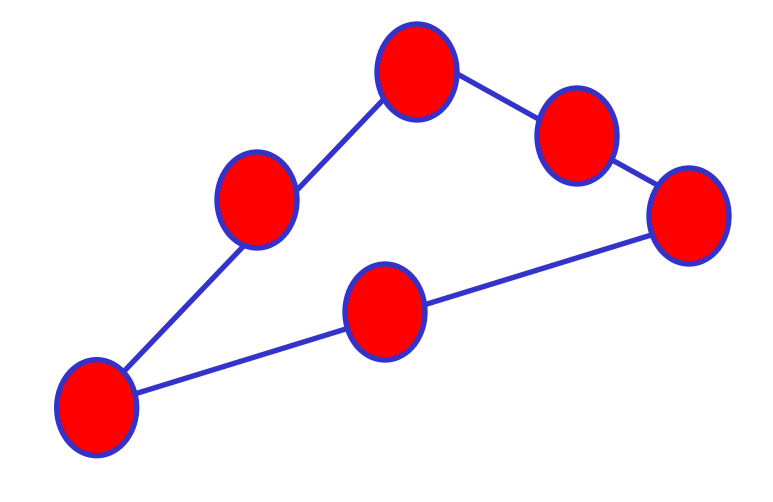

## FILM: 0\_NOXJ\_NOS.EXE

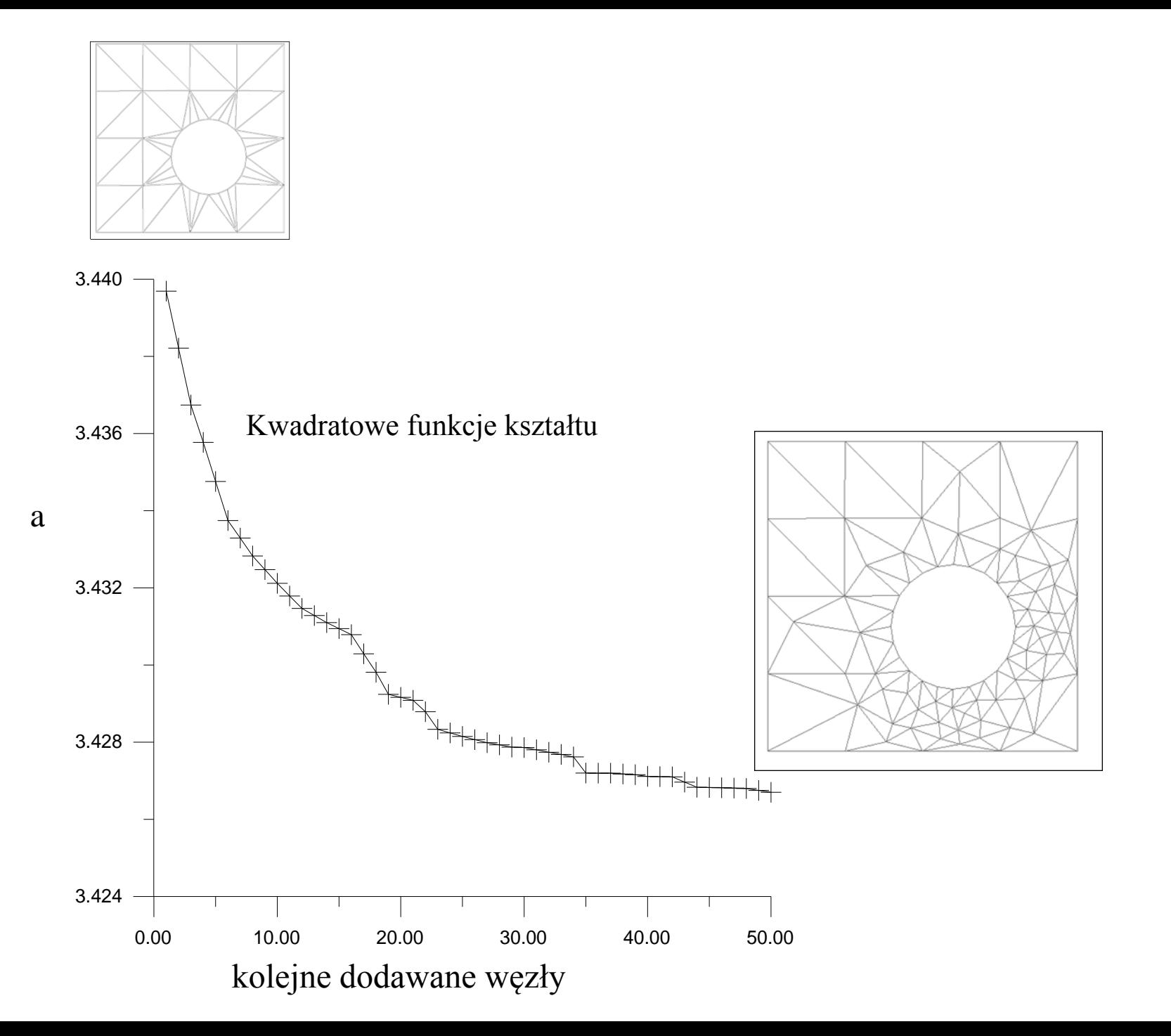

Uniknąć dystorsji: laplasjańskie wygładzanie

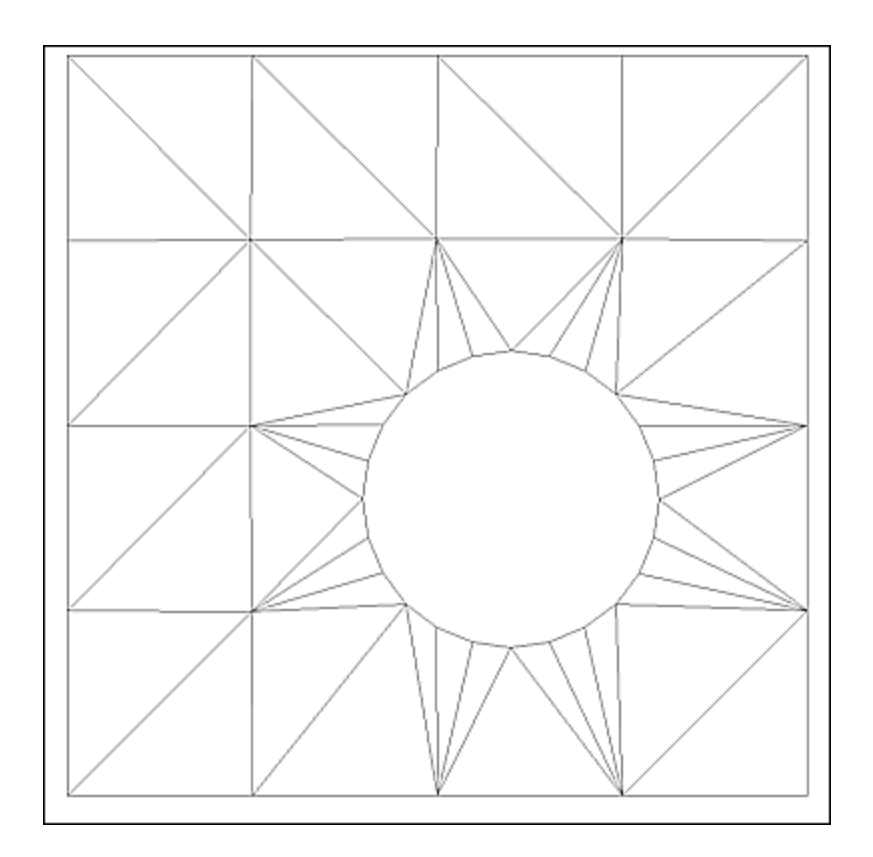

# startowa startowa wygładzona

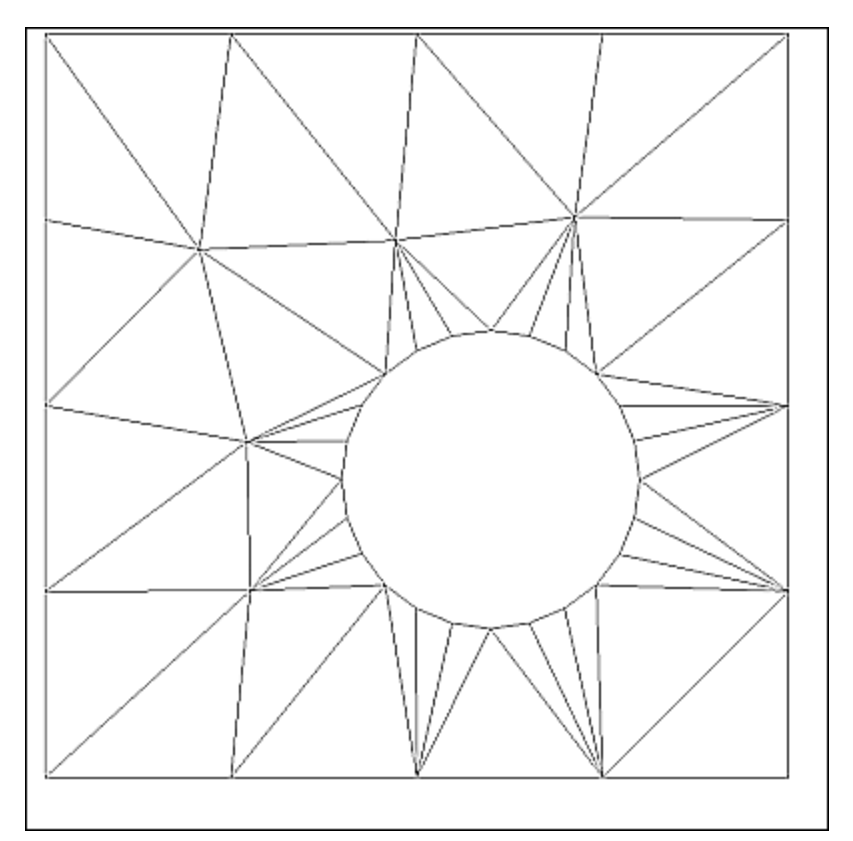

o\_ZXJ\*.exe

#### wynik bez wygładzania

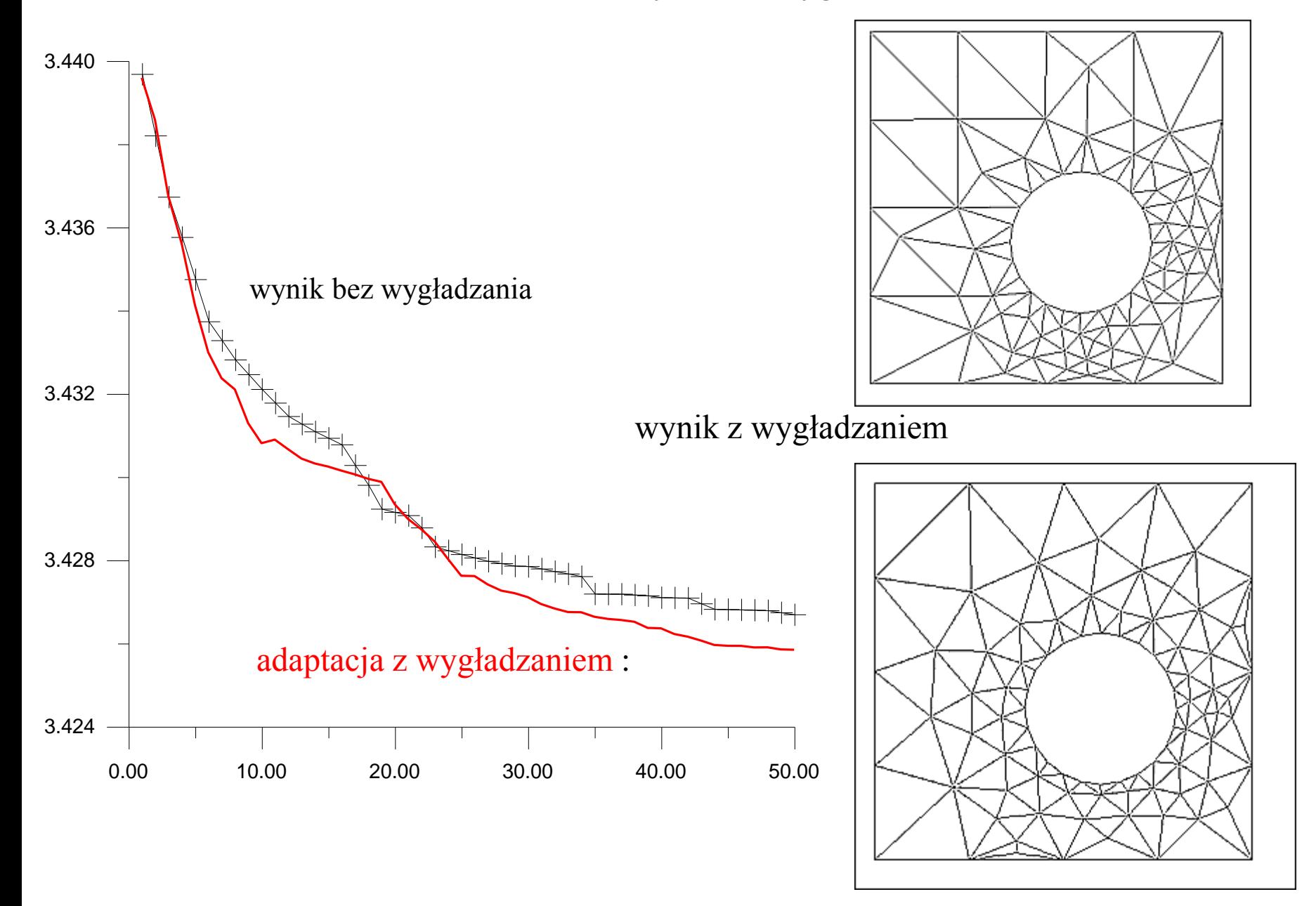

Porównanie różnych funkcji kształtu: wyniki dla siatki startowej

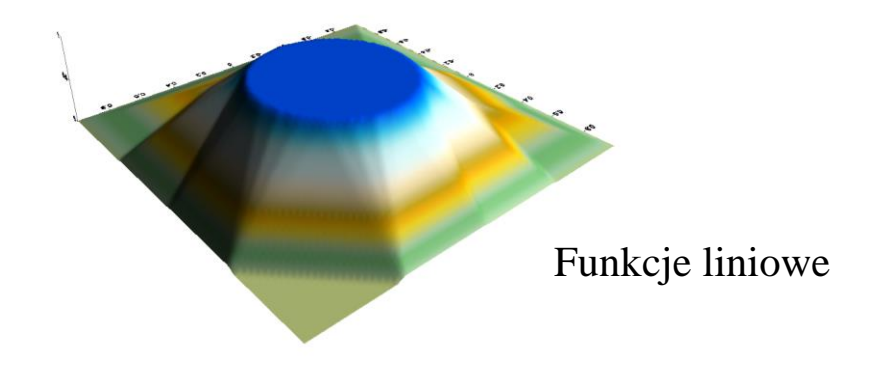

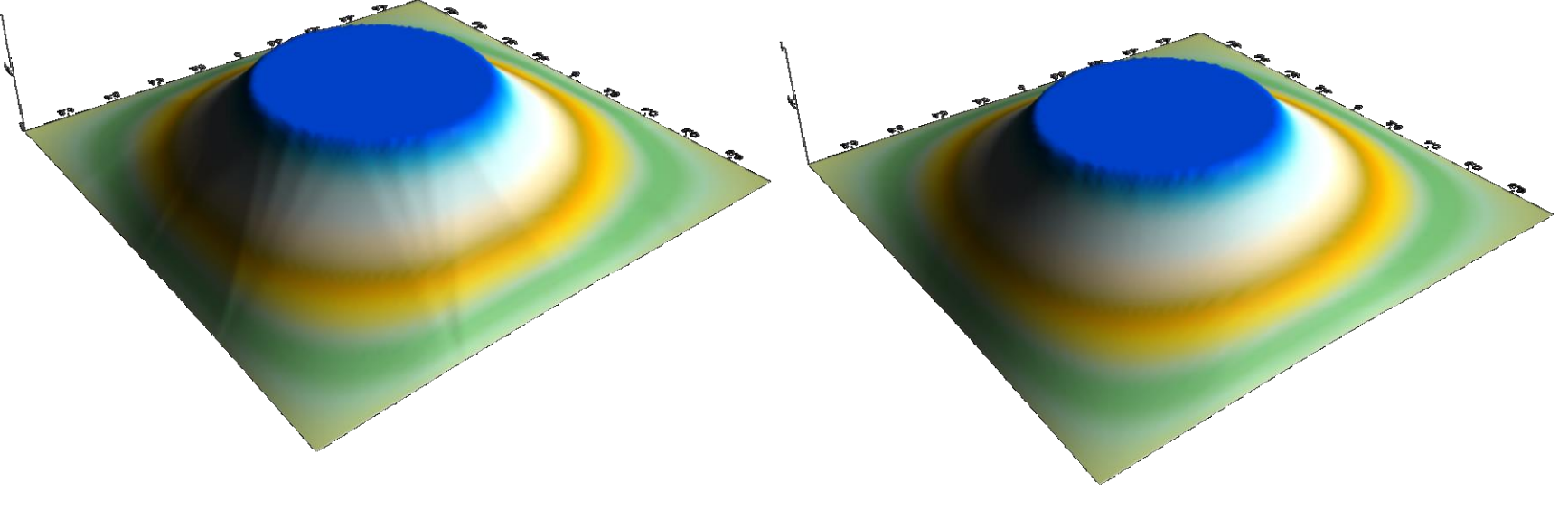

funkcje kwadratowe funkcje kubiczne

liniowe funkcje kształtu: 3 węzły na element

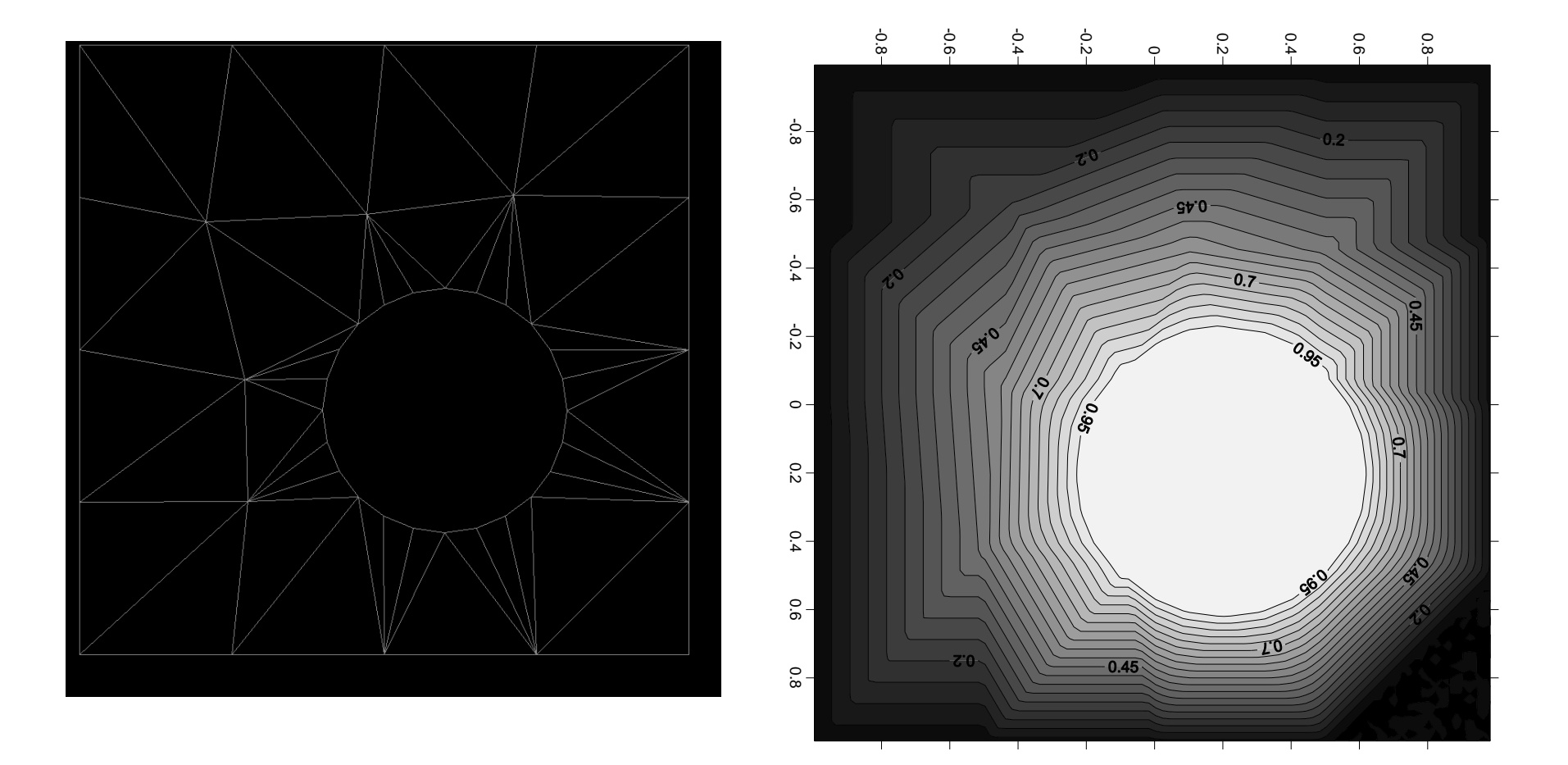

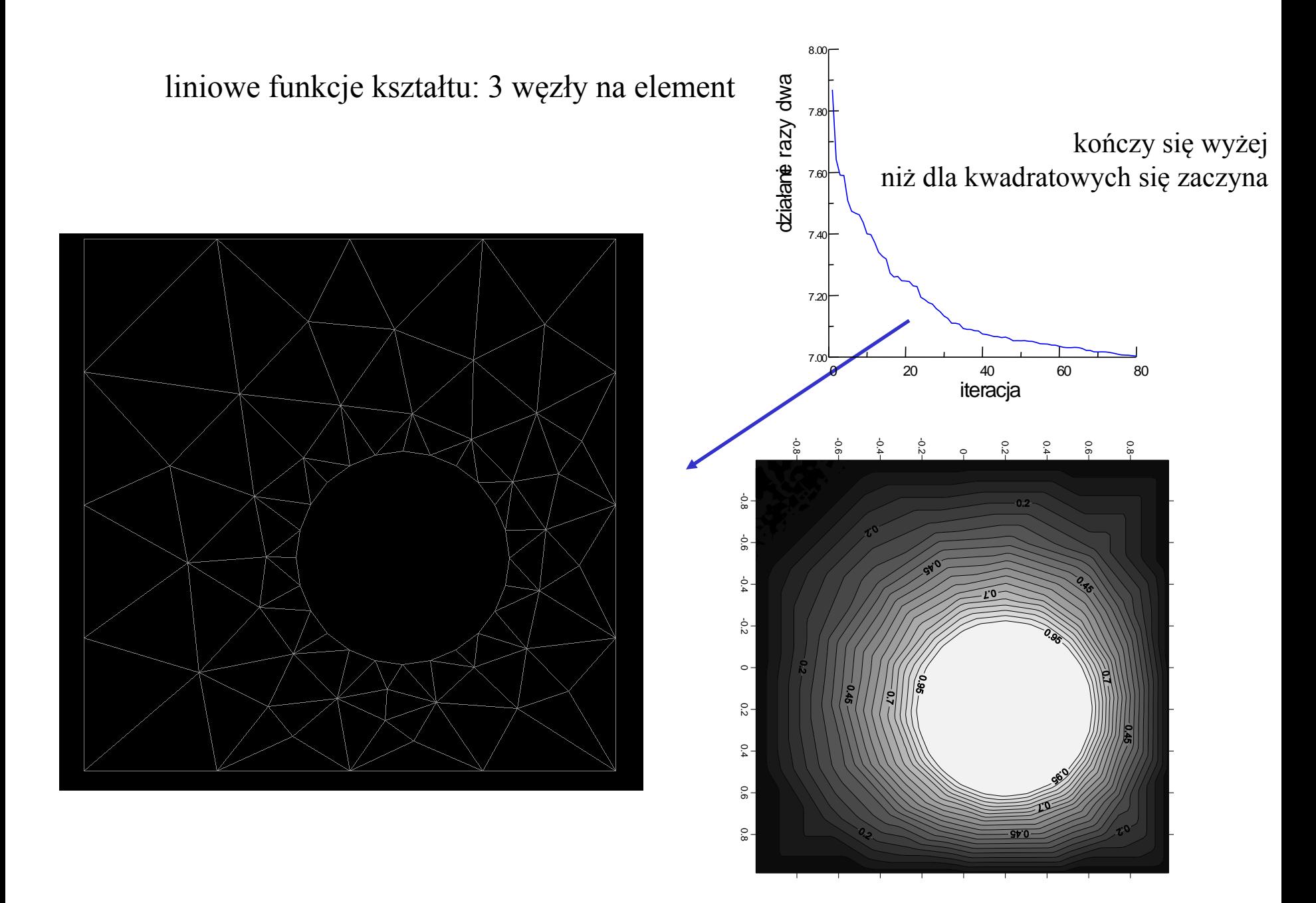

liniowe funkcje kształtu: 3 węzły na element Po optymalizacji:

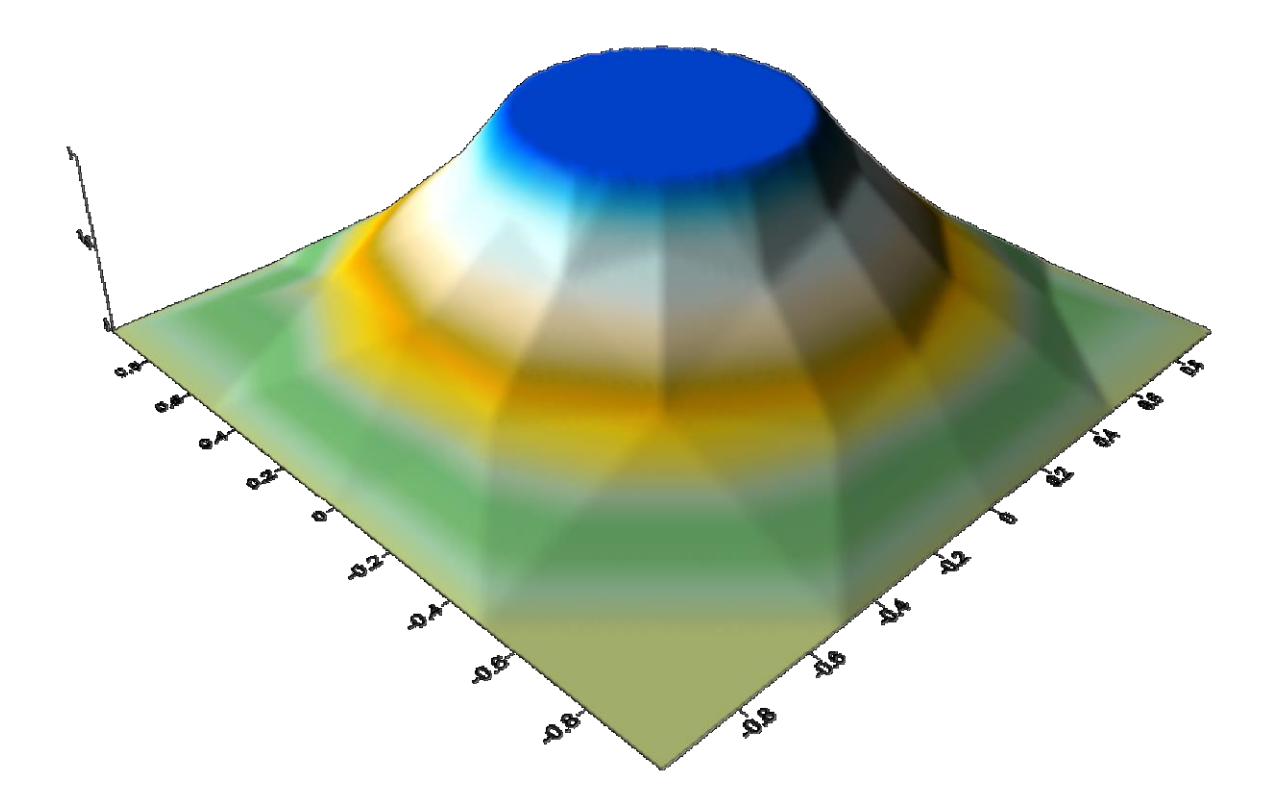

# liniowe funkcje kształtu: 3 węzły na element

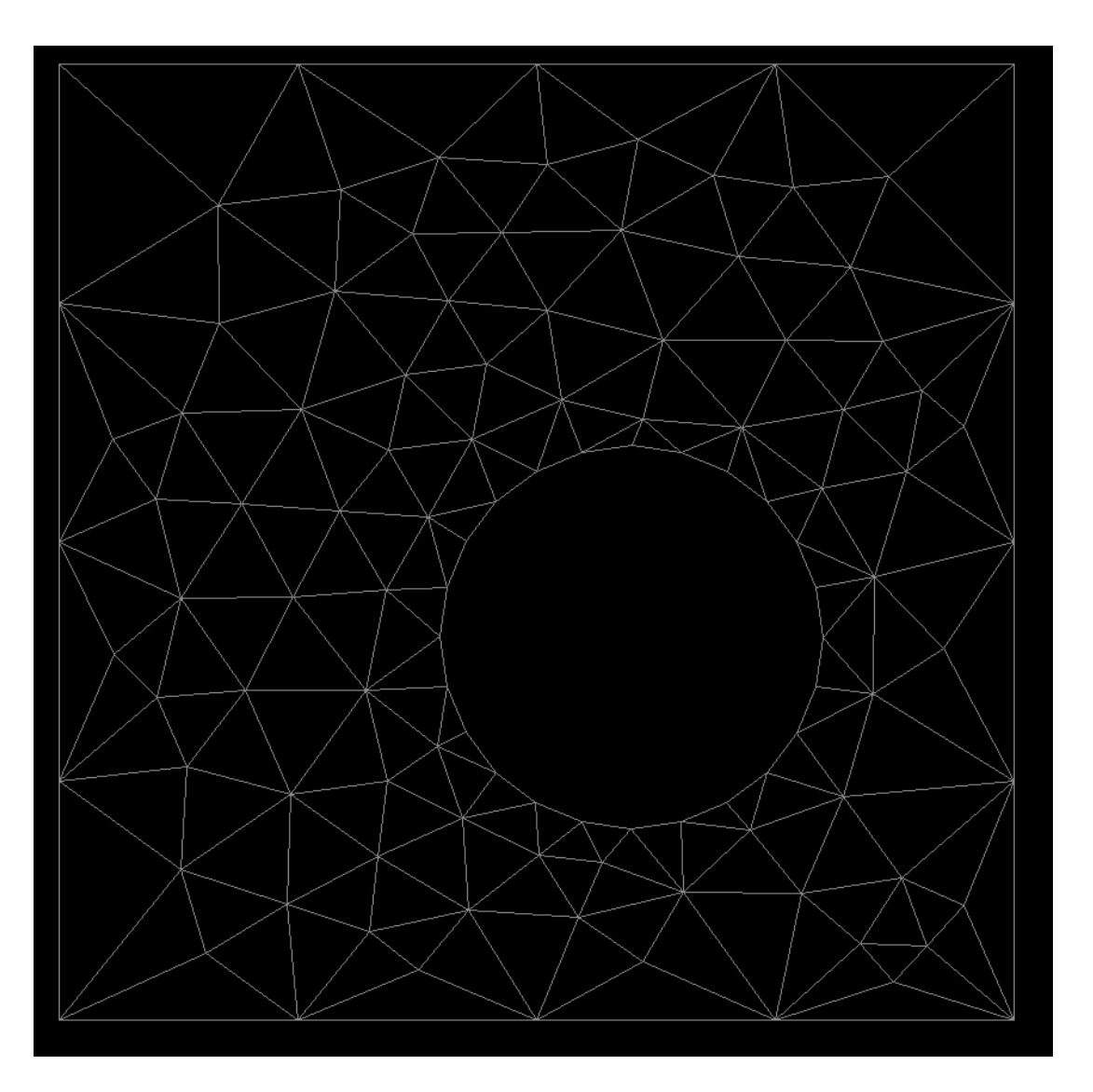

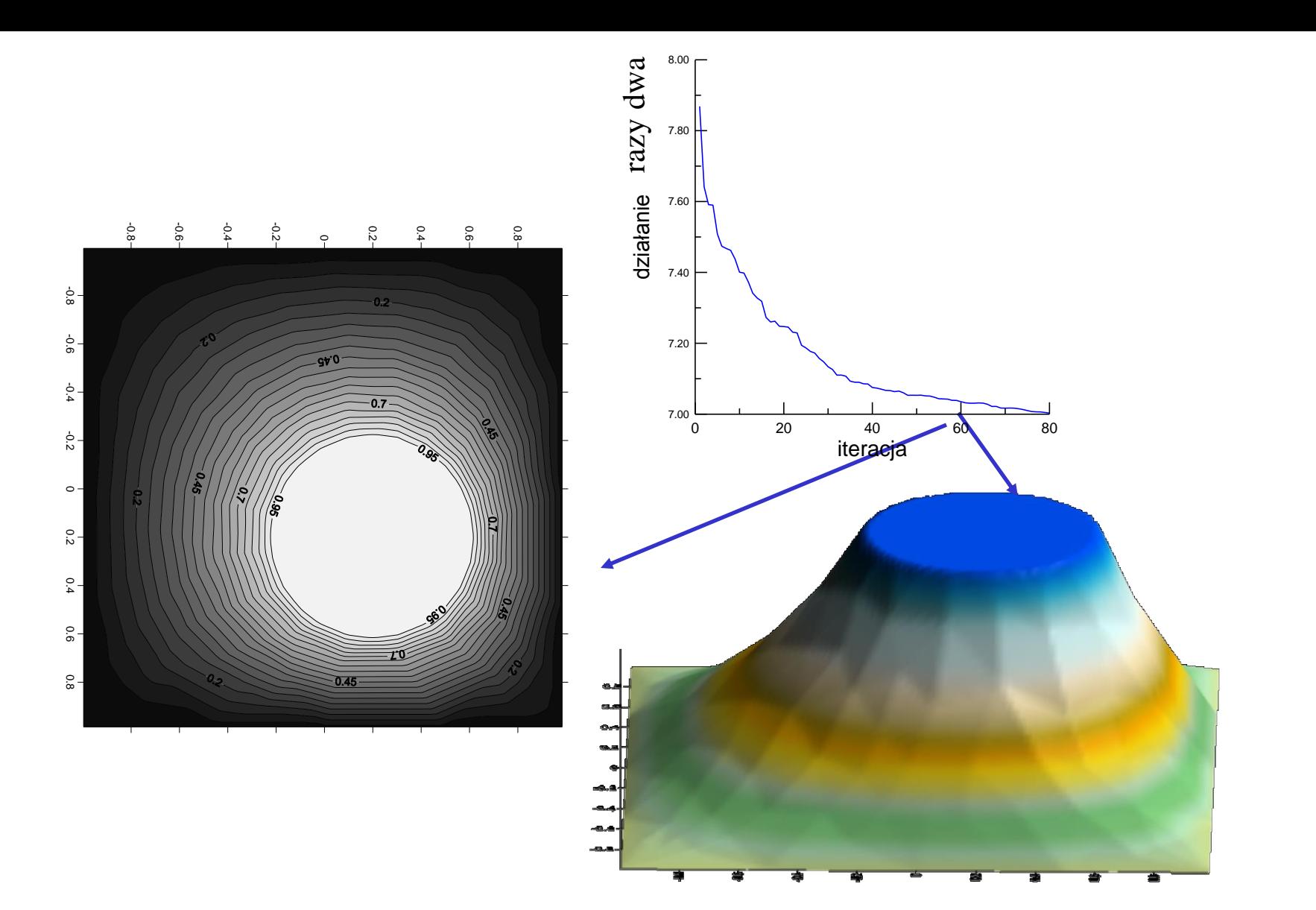

płaskie ściany: kosztują Zbiega się do wartości > niż start dla funkcji kwadratowych

Proponowany powyżej sposób: siatka jest optymalizowana bez żadnej struktury, dodawane są kolejne węzły i powtarzana triangulacja.

#### Alternatywa: hierarchiczna optymalizacja siatki. **Przykład: rekurencyjny podział elementów**

Zaczynamy od siatki równomiernej trójkątów prostokątnych :

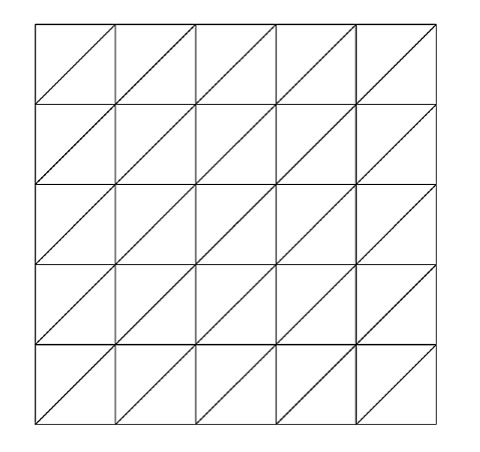

Badamy lokalny wkład do działania lub błędu dzielimy na pół trójkąty wnoszące największe przyczynki Dzielimy: znaczy dodajemy nowy węzeł

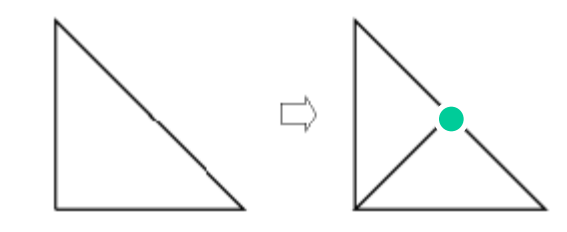

Z powodu nowego węzła należy podzielić również sąsiada:

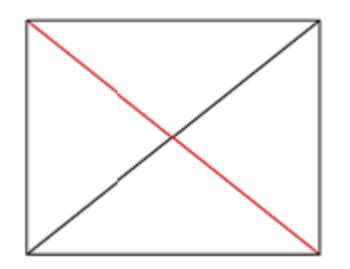

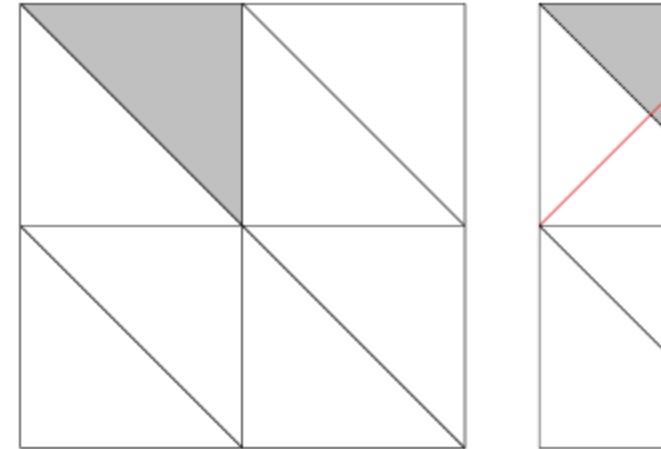

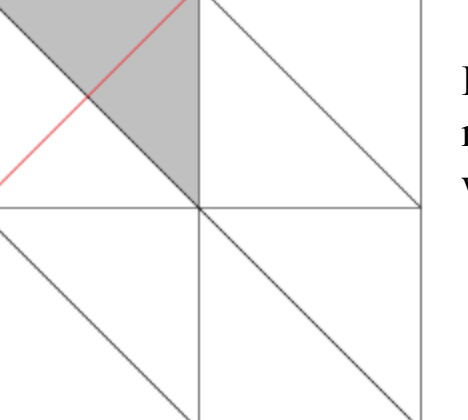

Element do podziału jest tego samego rozmiaru co sąsiad: wystarczy podzielić sąsiada

 Element do podzielenia zaznaczony szarym kolorem

> Gdy element do podziału ma mniejsze pole niż sąsiad trzeba najpierw podzielić sąsiada. Potrzeba więcej podziałów

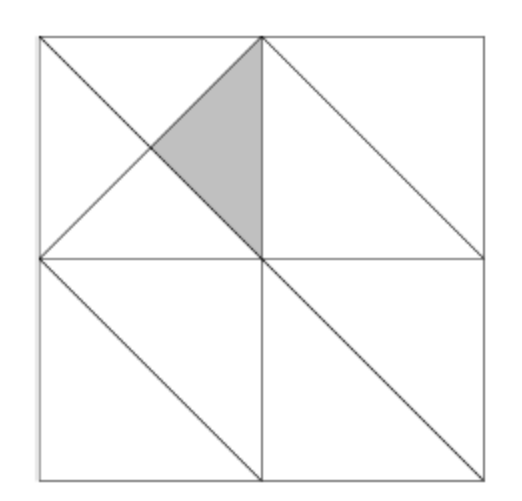

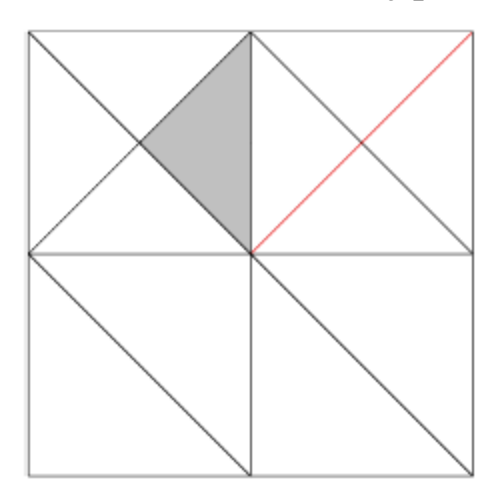

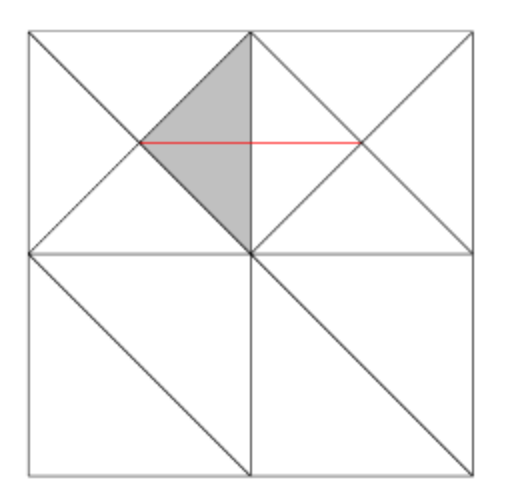
## Zastosowanie:

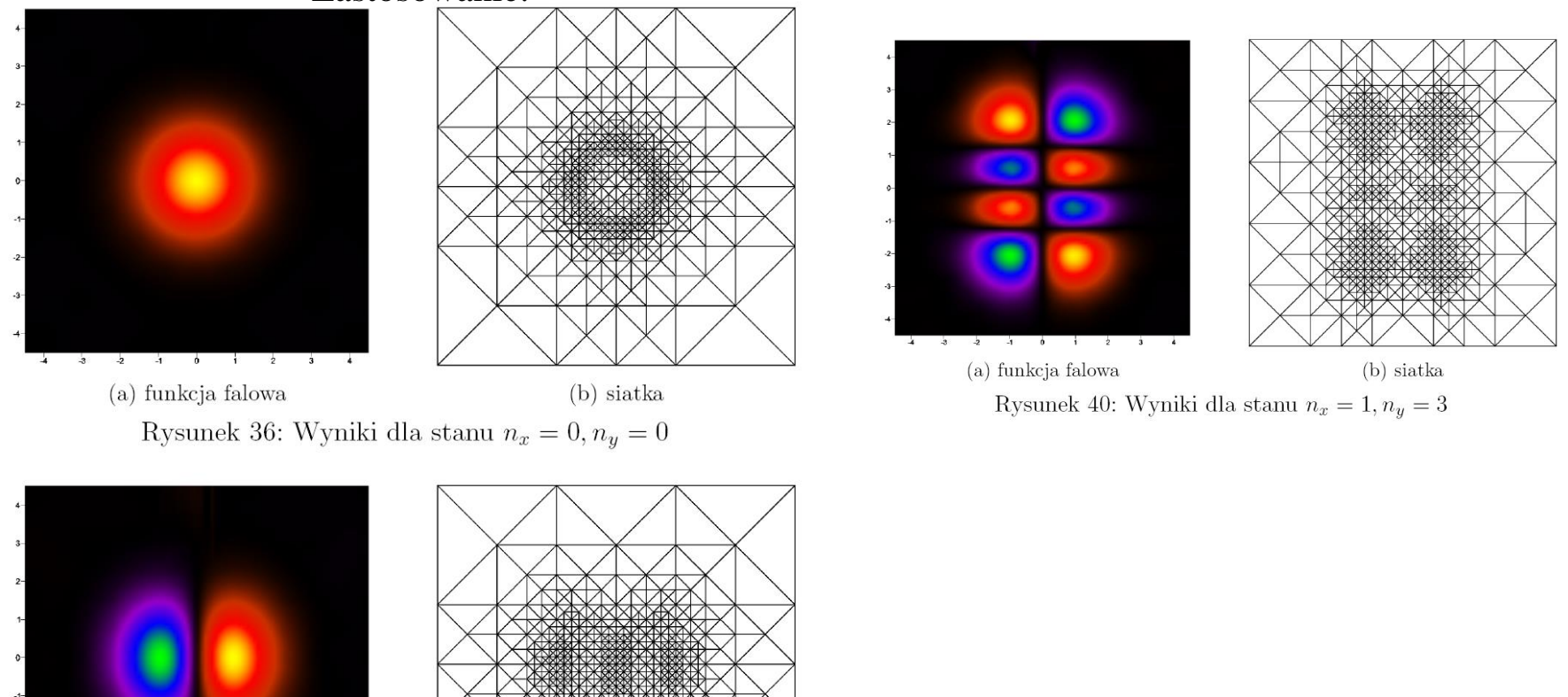

Rysunek 37: Wyniki dla stanu $n_x = 1, n_y = 0$ 

 $\overline{\phantom{a}}$ 

(a) funkcja falowa

 $\overline{2}$  $\overline{\mathbf{3}}$ 

 $\rightarrow$  $\overline{\cdot}$  $-2$  $-1$ 

> Wyniki z pracy mgr. Michała Stalmacha (oscylator harmoniczny 2D: kryterium podziału – maksymalny wkład do energii z elementu

(b) siatka

Triangulacja Delauneya - uzupełnienie Algorytm omówiony wyżej: łatwy do zaprogramowania lecz wolny, opiera się na przeglądaniu trójek punktów: złożoność: O(n<sup>3</sup> )

> szybszy : *O(n<sup>2</sup> log n)* przeglądanie par – z algorytmem na wyznaczanie przecięć (części wspólnych) półpłaszczyzn

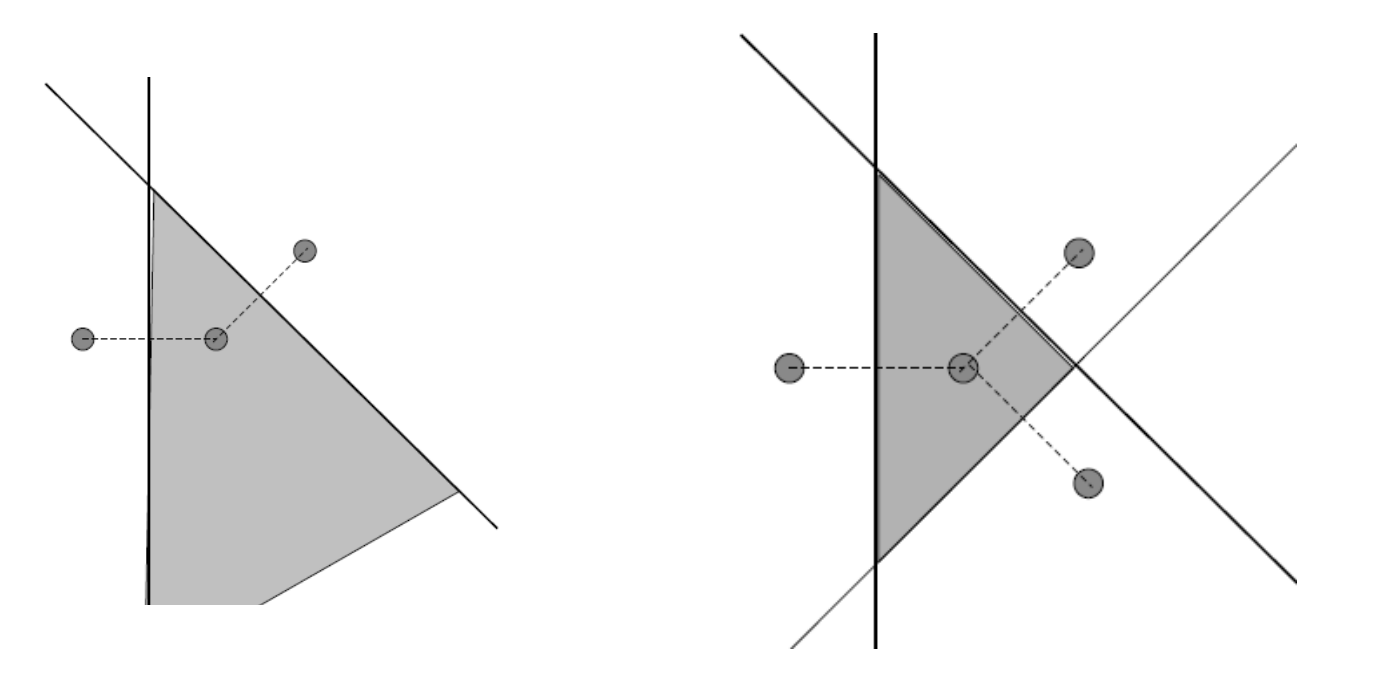

Algorytm linii przemiatającej (Fortune): przeglądanie odległości punktów od linii przemiatającej

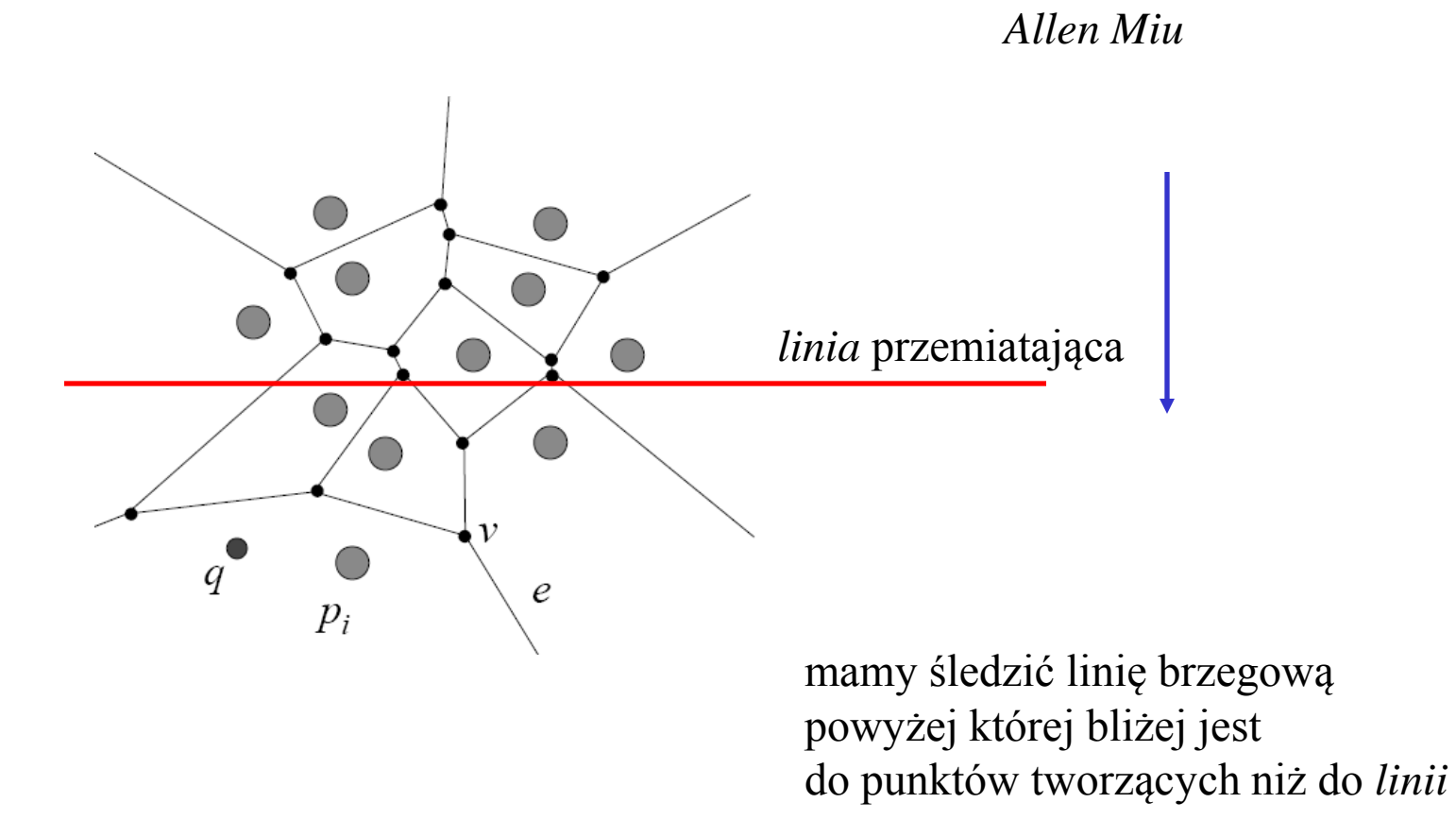

## *Allen Miu*

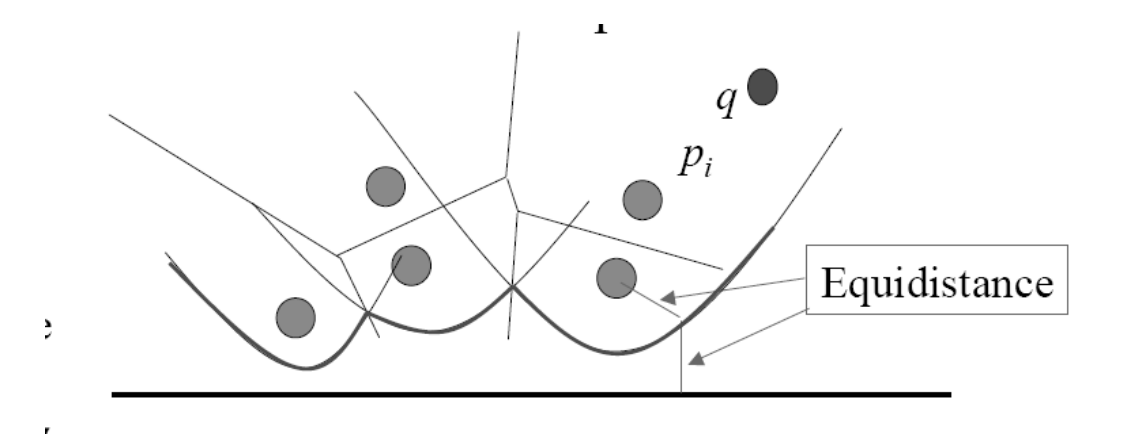

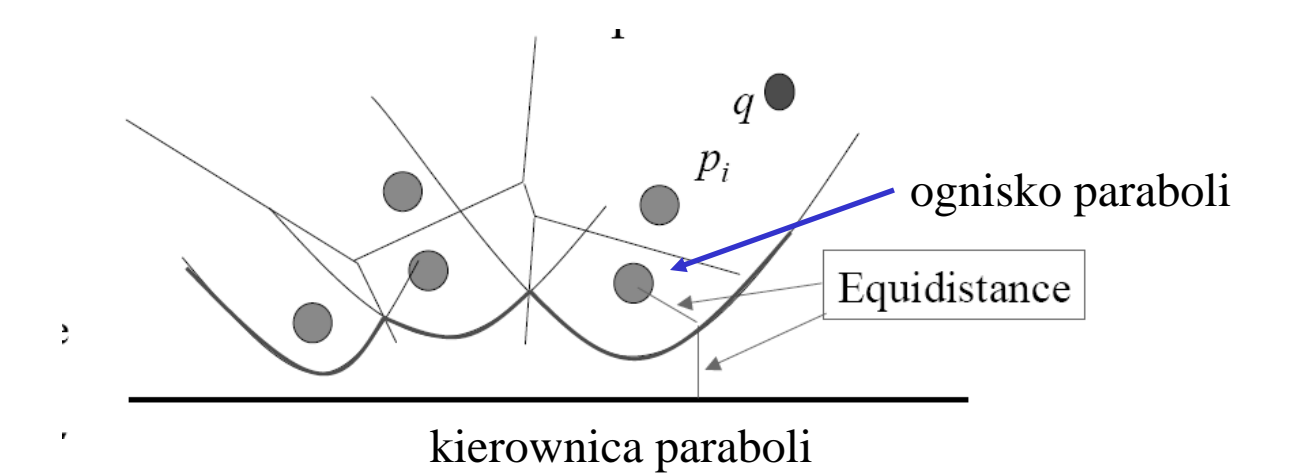

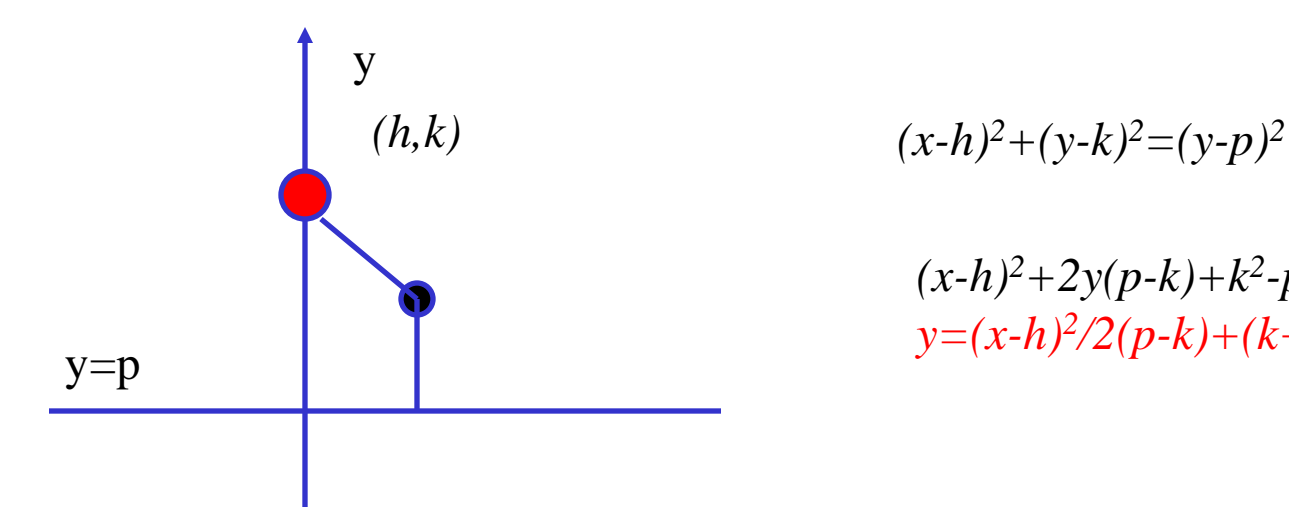

 $(x-h)^2+2y(p-k)+k^2-p^2=0$ *y=(x-h)<sup>2</sup> /2(p-k)+(k+p)/2*

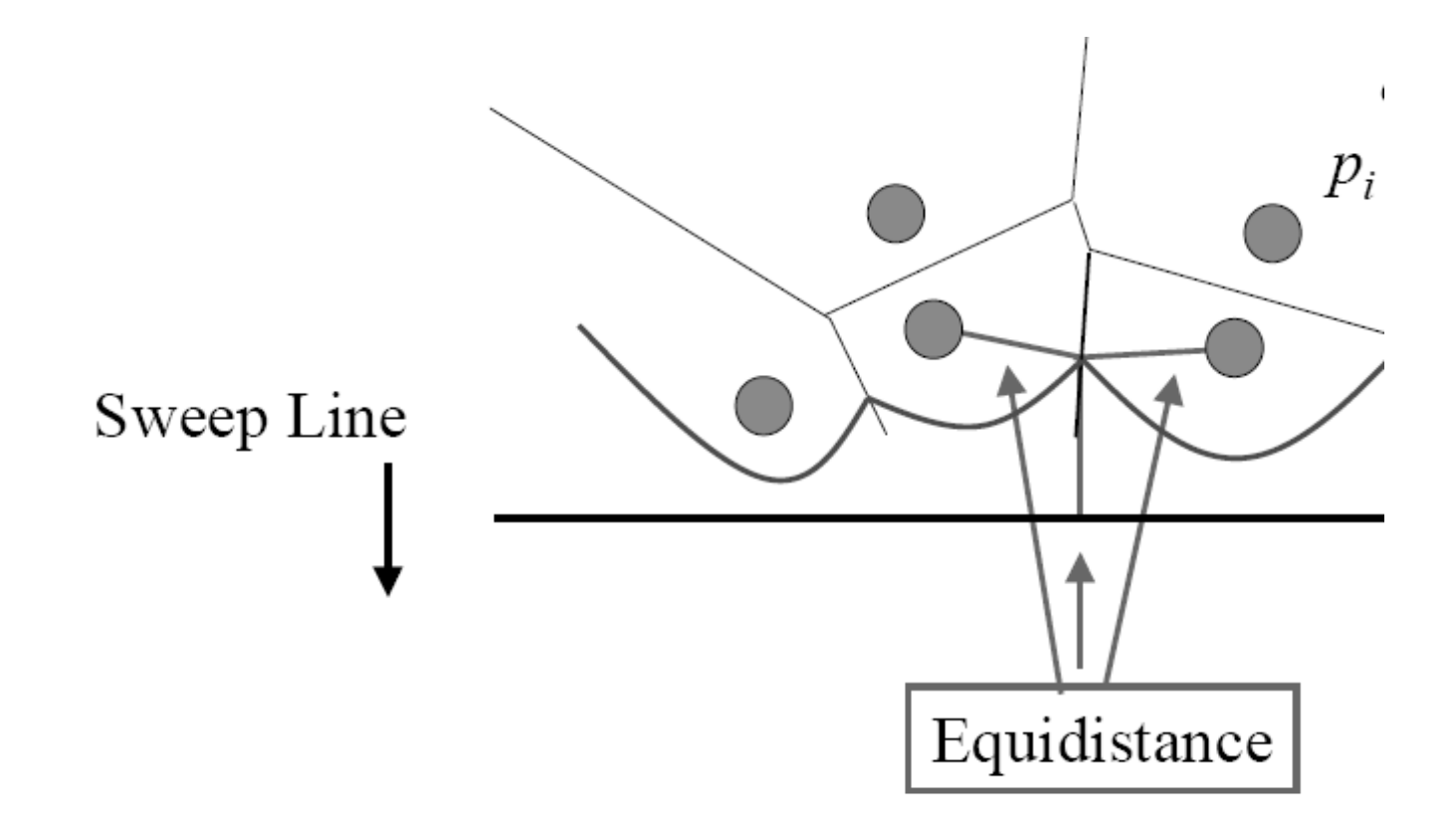

krawędzie Woronoja: przecięcia parabol

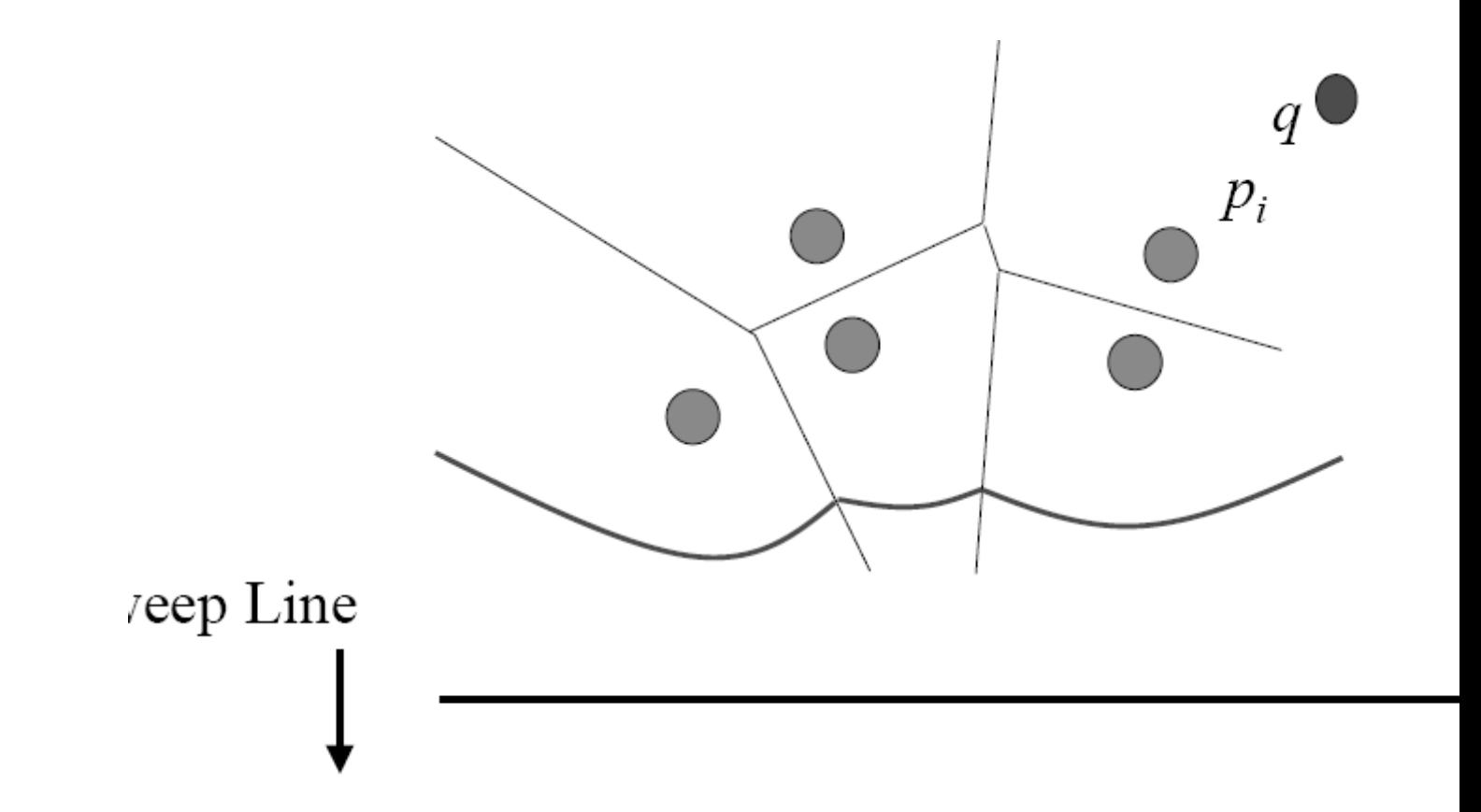

łuki ulegają wygładzeniu

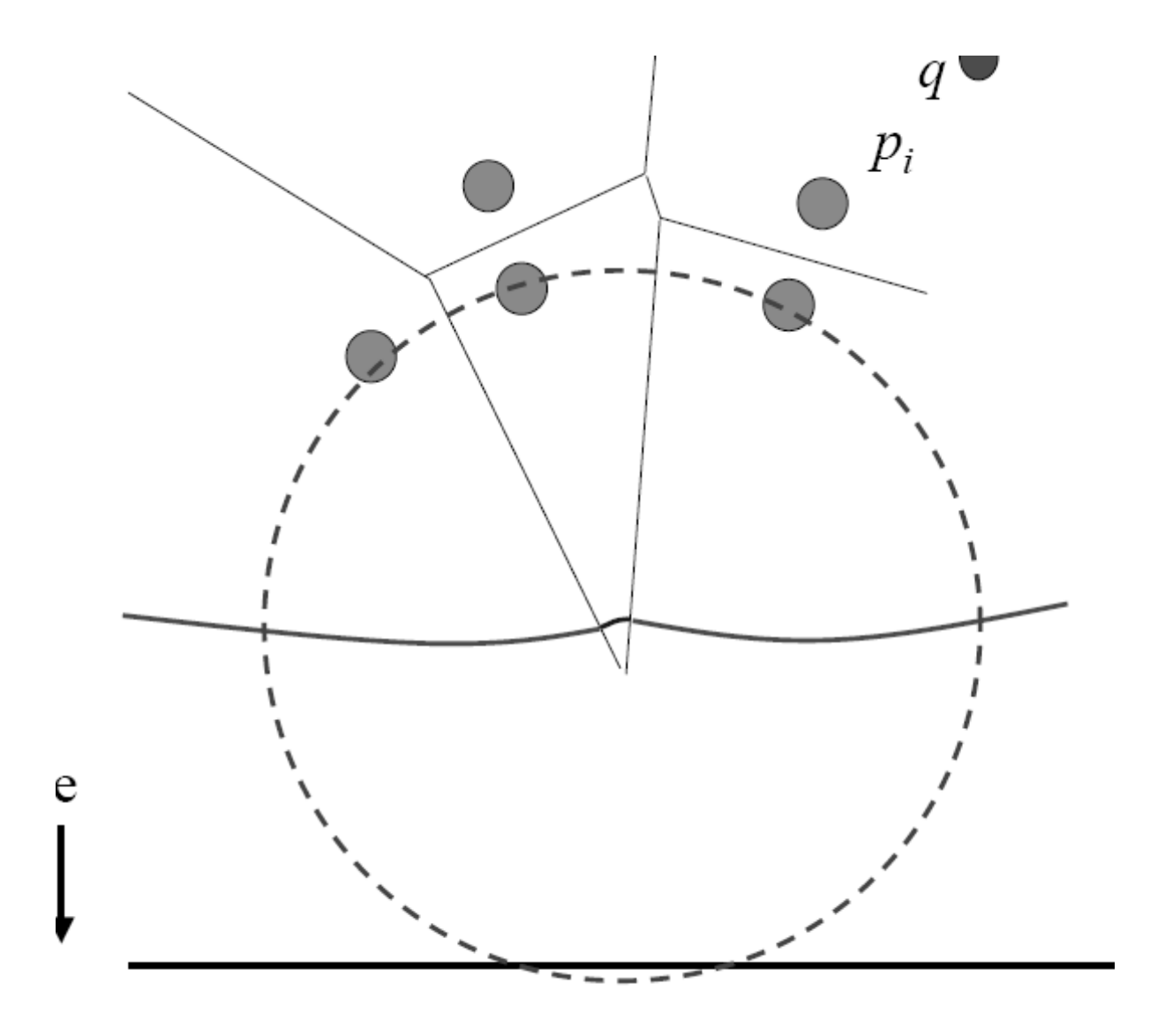

jeden z łuków robi się coraz krótszy

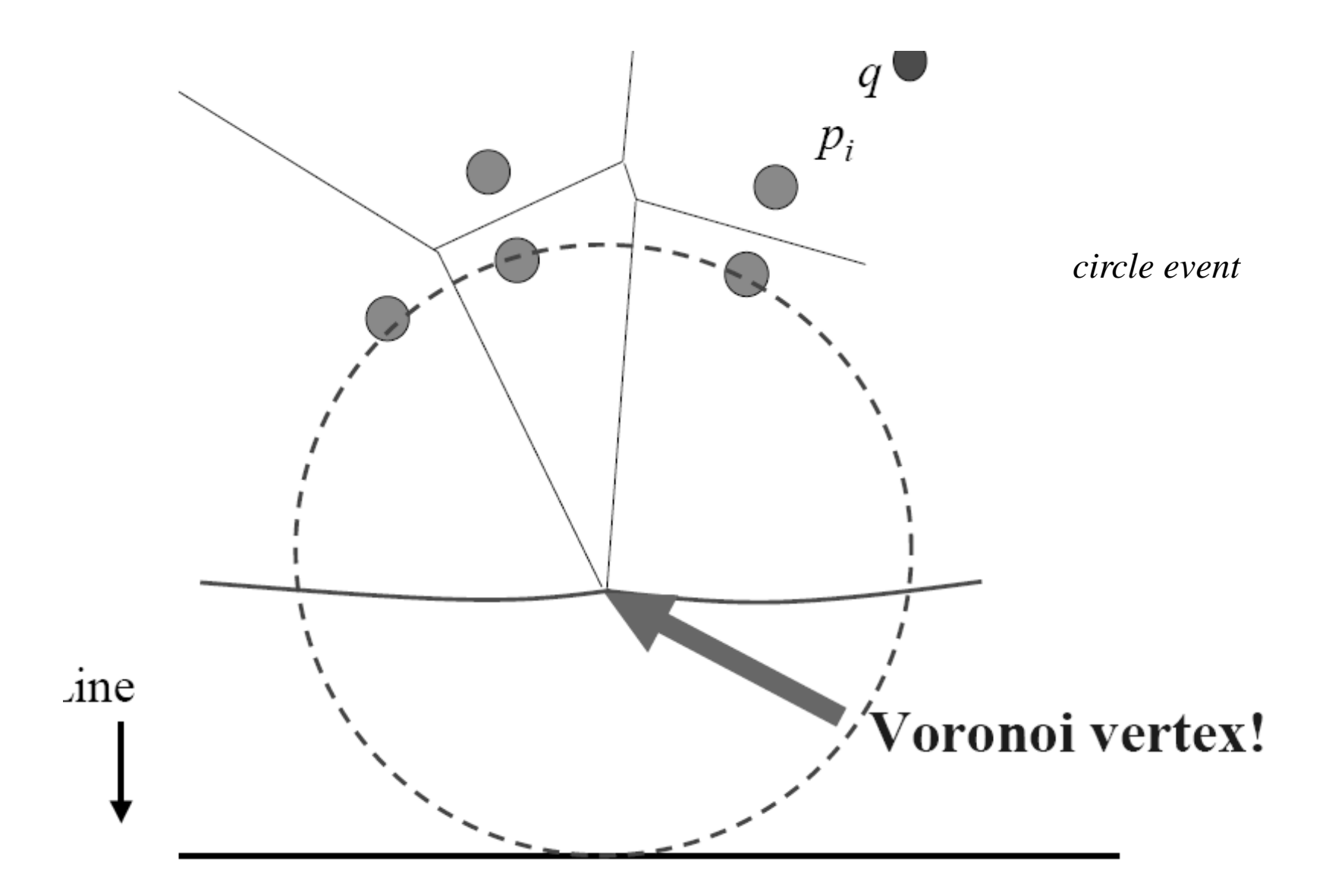

i ostatecznie znika: w wierzchołku Woronoja

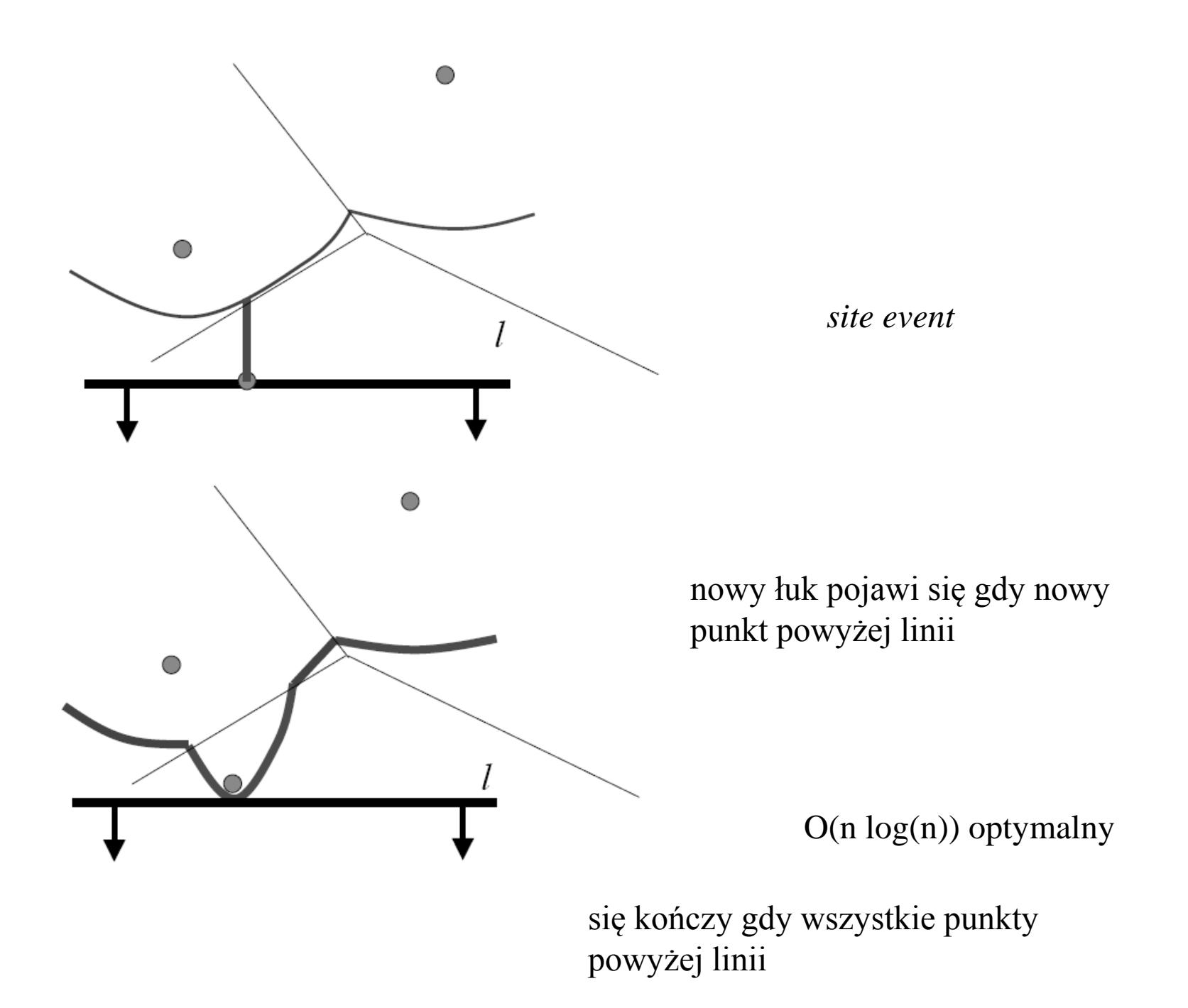